# **TESE**

submetida por

# **GERMANO TEIXEIRA CHACON**

para obter o titulo de

# **MESTRE**

# pelo Centro Brasileiro De Pesquisas Físicas

(Especialidade: Instrumentação Científica)

# **Aplicação de técnicas de processamento digital de imagens para a detecção de MARFEs no JET**

Data de defesa: 15 de junho de 2012

# **Composição da Banca:**

Presidente: Márcio Portes de Albuquerque – CBPF (orientador) Marcelo Portes de Albuquerque – CBPF (co-orientador) Examinador: Prof. Pablo Diniz Batista - CBPF Examinador: Prof. José Gomes de Carvalho Júnior- IPqM Examinador: Prof. Herman Pessoa Lima Junior – CBPF Examinador: Prof. Fortunato Silva Menezes – UFLA (Suplente)

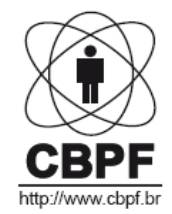

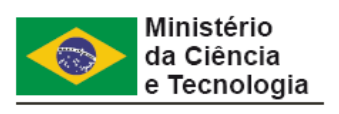

# **Agradecimentos**

.

Em primeiro lugar gostaria de agradecer a meus pais por sua dedicação em todos os momentos de minha vida.

À minha esposa Sabrina, pela compreensão e ajuda nos momentos difíceis.

Aos amigos e professores do CBPF, especialmente ao Prof. Mário Vaz da Silva Filho, e os companheiros mestrandos Marcelo Giovani e Ednardo Miranda.

Ao Centro Brasileiro de Pesquisas Físicas (CBPF/MCTI) na figura de meus orientadores Márcio Portes de Albuquerque e Marcelo Portes de Albuquerque, pela paciência, incentivo e postura profissional exemplares.

A colaboração entre o CBPF e o Laboratório JET na Inglaterra que cedeu as imagens para o desenvolvimento deste trabalho dentro do Convênio de cooperação da Rede Nacional de Fusão (RNF/CNEN).

Ao IPqM - Instituto de Pesquisas da Marinha, principalmente aos gerentes e amigos do grupo de sistemas digitais pelo estímulo e por possibilitar a realização desta tese.

## **Resumo**

.

O JET (Joint European Torus) é um dos principais laboratórios no mundo que desenvolve estudos sobre a aplicação da fusão nuclear como alternativa para o fornecimento de energia. Existem atualmente diversos desafios tecnológicos para a operacionalização deste tipo de equipamento, sendo um deles o controle e o diagnóstico em tempo real do plasma no interior do Tokamak. Um dos principais problemas são eventos que provocam instabilidades e desequilíbrios no processo de formação do plasma, e levam a rupturas no processo de geração de energia. As possíveis consequências prejudiciais destes eventos impõem sua compreensão, análise e desenvolvimento de técnicas de detecção automáticas. A utilização de câmeras de alta taxa de aquisição e de técnicas de processamento de imagens estão sendo utilizadas como ferramentas de detecção de uma instabilidade que se manifesta como uma faixa luminosa de radiação, denominada MARFE (Multifaceted Asymmetric Radiation From The Edge).

Este trabalho apresenta a base teórica das técnicas utilizadas e o desenvolvimento e a caracterização de algoritmos de processamento de imagem para funcionamento em alta velocidade, com objetivo de auxiliar na detecção do MARFE. Os algoritmos foram desenvolvidos em MATLAB e C/C++ utilizando a biblioteca OpenCV para processamento das imagens, a biblioteca LibSVM para classificação de padrões. A versão de alta performance foi testada em uma plataforma Intel Linux dedicada de 64 bits. Uma análise completa de cada módulo de processamento de imagem é apresentada para ilustrar as características gerais e o desempenho dos algoritmos desenvolvidos.

### **Abstract**

The Joint European Torus (JET) investigates the potential of fusion power as an energy source for future generations. There are currently several technological challenges to the operation of such equipment, one being the control and the real-time diagnostics of the plasma inside the Tokamak. One of the main problems are events that cause instabilities in the plasma formation process, and lead to disruptions in the process of power generation. The possible adverse consequences of these events impose their understanding, analysis and development of techniques for automatic detection.

Image processing has recently become an important tool to analyze data of Tokamak diagnostics. Since the use of high speed cameras can produce a huge amount of data, several new image processing techniques are being developed and validated. Image processing techniques have been used as tools for detection of an instability which appears in Tokamaks as a toroidal ring of increased radiation, named MARFE (Multifaceted Asymmetric Radiation From The Edge).

In this work we present the theoretical basis of the techniques used and the development and characterization of image processing algorithms for operation at high speed, in order to identify the MARFE. The algorithms were developed in MATLAB and C/C++ using the OpenCV library for image processing and the LibSVM library for pattern classification. The high performance version was tested on a dedicated 64-bit Intel/Linux platform. A complete analysis of each image processing module is presented to illustrate the general characteristics and performance of the developed algorithms.

# **Conteúdo**

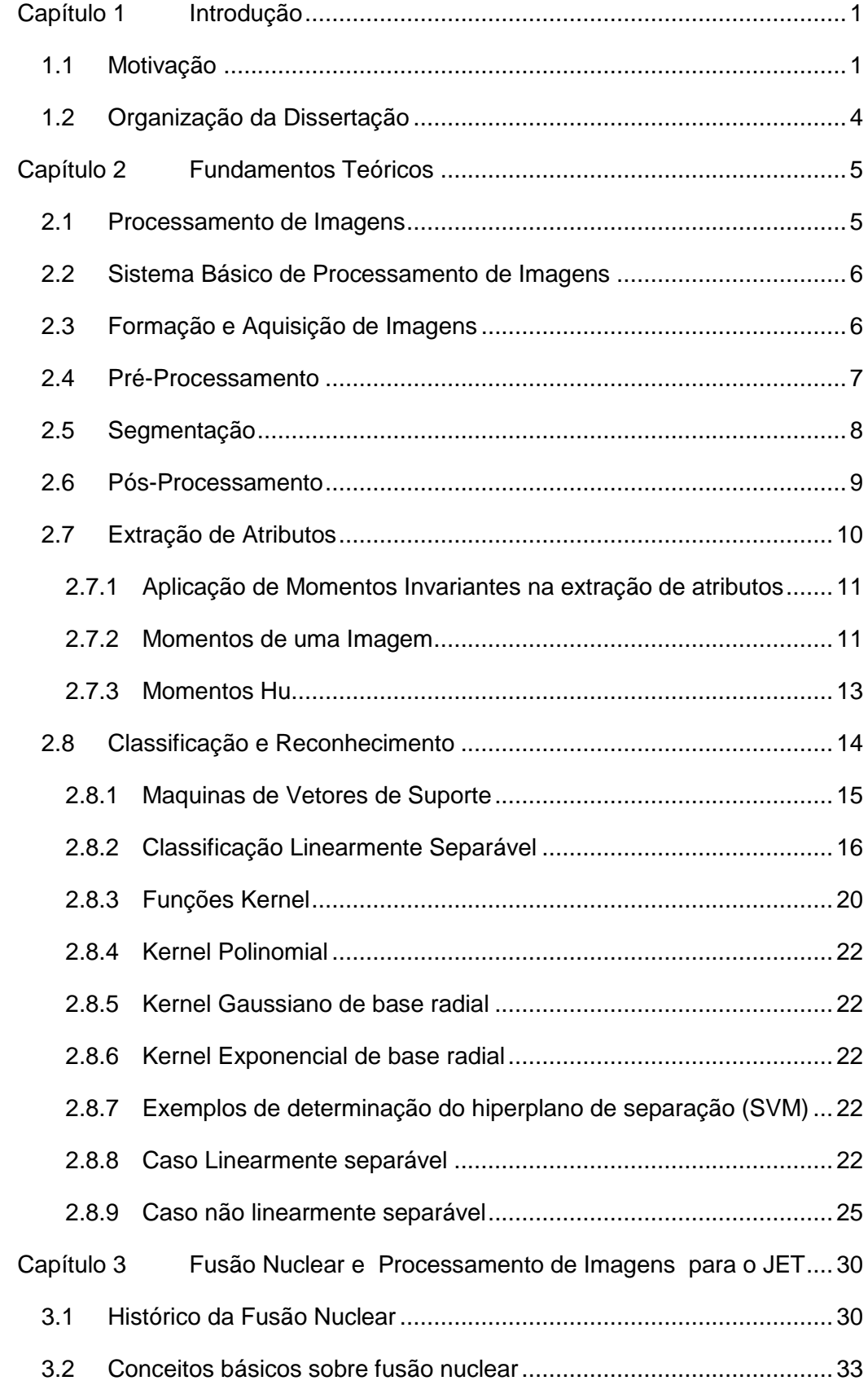

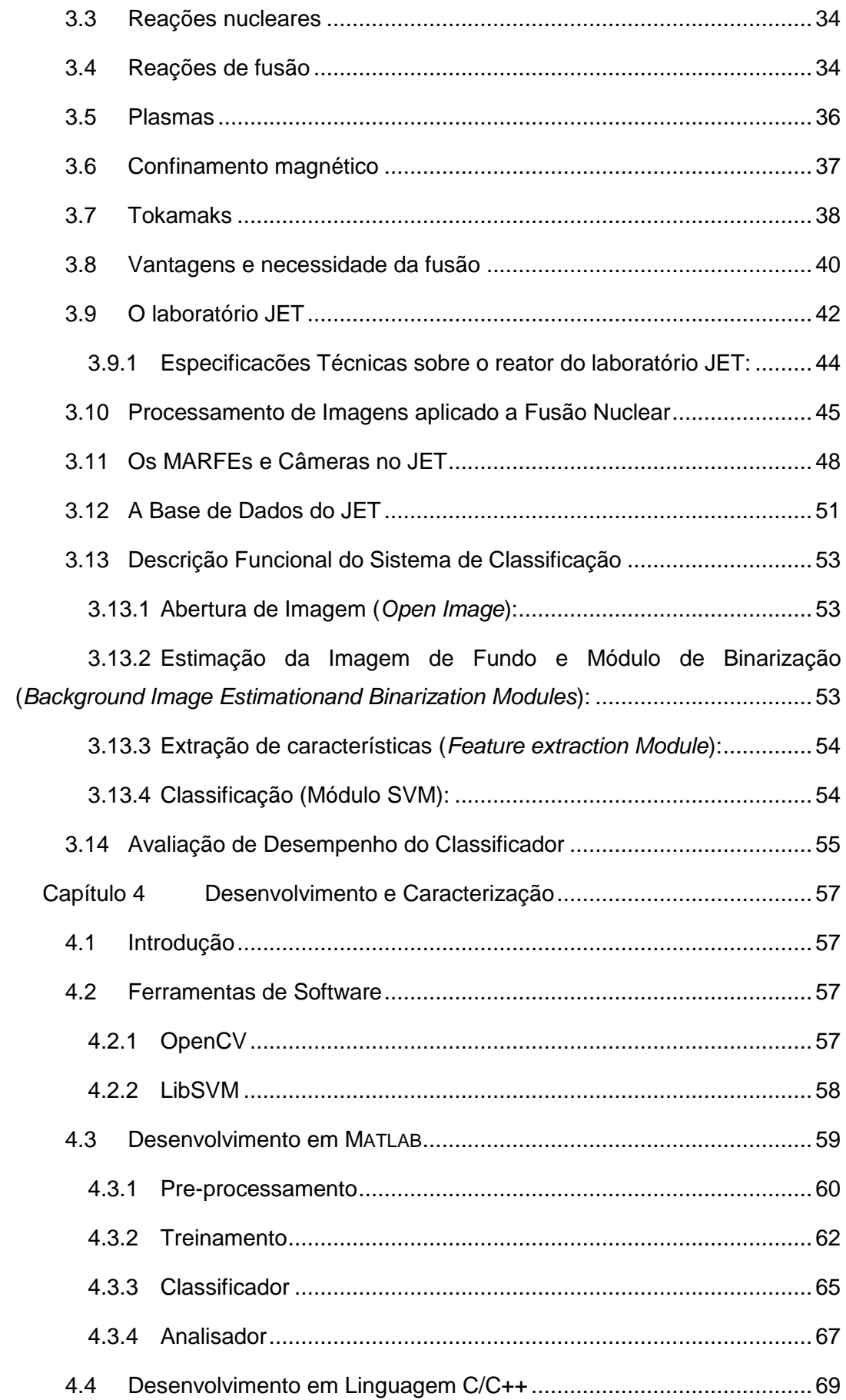

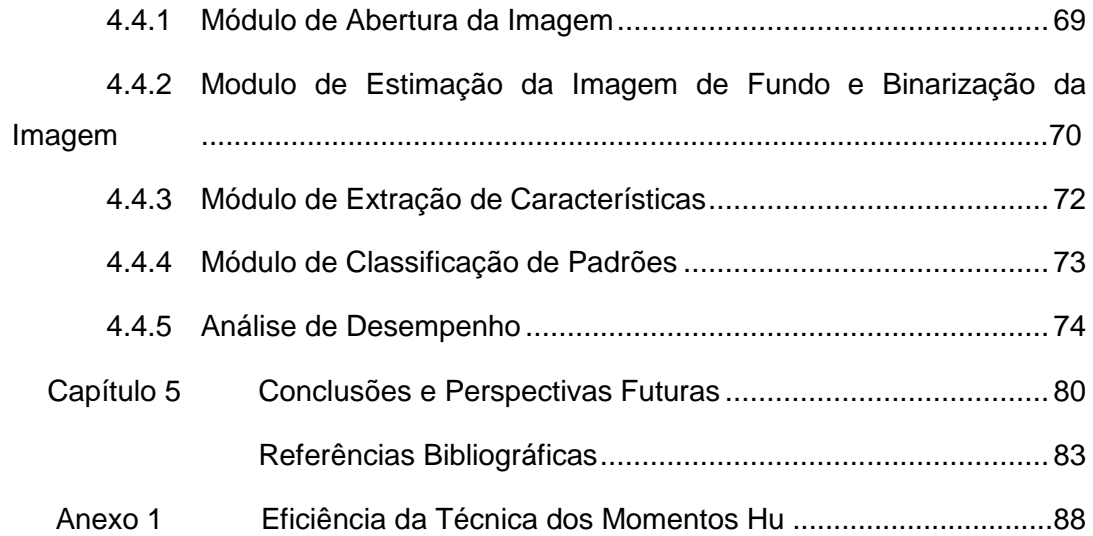

# **Lista de Figuras**

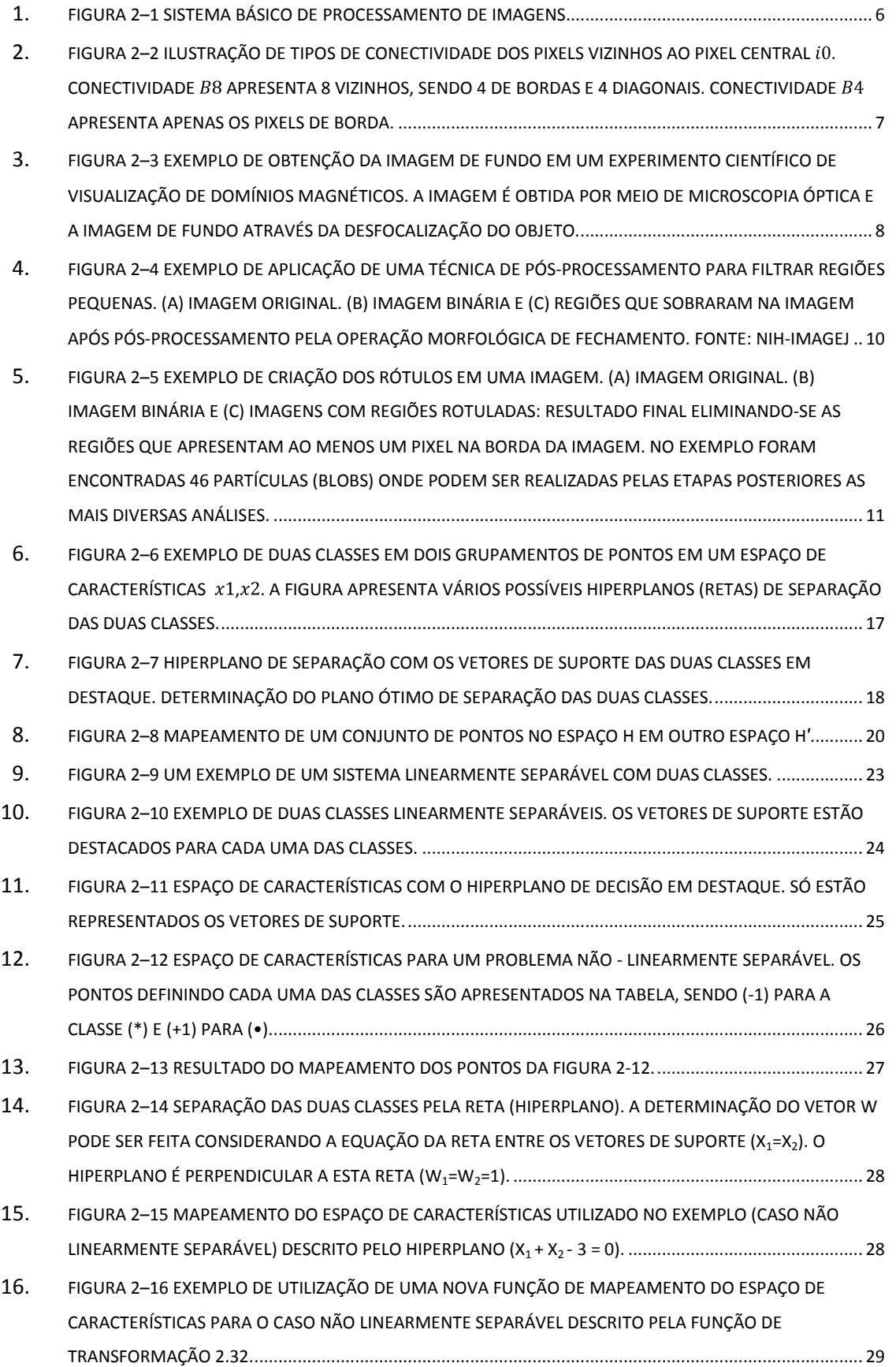

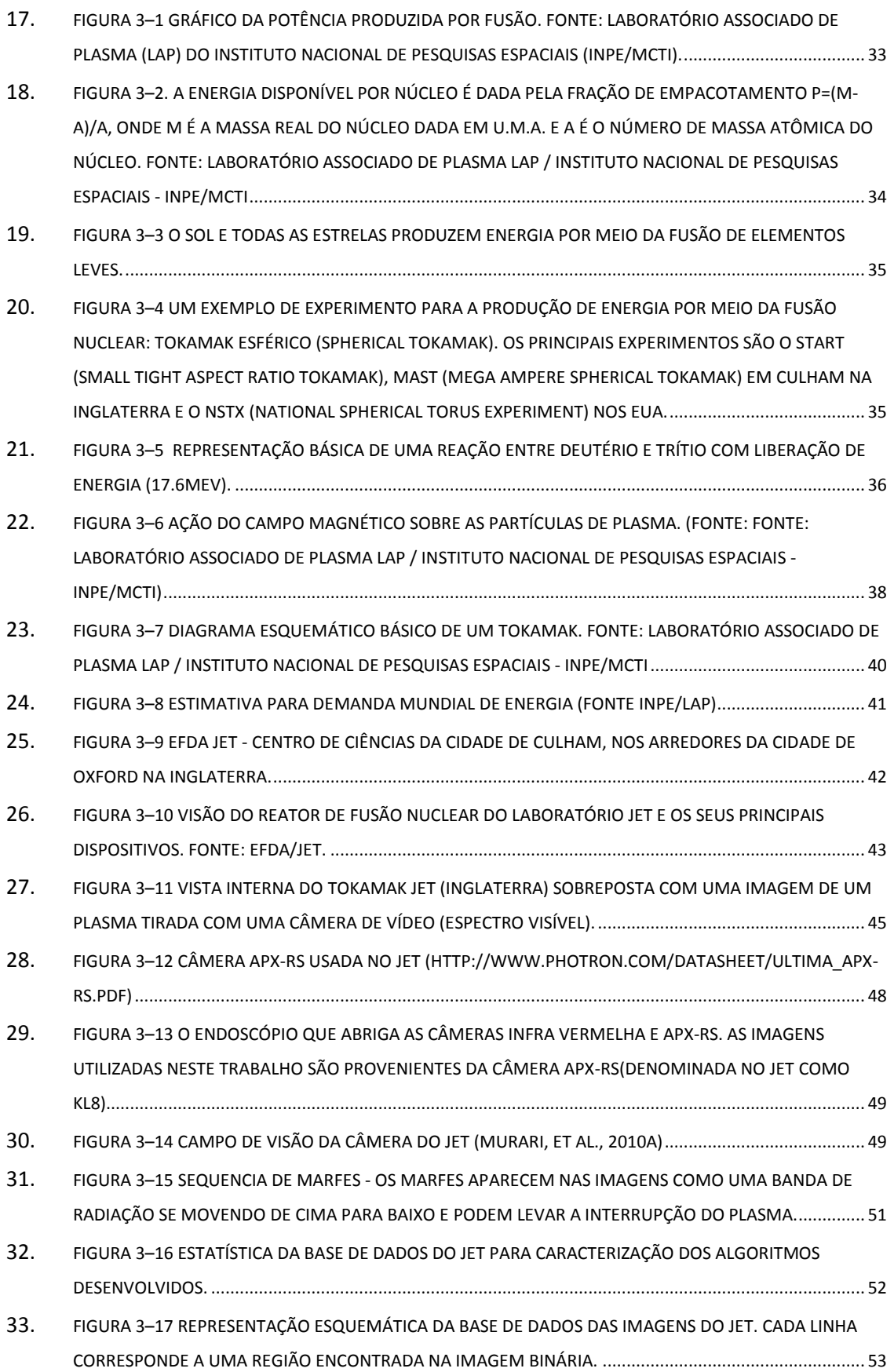

- 34. FIGURA 3–[18 MÓDULOS DO SISTEMA DE PROCESSAMENTO DE IMAGENS DESENVOLVIDOS NO CBPF. O](#page-65-1)  [MÓDULO PRINCIPAL \(MAIN-LOOP\) É RESPONSÁVEL PELA PARTE CENTRAL DO TRATAMENTO DAS](#page-65-1)  IMAGENS. [.....................................................................................................................................................](#page-65-1) 55
- 35. FIGURA 3–[19 MATRIZ DE CONFUSÃO EXPANDIDA. OS VALORES 0, 1 E 2 REPRESENTAM OS ELEMENTOS](#page-66-0)  [NÃO-MARFE, MARFE, E OUTROS RESPECTIVAMENTE. TP: VERDADEIROS POSITIVOS, TN: VERDADEIROS](#page-66-0)  [NEGATIVOS, FP: FALSOS POSITIVOS E FN: FALSOS NEGATIVOS. AS COLUNA E LINHA 3 INDICAM OS](#page-66-0)  [RESULTADOS QUE NÃO FORAM ENCONTRADOS BASE DE DADOS DA IMAGEM](#page-66-0) (XBD) E PELO ALGORITMO DE PROCESSAMENTO DE IMAGEM ( [\), RESPECTIVAMENTE....................................................................](#page-66-0) 56
- 36. FIGURA 4–[1 ESTRUTURA ORGANIZACIONAL DA BIBLIOTECA](#page-68-1) OPENCV. ....................................................... 58
- 37. FIGURA 4–2 DIAGRAMA EM BLOCOS [DO SISTEMA DESENVOLVIDO EM MATLAB. O SISTEMA É COMPOSTO](#page-70-1)  [DE QUATRO MÓDULOS: PRÉ-PROCESSAMENTO, TREINAMENTO, CLASSIFICADOR E ANALISADOR............](#page-70-1) 60
- 38. FIGURA 4–[3 INTERFACE MATLAB DEDICADA AO PREPROCESSAMENTO DAS IMAGENS DO JET. TRÊS](#page-71-0)  [IMAGENS EM TRÊS ETAPAS DIFERENTES SÃO APRESENTADAS. IMAGEM ORIGINAL, FILTRADA E BINÁRIA.](#page-71-0)  NESTA ÚLTIMA ESTÃO DESTACADAS A EXTRAÇÃO [DE CARACTERÍSTICAS PARA AS REGIÕES DE PIXELS.](#page-71-0) .... 61
- 39. FIGURA 4–[4 GRÁFICO DE SAÍDA DO PROGRAMA GRID.PY, USADO NA SELEÇÃO DE PARÂMETROS PARA](#page-74-0)  [FUNÇÕES KERNEL RBF. O GRÁFICO EXIBE COMO](#page-74-0) VALORES ÓTIMOS C=4 E GAMMA=512. ......................... 64
- 40. FIGURA 4–[5 A INTERFACE DEDICADA AO MÓDULO DE TREINAMENTO COM O EXEMPLO DE UM MODELO](#page-75-1)  GERADO POR UM KERNEL [RBF, COM XC E YC COMO ATRIBUTOS. O GRAFICO DE PIZZA INDICA O](#page-75-1)  [DESEMPENHO DO CLASSIFICADOR, E O GRAFICO](#page-75-1) DE DISPERSÃO (XY) EXIBE OS ATRIBUTOS (EM AZUL, [VERMLEHO E VERDE\) E A FRONTEIRA DE DECISÃO DO MODELO \(NA COR](#page-75-1) ROSA). O RESULTADO FINAL DE [ACERTOS DO CLASSIFICADOR É DE 95%.......................................................................................................](#page-75-1) 65
- 41. FIGURA 4–[6 INTERFACE DO MÓDULO CLASSIFICADOR, QUE EXIBE O GRÁFICO DE](#page-76-0) BARICENTROS (AZUL E [VERMELHO\). EM COR ROSA, O GRÁFICO IDENTIFICA AS FRONTEIRA DE](#page-76-0) DECISÃO ENTRE AS CLASSES DA TABELA DE ATRPI[...........................................................................................................................................](#page-76-0) 66
- 42. FIGURA 4–[7 CORRELAÇÃO ENTRE REGIÕES: \(A\) IMAGEM BINÁRIA ORIGINAL. \(B\)](#page-78-0) SOBREPOSIÇÃO DA [MESMA IMAGEM COM O RESULTADO DAS TABELAS](#page-78-0) DE ATRIBUTOS, (ATR $_{\rm IFRD}$ ) E A TABELA ATRC<sub>PI</sub>. OS [PONTOS REPRESENTAM OS BARICENTROS DOS OBJETOS ENCONTRADOS. OS PONTOS 1, 2 4 FORAM](#page-78-0)  [CORRELACIONADOS NAS DUAS BASES. OS PONTOS 3 E 5 CORRESPONDEM](#page-78-0) A OBJETOS DO [PROCESSAMENTO DE IMAGENS NÃO ENCONTRADOS](#page-78-0) NA BASE BD (XBD). O PONTO AZUL SEM [CORRELACIONAMENTO CORRESPONDE A UM PONTO DA BASE](#page-78-0) DO JET QUE NÃO FOI ENCONTRADO NO PROCESSAMENTO (XPI[\).................................................................................................................................](#page-78-0) 68
- 43. FIGURA 4–[8 A INTERFACE DO MÓDULO ANALISADOR . O MÓDULO EXIBE A MATRIZ](#page-79-2) DE CONFUSÃO [EXTENDIDA , OS RESULTADOS GERAIS DE](#page-79-2) TODA A CADEIA DE PRÉ PROCESSAMENTO, E UM GRÁFICO COM [A ANÁLISE TEMPORAL DOS FRAMES............................................................................................................](#page-79-2) 69
- 44. FIGURA 4–[9 ESTIMATIVA DE CALCULO DA IMAGEM DE FUNDO -](#page-81-0) O EIXO DAS ORDENADAS DA ESQUERDA [REPRESENTA A QUANTIDADE DE REGIÕES DE ANALISADAS PELO ALGORITMO \(REPRESENTADA PELO](#page-81-0)  [SÍMBOLO DE UM CÍRCULO\) E DETECTADOS CORRETAMENTE \(REPRESENTADO PELO SÍMBOLO DE UM](#page-81-0)  [QUADRADO\), COMO FUNÇÃO DAS MÉDIAS OBTIDAS PELAS N IMAGENS ANTERIORES. O VALOR DE N](#page-81-0)  [ÓTIMO É DE 23 PARA 1409 BINÁRIAS REGIÕES PROCESSADAS E DE 93,3% DAS REGIÕES IDENTIFICADAS](#page-81-0)  [CORRETAMENTE...........................................................................................................................................](#page-81-0) 71

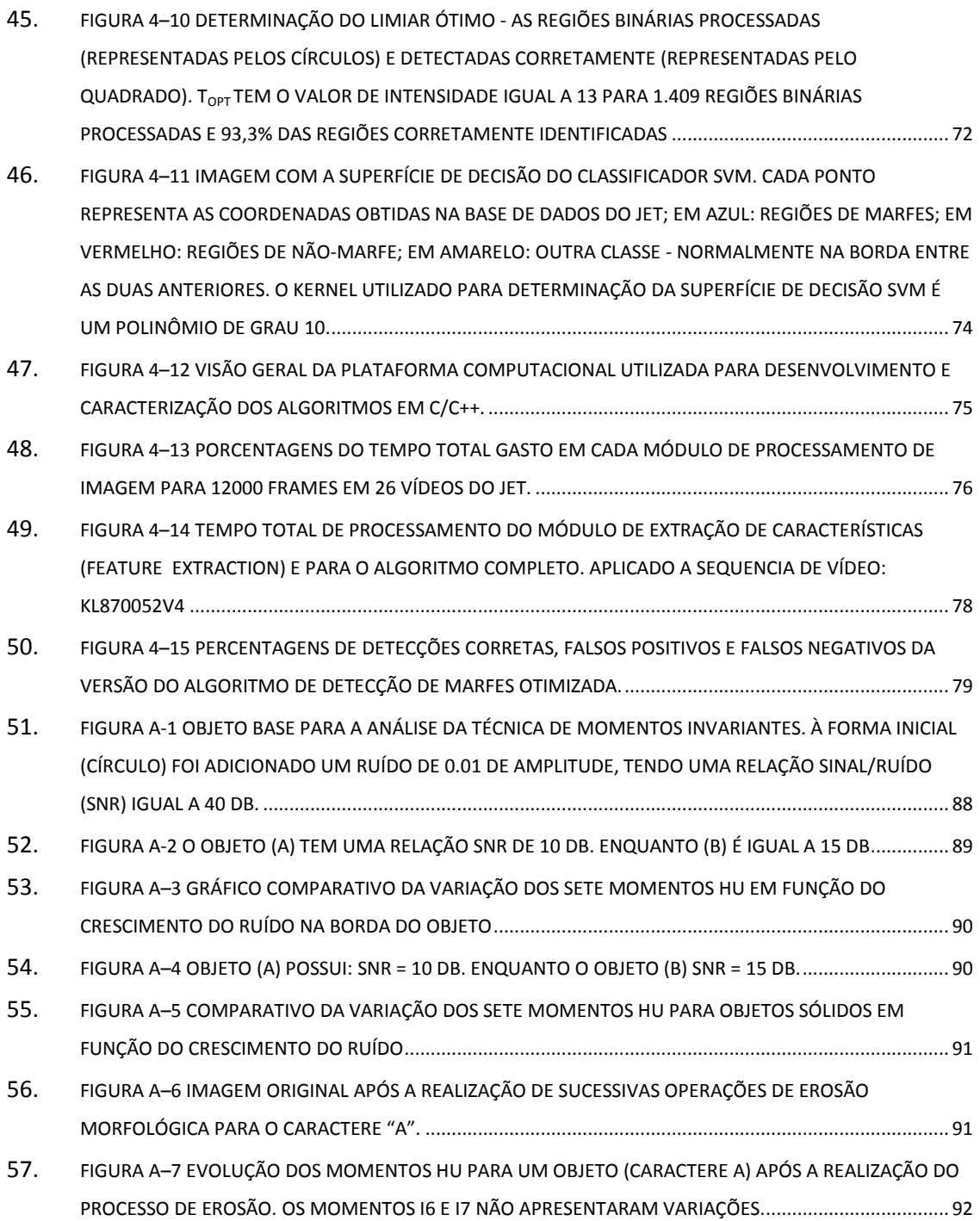

# <span id="page-11-0"></span>**Capítulo 1 Introdução**

## <span id="page-11-1"></span>**1.1 Motivação**

1

A pesquisa em fusão nuclear alcançou progressos notáveis nas últimas décadas, permitindo que a comunidade científica leve em consideração a viabilidade de aplicação da fusão como fonte de energia. A produção comercial de energia elétrica a partir da fusão de átomos leves, tal como acontece nas estrelas, poderá colocar à disposição do homem uma fonte alternativa de energia de larga escala, e com baixo impacto ambiental. Portanto, é importante conhecer os princípios básicos desta nova forma de energia, o seu estado de desenvolvimento e as perspectivas futuras.

O laboratório JET (Joint EuropeanTorus) é um dos experimentos que investigam e avaliam o potencial da fusão nuclear como fonte de energia limpa e segura (Wesson, 2006). Dentre os diversos objetivos do laboratório JET, um deles é servir de base como estudo da viabilidade da fusão em um reator de maior porte, denominado Projeto ITER ("International Thermonuclear Experimental Reactor")<sup>1</sup>. No final de 2009 um acordo de cooperação foi assinado entre a Comunidade Européia de Energia Atômica (EURATOM), do qual o Laboratório JET é um dos principais experimentos científicos, e o Governo da República Federativa do Brasil, para participação de pesquisadores e engenheiros brasileiros nos projetos de investigação em energia de fusão.

Por outro lado, o uso de câmeras e técnicas de processamento digital de imagens, se tornaram uma importante ferramenta em diversas áreas da instrumentação científica. Várias técnicas de aquisição, segmentação, classificação e reconhecimento de padrões podem ser utilizadas para uma melhor compreensão e controle de fenômenos físicos. Em algumas aplicações, a cadeia

<sup>&</sup>lt;sup>1</sup> ITER é a sigla em inglês para Reator Internacional Termonuclear Experimental, que começou a ser construído na cidade de Cadarache, na França.

de processamento de informação visual tem de ser cuidadosamente concebida tendo em vista a execução de algoritmos bastante sofisticados com elevada precisão e que em muitos casos serão executados em tempo real.

Esta tendência, de realizar medidas baseadas em imagens, é especialmente evidente na área de fusão nuclear por confinamento magnético (MCNF - Magnetic Confinement Nuclear Fusion). Câmeras de vídeo funcionando na região visível e infravermelho (IR) do espectro eletromagnético, se tornaram ferramentas de diagnósticos de rotina nos últimos anos. Um exemplo é o uso no próprio JET, onde a montagem dos últimos experimentos contou com câmeras de IR, e no espectro visível. Atualmente foram instaladas cerca de 15 câmeras para os experimentos com a nova parede metálica do reator.

Existem atualmente diversos desafios tecnológicos para a operacionalização deste tipo de equipamento, sendo um deles o controle e o diagnóstico em tempo real do plasma no interior do tokamak (câmara toroidal magnética de confinamento deste plasma). No caso do JET, um dos principais problemas são eventos que provocam instabilidades e desequilíbrios no processo de formação do plasma, levando a rupturas no processo de geração de energia. Diversas técnicas de controle têm sido desenvolvidas e uma das mais recentes e promissoras é a análise de padrões em vídeos obtidos por câmeras de alta velocidade situadas no interior do tokamak. As possíveis consequências prejudiciais destes eventos exigem sua compreensão, assim como a análise e o desenvolvimento de técnicas de detecção automáticas.

As câmeras de alta taxa de aquisição no JET geram dados da ordem de Giga bytes por pulso<sup>2</sup>. A partir destas imagens uma série de técnicas de processamento têm sido propostas com o objetivo final de análise em tempo real para obter controle sobre a fusão nuclear. Nas câmaras de confinamento magnético, as câmeras de vídeo tornaram-se muito importante, não só para a interpretação das experiências, mas também para ação de controle de realimentação das descargas. Câmaras visíveis são usadas para detectar instabilidades e o transporte de impurezas no plasma. As câmeras de infravermelho são utilizadas para fornecer informações sobre a temperatura da parede metálica. Diversas aplicações também têm sido propostas no diagnóstico

1

<sup>&</sup>lt;sup>2</sup>Um pulso é um evento completo de uma descarga elétrica com o objetivo de estudar todo o processo. O período de duração de um pulso é de 20 a 60s.

de pellets; pequenas esferas de hidrogênio deutério congeladas ou injetadas nos plasmas para fins de abastecimento e controle.

Neste trabalho estudamos, desenvolvemos e apresentamos técnicas e algoritmos de processamento de imagem para processar vídeos do JET com precisão e em alta velocidade. O objetivo é detectar um fenômeno conhecido por MARFE (*Multifaceted Asymmetric Radiation From The Edge*), que aparece como uma faixa luminosa de radiação em movimento e que pode provocar a interrupção do processo de fusão nuclear. Apresentamos também as principais características dos algoritmos e discutimos as técnicas e seus desempenhos em termos de precisão e tempo de execução. Neste contexto, a precisão é a taxa de erro do sistema, enquanto o tempo de execução é a medida da velocidade do sistema e de suas partes constituintes.

Os algoritmos foram desenvolvidos em MATLAB e na linguagem C/C++ com o objetivo de caracterização de técnicas e sua execução em tempo real respectivamente. Os algoritmos em C/C++ foram desenvolvidos utilizando as bibliotecas de processamento digital de imagens OpenCV e LIBSVM para classificação dos padrões encontrados. A OpenCV possui módulos específicos para processamento de imagens em tempo real, como os seguintes: Highgui (alocação, inicialização e exibição de imagens), CV (conjunto das principais funções de processamento como segmentação, erosão, dilatação, filtros, entre outras), Cxcore (módulo de estrutura de dados e álgebra linear que pode realizar algumas operações básicas com imagens como as aritméticas e/ou álgebra booleana) e ML (módulo de aprendizagem, onde podem ser implementadas funções de classificação e análise de dados). O programa desenvolvido conta com os seguintes módulos principais: aquisição da imagem, estimação de imagem de fundo (para detecção de movimento), segmentação por meio da técnica de *threshold* por um valor absoluto, extração de características, classificação e controle de memória. Dois módulos adicionais foram desenvolvidos para caracterizar o sistema em termos de precisão da classificação e tempo de execução. O módulo de classificação utiliza técnica de classificação das máquinas de vetores de suporte, SVM (Support Vector Machine). A partir de uma base de dados previamente catalogada no JET, foram realizados testes para vários algoritmos de processamento de imagens, e escolhido aquele com melhor desempenho.

## <span id="page-14-0"></span>**1.2 Organização da Dissertação**

No capítulo 2 são apresentados os fundamentos teóricos sobre processamento digital de imagens e reconhecimento de padrões. Nesta dissertação atribuímos um destaque maior à extração de atributos através de momentos estatísticos e ao reconhecimento de padrões utilizando a técnica de Máquina de Vetores de Suporte, por serem as técnicas propostas.

No capítulo 3 descrevemos os conceitos fundamentais aplicados ao processamento de imagens em experimentos de fusão nuclear, com ênfase ao experimento do laboratório JET. Além disso, apresentamos o estado atual dos progressos obtidos na pesquisa em fusão nuclear, assim como um breve histórico dos eventos mais significativos sobre o assunto.

No capítulo 4 caracterizamos o sistema de processamento de imagens desenvolvido detalhadamente, do ponto de vista funcional e também quanto ao seu desempenho. Além disso, são apresentadas as ferramentas de software utilizadas no desenvolvimento do trabalho.

Finalmente, no capítulo 5 apresentamos a conclusão deste trabalho e algumas propostas para trabalhos futuros na área.

# <span id="page-15-0"></span>**Capítulo 2 Fundamentos Teóricos**

## <span id="page-15-1"></span>**2.1 Processamento de Imagens**

O Processamento digital de imagens se refere a todo tipo de processamento de uma imagem realizado por meio de um processador digital (computador, FPGA, DSP, etc...), e visa de forma simplificada a extração de informações a partir de imagens. A imagem digital depende basicamente do tipo de sensor utilizado para capturá-las. Isto quer dizer que as imagens não estão restritas somente ao espectro visível, mas sim a uma grande parte do espectro eletromagnético. As imagens digitais podem também ser adquiridas de outras fontes que normalmente não estamos acostumados a associar com imagens, como por exemplo, imagens ultrasônicas, de microscopia eletrônica ou magnética. Finalmente, é possível perceber que o processamento digital de imagens possui um vasto campo de aplicações tanto na indústria quanto na investigação científica.

O Processamento Digital de Imagens (PDI), em sua primeira etapa de captura, converte as imagens adquiridas em matrizes de números inteiros, sendo que cada elemento desta matriz é composto por um elemento fundamental: o pixel (abreviação de "*picture element"*). A partir desta matriz de pixels, diversas formas de processamento digital de imagens podem ser implementadas por algoritmos computacionais.

Podemos separar o Processamento Digital de Imagens (PI) em três níveis distintos:

> Processos de baixo nível: envolvem operações primitivas de pré processamento como, por exemplo, filtragem de ruídos e ou melhoria de contraste. Processos deste nível recebem imagens digitais na sua entrada e devolvem outra imagem digital na saída.

> > 5

- Processos de médio nível: estes processos envolvem tarefas de segmentação de objetos, i.e. o particionamento da imagem em regiões contendo os objetos de interesse, e ou a descrição destes objetos em função dos seus atributos, como por exemplo contornos, áreas, perímetros, etc. Estes processos se caracterizam por possuir na sua entrada imagens e na sua saída atributos relativos a essas imagens.
- Processos de alto nível: estes processos identificam e atribuem um significado aos objetos reconhecidos, executando assim funções cognitivas normalmente associadas à visão humana.

## <span id="page-16-0"></span>**2.2 Sistema Básico de Processamento de Imagens**

Um sistema de processamento de imagens reúne processos dos três níveis acima, podendo ser organizado como ilustra a [Figura 2–1.](#page-16-2)

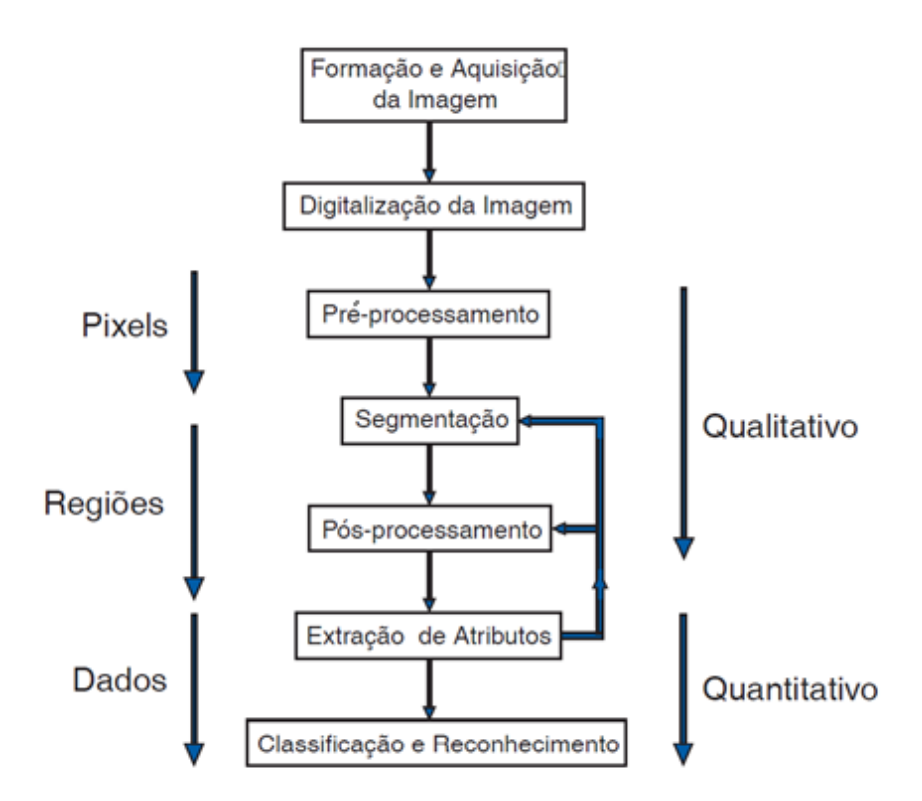

Figura 2–1 Sistema Básico de Processamento de Imagens

# <span id="page-16-2"></span><span id="page-16-1"></span>**2.3 Formação e Aquisição de Imagens**

Uma imagem digital é a representação de uma cena em uma organização de pixels colocados lado a lado. Do ponto de vista matemático ela é representada como uma função bidimensional  $f(x, y)$  onde  $(x, y)$  são coordenadas espaciais e inteiras, definidas por convenção como  $x = [1,2,...,n]$  e  $y = [1,2,...,m]$ . A amplitude de  $f$  em qualquer par de coordenadas  $x \in y$  é proporcional a intensidade luminosa (ou nível de cinza) da imagem naquele ponto, onde  $n \in \mathbb{m}$  representam respectivamente a largura e a altura da imagem. Quando os valores de  $x, y$  e da amplitude  $f$  são quantidades finitas e discretas temos o que chamamos de imagem digital (Gonzalez, et al., 1992).

Um pixel é o elemento básico em uma imagem, organizados segundo uma simetria quadrada. Este tipo de organização provoca o aparecimento de duas características importantes nas técnicas de processamento. Em primeiro lugar ele é anisotrópico, i.e., um pixel não apresenta as mesmas propriedades em todas as direções. Esta propriedade faz com que um pixel tenha quatro vizinhos de borda e quatro vizinhos de diagonal, como ilustrado na [Figura 2–2.](#page-17-1) Esta propriedade obriga que seja definido o tipo de conectividade que será utilizada para o processamento, ou  $B_4$  (considerando apenas os vizinhos de borda) ou  $B_8$  (considerando os vizinhos de borda e os de diagonal). A segunda propriedade é conseqüência direta da primeira, ou seja, as distâncias entre um ponto e seus vizinhos não é a mesma para qualquer tipo de vizinho. Será igual a 1 para vizinhos de borda e  $\sqrt{2}$  para aqueles na diagonal.

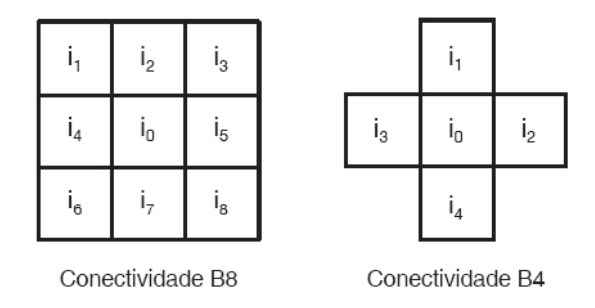

<span id="page-17-1"></span>Figura 2–2 Ilustração de tipos de conectividade dos pixels vizinhos ao pixel central  $i_0$ . Conectividade  $B<sub>8</sub>$  apresenta 8 vizinhos, sendo 4 de bordas e 4 diagonais. Conectividade  $B<sub>A</sub>$  apresenta apenas os pixels de borda.

## <span id="page-17-0"></span>**2.4 Pré-Processamento**

As técnicas de pré-processamento têm a função de melhorar a qualidade da imagem de forma a realçar características consideradas relevantes. Estas técnicas se dividem em duas categorias principais: métodos que trabalham no domínio espacial e métodos no domínio da freqüência. Os primeiros se baseiam no processamento das coordenadas de posição  $(x, y)$  utilizando filtros que manipulam o plano da imagem, enquanto o segundo método se baseia em filtros que utilizam o espectro da imagem obtido após a aplicação da transformada de Fourier na imagem.

Um exemplo de pré-processamento em experimentos científicos é a obtenção (ou produção) de uma imagem de fundo (background image) que permite a correção dos efeitos de não homogeneidade de iluminação ou a detecção de movimento. Normalmente o grande desafio está na escolha apropriada da imagem de background. A abordagem mais comum é obter a imagem no próprio experimento, através de procedimentos que permitam chegar à imagem de fundo. Em situações onde são adquiridas imagens em modo dinâmico, é possível considerar as imagens anteriores a fim de estimar uma imagem de fundo (Murari, et al., 2010A).

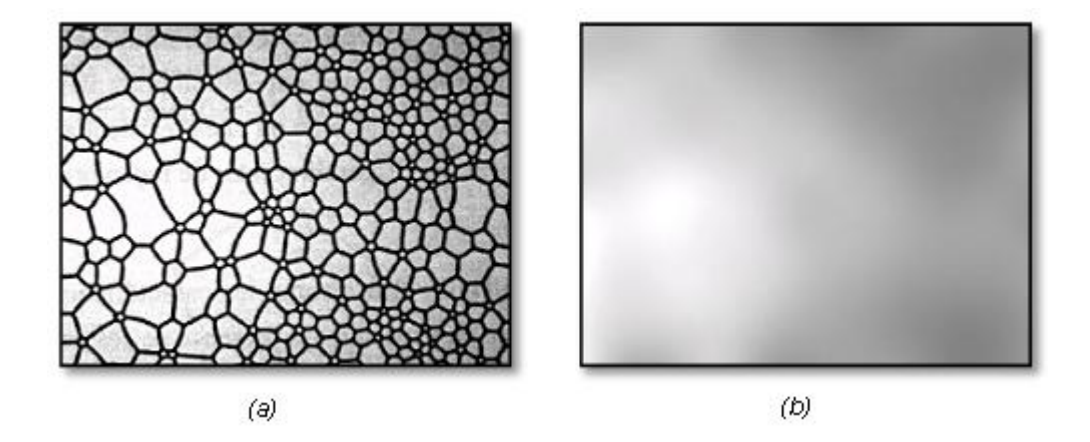

Figura 2–3 Exemplo de obtenção da imagem de fundo em um experimento científico de visualização de domínios magnéticos. A imagem é obtida por meio de microscopia óptica e a imagem de fundo através da desfocalização do objeto.

## <span id="page-18-1"></span><span id="page-18-0"></span>**2.5 Segmentação**

Segmentar uma imagem significa separá-la em suas partes constituintes e que se diferenciam entre si. É usual denominar "objetos" da imagem os grupos de pixels de interesse, ou que fornecem alguma informação para o processamento. Da mesma forma, a denominação "fundo", nesta etapa, é utilizada para os grupos de pixels que podem ser desprezados ou que não tem utilidade para o processamento. Essas denominações "objeto" e "fundo" possuem uma conotação bastante subjetiva, podendo se referir a grupos de pixels que formam determinadas regiões na imagem sem que representem um objeto, de modo literal, presente na imagem processada. A segmentação é considerada, dentre todas as etapas do processamento de imagens, a mais crítica no tratamento da informação.

É na etapa de segmentação que são definidas as regiões de interesse para processamento e análise posteriores. Como conseqüência deste fato, quaisquer erros ou distorções presentes nesta etapa se refletem nas demais etapas, de forma a produzir ao final do processo resultados não desejados e que poderão contribuir de forma negativa para a eficiência de todo o processamento.

De um modo geral, as técnicas de segmentação utilizam duas abordagens principais: a similaridade entre os pixels e a descontinuidade entre eles. A técnica baseada na similaridade mais utilizada é chamada de binarização. A binarização de imagens (ou *image thresholding*) é uma técnica eficiente e simples, sendo portanto largamente utilizada em sistemas de visão computacional. Este tipo de segmentação é utilizado quando a amplitude dos níveis de cinza é suficiente para caracterizar os "objetos" presentes na imagem. Na binarização, um nível de cinza é considerado como um limiar de separação entre os pixels que compõem os objetos e o fundo. Nesta técnica, se obtém como saída do sistema uma imagem binária, i.e., uma imagem com apenas dois níveis de luminância: preto e branco.A determinação deste limiar de modo otimizado é o objetivo principal dos diversos métodos de binarização existentes.

As técnicas baseadas em descontinuidade entre os pixels procuram determinar variações abruptas do nível de luminância entre pixels vizinhos. Estas variações, em geral, permitem detectar o grupo de pixels que delimitam os contornos ou bordas dos objetos na imagem. A técnica de segmentação baseada em descontinuidade mais utilizada é a chamada detecção de bordas.

## <span id="page-19-0"></span>**2.6 Pós-Processamento**

O objetivo desta fase é a correção dos principais defeitos ou imperfeições provenientes da etapa de segmentação. Normalmente são utilizadas técnicas de morfologia matemática que realizam uma análise quantitativa dos pixels da imagem em relação ao elemento estruturante adotado, [Figura 2–4](#page-20-1) (Najman, et al., 2010).

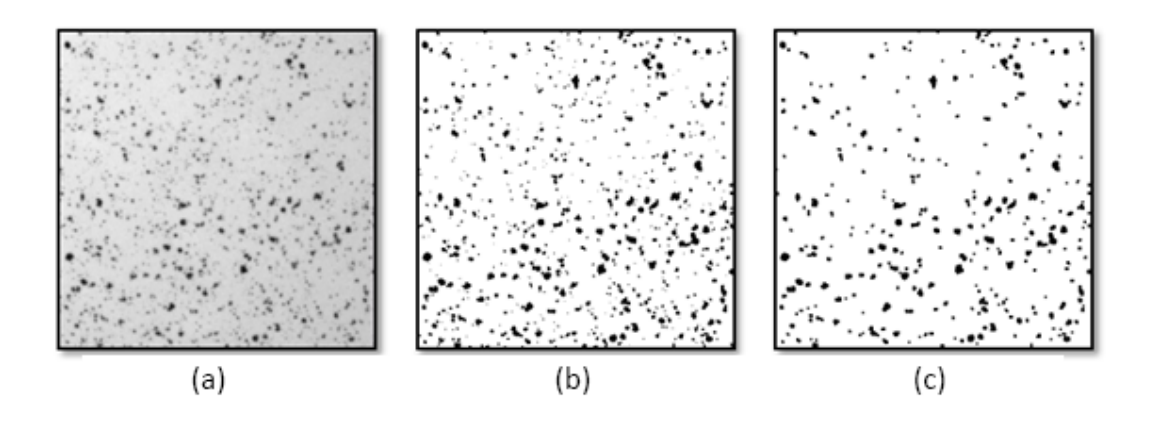

<span id="page-20-1"></span>Figura 2–4 Exemplo de aplicação de uma técnica de pós-processamento para filtrar regiões pequenas. (a) imagem original. (b) imagem binária e (c) regiões que sobraram na imagem após pós-processamento pela operação morfológica de fechamento. Fonte: NIH-ImageJ

## <span id="page-20-0"></span>**2.7 Extração de Atributos**

O objetivo desta fase é extrair informações úteis, normalmente na imagem binária. Existem basicamente duas classes de medidas são elas: i) atributos da Imagem como um todo (*Field Features*), ex.: número de objetos, área total de objetos, etc; e ii) atributos de região (*Region Features*) que se referem aos objetos independentes, ex.: área, perímetro, forma, etc.

Uma das etapas intermediárias na extração de atributos é chamada *Labelização* ou Rotulação. Após a etapa de segmentação obtemos uma imagem onde as regiões correspondentes aos "objetos" estão separadas daquelas correspondentes ao "fundo" da imagem. Neste ponto do sistema de processamento, as regiões de interesse estão contiguamente agrupadas por pixels que se tocam (*blobs*). O próximo passo é dar um rótulo (ou *label*) para cada um desses grupos de pixels. Esta identificação permitirá posteriormente parametrizar os objetos segmentados calculando para cada região de pixels contíguos um parâmetro específico, como área ou perímetro por exemplo. A [Figura 2–5](#page-21-2) apresenta um exemplo desta técnica para uma imagem constituída de células bem delimitadas entre si. O processo de segmentação separa as regiões pertencentes às células daquelas pertencentes às regiões entre células (fundo), criando um delimitador entre elas. A etapa de "*labelização*" cria um rótulo que identifica cada uma dessas regiões para que os processos seguintes de tratamento da informação sejam concentrados em cada uma das regiões que receberam um rótulo.

Diversos atributos podem ser obtidos para cada uma das regiões, como por exemplo: área, perímetro, área convexa, relações entre área e perímetro, retângulo (ou elipse) mínimo que envolve o objeto, orientação, etc. Um dos possíveis atributos é caracterização das regiões pelos momentos Hu, que será discutido mais adiante.

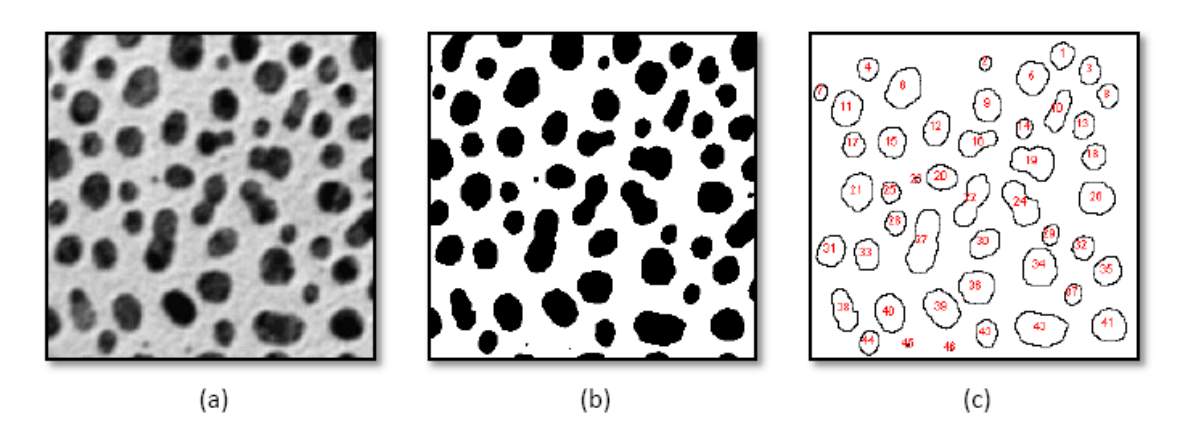

<span id="page-21-2"></span>Figura 2–5 Exemplo de criação dos rótulos em uma imagem. (a) imagem original. (b) imagem binária e (c) imagens com regiões rotuladas: resultado final eliminando-se as regiões que apresentam ao menos um pixel na borda da imagem. No exemplo foram encontradas 46 partículas (blobs) onde podem ser realizadas pelas etapas posteriores as mais diversas análises.

#### <span id="page-21-0"></span>**2.7.1 Aplicação de Momentos Invariantes na extração de atributos**

Esta seção aborda a técnica de extração de características em "objetos" presentes em uma imagem digital. Os objetos, parâmetros de entrada do sistema de reconhecimento, são descritos por agrupamentos de pixels previamente separados do fundo da imagem e serão analisados estatisticamente. Como dito anteriormente todo objeto dentro de um sistema de reconhecimento é descrito por suas características ou atributos, representado por um vetor de características.

Estes atributos extraídos das imagens digitais são usados no sistema de classificação de MARFEs desenvolvido, o qual é apresentado e caracterizado posteriormente no Capitulo 4. Em princípio vamos definir o conceito de momentos de uma imagem, e apresentar as equações dos momentos.

#### <span id="page-21-1"></span>**2.7.2 Momentos de uma Imagem**

A técnica de momentos, também chamados momentos estatísticos, é um dos vários métodos utilizados para extração de características de uma imagem. Estes momentos e as funções derivadas deles se caracterizam por valores numéricos calculados a partir da imagem previamente segmentada e que descrevem a distribuição espacial dos pontos contidos na imagem ou em uma região.

Os momentos de imagem mais utilizados são os momentos regulares definidos a partir da seguinte fórmula.

$$
m_{pq} = \sum_{1}^{nx} \sum_{1}^{ny} x^p y^q f(x, y)
$$
 (2.1)

Nessa fórmula  $m_{pa}$ é o momento de ordem  $(p+q)$  da função intensidade  $f(x, y)$  onde  $nx \in ny$  representam respectivamente a largura e a altura da imagem digital. Uma imagem binária terá valores da função  $f(x, y)$  iguais a 0 ou 1.

A partir dos momentos regulares podemos definir algumas medidas importantes sobre os objetos de interesse, e que são úteis na identificação de diferentes formas, por exemplo, os momentos regulares de ordem 0 e 1 são usados para o cálculo do baricentro ou centro de massa do objeto, através das seguintes fórmulas:

$$
x_c = \frac{m_{10}}{m_{00}} \tag{2.2}
$$

$$
y_c = \frac{m_{01}}{m_{00}} \tag{2.3}
$$

Além do baricentro é possível perceber que alguns momentos possuem um significado físico relacionado ao objeto, como por exemplo, o momento  $m_{00}$ . Este representa a área do objeto, enquanto os momentos  $m_{10}$  e  $m_{01}$  representam as projeções nos eixos  $x \in y$  respectivamente.

Com a informação obtida dos baricentros obtemos o que chamamos de momentos centrais que são definidos para imagens digitais pela fórmula:

$$
u_{pq} = \sum_{1}^{nx} \sum_{1}^{ny} (x - x_c)^p (y - y_c)^q f(x, y)
$$

Finalmente existem os momentos centrais normalizados representados por  $n_{pa}$  e definidos pela seguinte fórmula:

$$
m_{pq} = \frac{u_{pq}}{\frac{(p+q)}{n_{00}^2} + 1}
$$
 2.5

#### <span id="page-23-0"></span>**2.7.3 Momentos Hu**

Um dos principais problemas em um sistema de reconhecimento de padrões é a variação das características dos objetos através de uma rotação ou escala. Um sistema classificador deve identificar os objetos para o qual foi treinado da mesma forma, não importa se o objeto se apresenta transladado, rotacionado ou teve alteração na escala, ou seja, as características extraídas das imagens devem ser invariantes às alterações acima. Hu propôs uma combinação de momentos que são invariantes à escala, rotação e translação, (Hu, 1962). Estes momentos são representados por sete equações chamadas de momentos Hu ou momentos invariantes, que são:

$$
I_1 = n_{20} + n_{02} \tag{2.6}
$$

$$
I_2 = (n_{20} - n_{02})^2 + (2n_{11})^2
$$

$$
I_3 = (n_{30} - 3n_{12})^2 + (3n_{21} - n_{03})^2
$$

$$
I_4 = (n_{30} + n_{12})^2 + (n_{21} + n_{03})^2
$$

$$
I_5 = (n_{30} - 3n_{12})(n_{30} + n_{12})[(n_{30} + n_{12})^2 - 3(n_{21} + n_{03})^2] + (3n_{21} - n_{03})(n_{21} + n_{03})[3(n_{30} + n_{12})^2 - (n_{21} + n_{03})^2]
$$
 2.10

$$
I_6 = (n_{20} - n_{02})[(n_{30} + n_{12})^2 - (n_{21} + n_{03})^2] + 4n_{11}(n_{30} + n_{12})(n_{21} + n_{03}) \quad 2.11
$$

$$
I_7 = (3n_{21} - n_{03})(n_{30} + n_{12})[(n_{30} + n_{12})^2 - 3(n_{21} + n_{03})^2]
$$
  
+  $(n_{30} - 3n_{12})(n_{21} + n_{03})[3(n_{30} + n_{12})^2 - (n_{21} + n_{03})^2]$  2.12

A etapa de análise de características é responsável pelo cálculo dos momentos Hu dos objetos obtidos pela etapa de segmentação e rotulação. Estes momentos junto com o baricentro formam, em nosso caso, o vetor de características dos objetos.

## <span id="page-24-0"></span>**2.8 Classificação e Reconhecimento**

O objetivo do reconhecimento é realizar, de forma automática, a "identificação" dos objetos (regiões de pixels) segmentados na imagem. Na maior parte dos sistemas de reconhecimento de formas, os parâmetros provenientes da etapa de extração de atributos são utilizados para construir um espaço de características à N dimensões que será utilizado como base para o processo de reconhecimento.

A necessidade do Reconhecimento de Padrões surge de problemas onde precisamos separar dados de natureza diferente em categorias, também chamadas de classes. Podemos utilizar algoritmos de Aprendizado de Máquina (AM) a fim de obter um classificador capaz de prever a classe de novos eventos que ocorram no mesmo espaço de características. Existem atualmente vários métodos de reconhecimento de padrões. Entre eles podemos citar os métodos baseados em propriedades estatísticas dos objetos (classificador de Bayes), os métodos baseados em técnicas de distância entre os objetos na imagem e suas formas padrões (como as redes neurais artificiais)

As formas são representadas por vetores contidos dentro do espaço de características, onde estes vetores são o conjunto de atributos utilizados para representar um padrão. Para cada padrão deverá ser atribuída uma classe, onde esta classe terá um rótulo referindo-se ao conjunto de padrões com características similares, agrupadas de acordo com algum critério.

As técnicas de AM visam obter conclusões genéricas a partir de um conjunto experimental de dados. Isto significa que dado um novo padrão, matematicamente representado pelo vetor de características  $x_i$ , queremos prever o rótulo ou classe  $y_i$  deste novo padrão. Chamamos isso de aprendizado indutivo, que é dividido por sua vez em dois tipos:

> **Aprendizado supervisionado:** neste caso a determinação do classificador ou modelo é obtida partir de exemplos conhecidos. Este processo é conhecido como treinamento. O algoritmo de treinamento recebe um conjunto de exemplos na forma  $(x_i, y_i)$ , ao término deste obtemos um classificador que é representado por uma função  $f(x) = y$ , que basicamente recebe um vetor x e retorna uma classe  $\nu$  correspondente.

> > 14

**Aprendizado não supervisionado:** neste tipo de aprendizado não temos em princípio um conjunto de exemplos de treinamento, o algoritmo de AM aprende a obter agrupamentos (em inglês, "*clustering*") dos vetores de entrada seguindo algum critério de similaridade. Este tipo de aprendizado busca encontrar tendências e ou padrões visando um melhor entendimento dos dados experimentais

A seguir é apresentada a técnica de reconhecimento de padrões denominada de Máquinas de Vetores de Suporte (SVM) que será utilizada posteriormente neste trabalho no sistema de classificação de padrões (MARFEs) desenvolvido.

#### <span id="page-25-0"></span>**2.8.1 Maquinas de Vetores de Suporte**

SVM ("Support Vector Machines" - SVMs ou Máquinas de Vetores de Suporte) é uma técnica de Aprendizagem de Máquina (AM) com base estatística que tem sido muito pesquisada em universidades, laboratórios e empresas, especialmente a partir de 1992. Desde então, o interesse por essa técnica tem aumentado consideravelmente. Existem várias técnicas de AM aplicadas a problemas de classificação, dentre estas as SVM se destacam por apresentar uma boa capacidade de generalização, i.e., resolver os mais variados tipos de problemas. (Cristianini, 2000)

Os resultados obtidos com a técnica de SVMs eventualmente tem sido superiores àqueles obtidos com técnicas consagradas, como por exemplo as Redes Neurais Artificiais (RNAs). As SVMs têm sido muito utilizadas em aplicações como reconhecimento de faces (Yongmin, 2000), caracteres manuscritos (Bahlmann, et al., 2002), impressões digitais ou mesmo na identificação de partículas em experimentos físicos de alta energia, (Vaiciulis, 2003). Para mais informações sobre a comparação entre SVM e o método de Multi-Layer Perceptron veja a referência (Barabino, et al., 1999).

A técnica de SVM trata o problema de classificação utilizando uma função de mapeamento (que pode ser linear ou não), que transforma os dados do espaço de características original para outro espaço, normalmente, de maior dimensionalidade, buscando assim tornar o problema linearmente separável.

15

A fim de ilustrar as idéias básicas, é apresentado a seguir um exemplo de SVM linear, que é aquele cujos dados de entrada são linearmente separáveis. Depois o exemplo é estendido o para um caso não linearmente separável para demonstrar o papel da função de mapeamento. Finalmente apresentamos o conceito da função kernel e como esta permite que as SVMs utilizem espaços de características de alta dimensionalidade.

#### <span id="page-26-0"></span>**2.8.2 Classificação Linearmente Separável**

Nesta seção descrevemos de forma básica a técnica de classificação linear que resolve o problema de classificação de duas classes. Neste caso é possível separar as duas classes (pontos claros e escuros), como apresentada na Figura 2.6, por uma única linha. É fácil perceber que nem todos os problemas podem ser linearmente separáveis, pois dependem diretamente da distribuição dos pontos representativos das classes no espaço de características. Uma pequena abordagem no caso de situações onde o problema não é linearmente separável será discutida na seção 2.8.9. Como mencionando anteriormente, a técnica de SVM é um problema de aprendizado supervisionado. Partimos de um conjunto de vetores de características  $x_i \in H$ , onde H corresponde ao espaço de características que contem todos os vetores representativos das classes. O objetivo é construir uma função  $f : H \rightarrow \pm 1$ , que associa um rótulo a uma classe a partir de um dado vetor de características. A Figura 2.6 apresenta um exemplo bidimensional deste problema. Como é possível perceber existem várias soluções para este problema, mesmo nos restringindo a funções lineares. O objetivo é então encontrar uma função, que no caso bi-dimensional seria uma reta e em outras dimensões um hiperplano, que significaria a melhor separação entre os dois conjuntos de pontos.

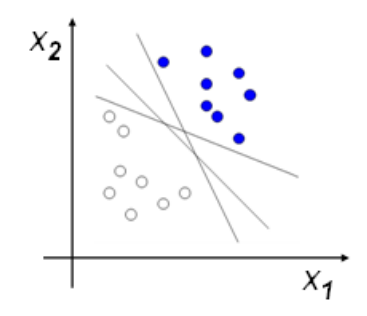

<span id="page-27-0"></span>Figura 2–6 Exemplo de duas classes em dois grupamentos de pontos em um espaço de características  $x_1, x_2$ . A figura apresenta vários possíveis hiperplanos (retas) de separação das duas classes.

O critério ótimo, utilizado a seguir, é o da maior distância entre as margens de separação em relação aos pontos mais próximos entre as duas classes. A razão para a escolha da maior margem é que esta corresponde à melhor capacidade de generalização do classificador. Para um funcionamento ideal, os vetores de cada classe devem estar situados de cada lado do hiperplano de separação, i.e., não devemos ter nenhum vetor de uma classe dentro da outra. Tendo a fronteira entre cada classe situada o mais distante possível uma da outra e a partir dos vetores exemplos utilizados na etapa de treinamento, estaremos intuitivamente maximizando a probabilidade de que os exemplos não observados de cada classe sejam classificados corretamente. Estes vetores não observados na fase de aprendizado devem estar na vizinhança daqueles utilizados para o treinamento da mesma classe. Depois da definição do melhor critério, um método deve ser utilizado para calcular este hiperplano de separação. Devido à simplicidade do cálculo matemático e sua implementação computacional, é importante que este hiperplano seja completamente determinado pelos vetores de ambas as classes que estão mais próximos entre si. Estes são denominados Vetores de Suporte, uma vez que será a partir deles que determinaremos o melhor hiperplano de separação e as classes para novos vetores apresentados ao classificador. O hiperplano pode ser descrito pela equação:

$$
y(x) = w^T x + b \tag{2.13}
$$

Onde todos os vetores x que validam esta equação estão no plano, e  $\vec{w}$  e b devem ser determinados.

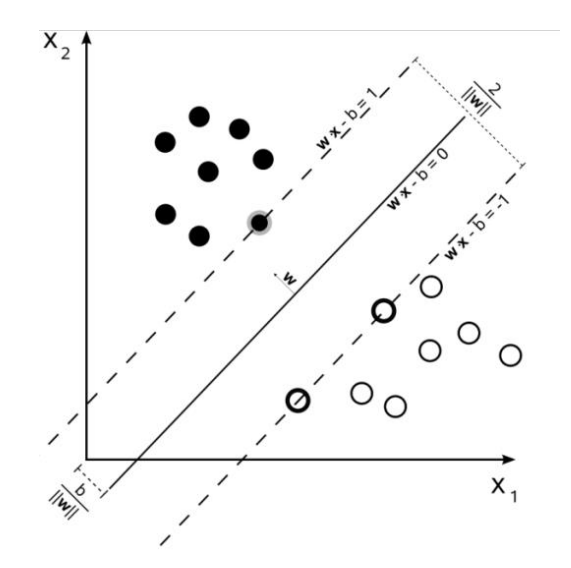

<span id="page-28-0"></span>Figura 2–7 Hiperplano de separação com os vetores de suporte das duas classes em destaque. Determinação do plano ótimo de separação das duas classes.

Uma vez que a escala é arbitrária, é conveniente adotarmos a seguinte notação para os vetores da classe 1, (vide [Figura 2–7\)](#page-28-0)

$$
w^T x_1 - b = +1 \tag{2.14}
$$

e para os vetores da classe 2:

$$
w^T x_2 - b = -1 \tag{2.15}
$$

estas podem ser reescritas por:

$$
y_i \cdot (w^T x_i - b) \ge 1, \quad para todos os i \tag{2.16}
$$

sendo a equação do plano:

$$
w^T x - b = 0 \tag{2.17}
$$

Cabe destacar que como os dados que formaram os vetores de características  $x$  são linearmente separáveis, nós podemos usar estes dois hiperplanos, na margem das classes (uma vez que não existem pontos entre eles), para tentar maximizar a distância entre eles. Observando a [Figura 2–7,](#page-28-0) e por meio de uma análise geométrica é possível concluir:

w é um vetor normal ao hiperplano,  $w = \{w_1, w_2, w_3, ..., w_n\}$ 

e||w|| é a norma euclidiana de 
$$
w = \sqrt{w_1^2 + w_2^2 + w_3^2 + \dots + w_n^2}
$$
 2.18

e  $|b|/|a|$  é a distância do hiperplano até a origem.

A distância  $d$  de um ponto  $x$  qualquer ao hiperplano é dada por:

$$
d = \frac{(w^T x + b)}{\|w\|} \tag{2.19}
$$

Logo a distância entre os dois planos é:  $2/||w||$ . Desta forma, o problema de minimização desta distância consiste em minimizar  $||w||$ . A solução deste problema não é simples, uma vez que envolve a presença da raiz quadrada para o cálculo da norma. No entanto é possível alterar a equação para o formato

$$
\frac{1}{2}||w||^2
$$
 2.20

onde o fator 1/2 é colocado apenas por conveniência matemática sem modificar o problema de minimização (o valor mínimo da equação original e desta última tem o mesmo  $\vec{w}$  e *b*). Este é um problema de otimização conhecido como programação quadrática, que consiste em:

- $\bullet$  minimizar  $\vec{w}$  e *b*: 1/2  $||w||^2$  (funcão objetivo é do segundo grau)
- com as seguintes restrições (lineares):  $y_i \cdot (w^T x_i b) \ge 1$

Este é um problema cuja solução é obtida utilizando o formalismo matemático dos multiplicadores de Lagrange, onde a função a ser otimizada e as restrições são incorporadas em uma nova função (denominada lagrangeana). Esta nova função é irrestrita mas contem um valor escalar α (os multiplicadores de Lagrange) para cada restrição. Para mais detalhes sobre esta técnica de otimização veja (Mangasarian, 1969). A função Lagrangeana será:

$$
L(\vec{w}, b, \vec{\alpha}) = \frac{1}{2} ||w||^2 - \sum_{i=1}^{n} \alpha_i [y_i(w^T x_i - b) - 1]
$$
 (2.21)

Esta função deve ser minimizada em relação as variáveis  $\vec{w}$ e b e maximizada em relação aos multiplicadores de Lagrange *α<sup>i</sup>* . Uma das grandes vantagens do algoritmo de vetores de suporte é que o problema a ser solucionado é convexo. Isto quer dizer que temos a garantia de encontrar a solução ótima, em comparação a outros algoritmos como as redes neurais que resolve a equação de forma iterativa até a estabilização. Ao final, neste último caso, não há nenhuma

garantia que o processo irá encontrar a solução ótima do problema. A solução final pode ser escrita em termos dos vetores características utilizados no treinamento, *xi ,* e dos multiplicadores de Lagrange *α<sup>i</sup>* :

$$
f(x) = \sin \left( \sum_{i=1}^{m} y_i \alpha_i (X^T x_i + b) \right)
$$
 (2.22)

Onde o sinal indica em qual dos lados o vetor x se encontra  $(+1 \text{ ou } -1)$ . É importante, para o funcionamento correto do algoritmo e satisfazendo as condições que  $y_i \cdot (w^T x_i - b) - 1 \ge 0$ , que os vetores  $\alpha_i$  correspondentes sejam maiores ou iguais a zero, veja referência (Smola, et al., 2002) para mais informações sobre este processo de minimização. Conseqüentemente somente os multiplicadores de Lagrange *α<sup>i</sup>* correspondendo aos vetores situados exatamente na margem dos grupos de características irão contribuir para o cálculo da equação *2.22*. Estes vetores serão conhecidos como vetores de suporte. Esta propriedade faz a técnica se tornar bastante interessante pois reduz o tempo computacional para classificação de novos vetores. Existe uma extensão deste formalismo para os casos em que os vetores representativos das classes estão organizados de forma não linear. Uma completa documentação pode ser encontrada em (Burges, 1998).

#### <span id="page-30-0"></span>**2.8.3 Funções Kernel**

Na seção anterior, apresentamos o método para classificação por um classificador linear. Nesta seção será apresentado um método para estender este classificador para o caso não-linear. Isto é feito através do mapeamento dos vetores de características em outro espaço  $H'$ , onde eles podem ser separados linearmente, [Figura 2–8.](#page-30-1)

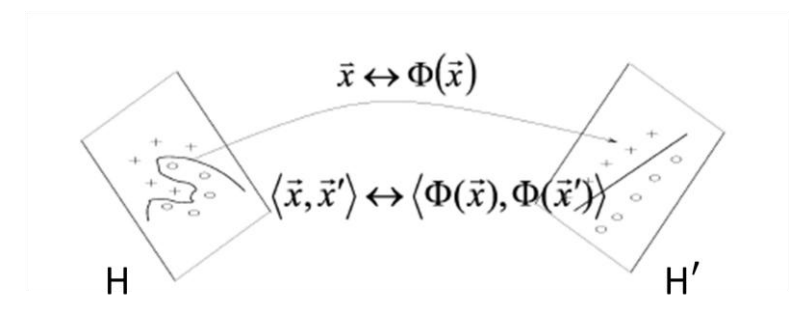

<span id="page-30-1"></span>Figura 2–<sup>8</sup> Mapeamento de um conjunto de pontos no espaço H em outro espaço <sup>H</sup>′.

A função Kernel implementa a função de mapeamento  $\Phi$  e trabalha com os dados originais no espaço de entrada. Esta função retorna o valor do produto escalar entre a transformada de dois vetores. Devido a esta propriedade, é possível computar o mapeamento implicitamente, sem a necessidade do conhecimento da função Φ. O kernel é matematicamente definido como:

$$
K(x_i, x_j) = \Phi(x_i) \cdot \Phi(x_j)
$$

A seguir apresentamos o exemplo de um kernel polinomial de grau 2 que transforma dados bidimensionais para tridimensionais.

$$
R^2 \to R^3
$$

Mapeando o vetor em 3 dimensões temos:

$$
\Phi(X) \to (x_1, x_2) \to (z_1, z_2, z_3) := (x_1^2, \sqrt{2}x_1x_2, x_2^2)
$$

Desta forma uma aplicação deste mapeamento para dois vetores ( $X e Y$ ) será:

$$
\Phi(X) \cdot \Phi(Y) = (x_1^2, \sqrt{2}x_1x_2, x_2^2)^T \cdot (y_1^2, \sqrt{2}y_1y_2, y_2^2)
$$
  
=  $(x_1^2y_1^2 + 2x_1y_1x_2y_2 + x_2^2x_2^2)$   
=  $((x_1, x_2)^T \cdot (y_1, y_2))^2$   
=  $(X, Y)^2$  2.26

Assim a função Kernel para estes dois vetores, será:

$$
K(x, y) = \div \Phi(X) \cdot \Phi(Y) = (X, Y)^2 \tag{2.27}
$$

È interessante notar que não é preciso conhecer a função de mapeamento  $\Phi(X) \to (x_1, x_2) := (x_1^2, \sqrt{2}x_1x_2, x_2^2)$ , basta efetuar a função kernel diretamente sobre o espaço de entrada original. Assim podemos concluir que qualquer algoritmo de treinamento linear que utilize somente produtos escalares dos vetores, pode ser elegantemente transformado em não linear utilizando funções kernels apropriadas (Muller, et al., 2001).

#### <span id="page-32-0"></span>**2.8.4 Kernel Polinomial**

O kernel polinomial é o modelo não linear mais utilizado, devido principalmente a capacidade de separação da função polinomial. O parâmetro  $d \theta$ o grau do polinômio.

$$
K(x_i, x_j) = ((x_i, x_j) + 1)^d
$$

O grau do polinômio define a complexidade da superfície de decisão, neste caso devemos estar atentos para evitar problemas de super ajustamento com a conseqüente perda de generalização.

#### <span id="page-32-1"></span>**2.8.5 Kernel Gaussiano de base radial**

De uma forma geral, uma função de base radial (RBF - *radial basis function*) é uma função para os quais os seus valores dependem exclusivamente da distância do ponto à origem (ou a um ponto central). Funções de base radial tem recebido muita atenção principalmente na forma gaussiana, com a seguinte equação:

$$
K(x_i, x_j) = e^{\left(\frac{(x_i - x_j)^2}{\sigma^2}\right)}
$$
 (2.29)

O parâmetro σ controla a forma do hiperplano de separação e na prática deve ser obtido por um procedimento de validação cruzada.

#### <span id="page-32-2"></span>**2.8.6 Kernel Exponencial de base radial**

Nos sistemas SVM, esta função se apresenta sob a forma:

$$
K(x_i, x_j) = e^{-\left(\frac{|x_i - x_j|}{\sigma^2}\right)}
$$

#### <span id="page-32-3"></span>**2.8.7 Exemplos de determinação do hiperplano de separação (SVM)**

#### <span id="page-32-4"></span>**2.8.8 Caso Linearmente separável**

A [Figura 2–9](#page-33-0) apresenta um conjunto bidimensional de dados linearmente separáveis, representando duas classes. Cada uma das classes contem 3 pontos (vetores de características). A classe positiva é representada pelo conjunto:

$$
x_1 = \left\{ \binom{0}{3}, \binom{3}{0}, \binom{2.5}{2.5} \right\}
$$

A classe negativa é representada por

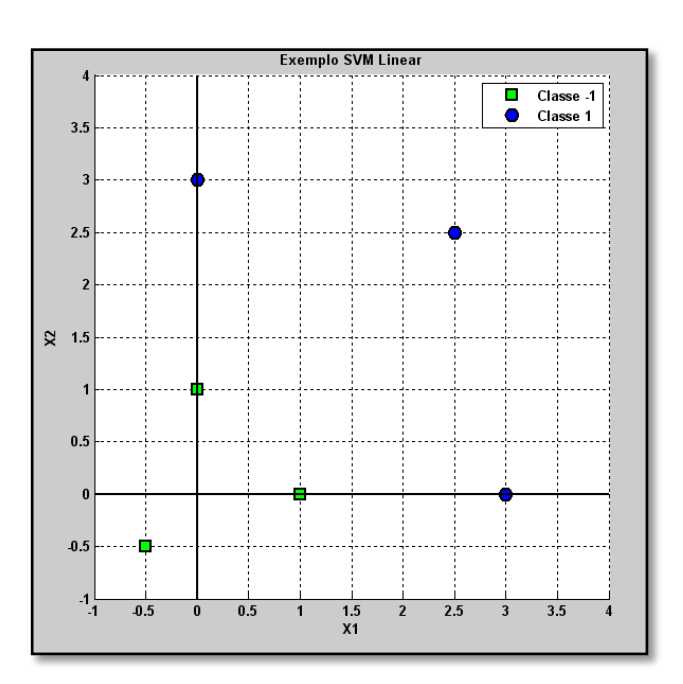

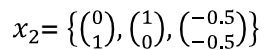

<span id="page-33-0"></span>Figura 2–9 Um exemplo de um sistema linearmente separável com duas classes.

Com este exemplo, buscamos uma implementação da técnica SVM que separe os dados em duas classes por meio do melhor hiperplano (neste caso será uma reta). Como neste exemplo os dados são linearmente separáveis temos que a função de mapeamento definida como  $\Phi(x)$  é a função identidade, isto significa, que não há alteração do espaço de características original.

Os vetores de suporte podem ser obtidos por inspeção visual, são eles:

$$
\left\{ x_1^1 = \binom{0}{1}, x_1^2 = \binom{1}{0} \right\} \to -1 \quad \text{Classes 1}
$$
\n
$$
\left\{ x_2^1 = \binom{0}{3}, x_2^2 = \binom{3}{0} \right\} \to +1 \quad \text{Classes 2}
$$

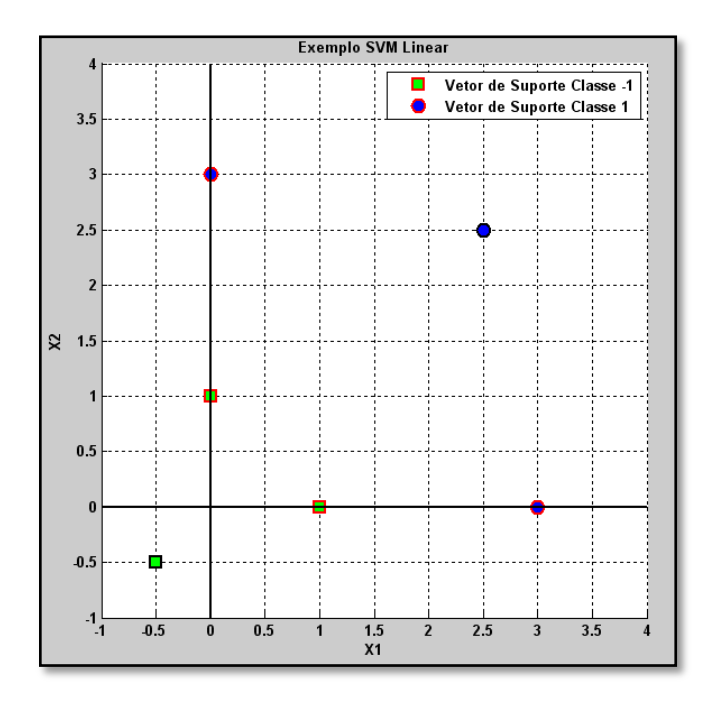

<span id="page-34-0"></span>Figura 2–10 Exemplo de duas classes linearmente separáveis. Os vetores de suporte estão destacados para cada uma das classes.

$$
H_1 = w^T x_1 + b = -1 \text{ e } H_2 = w^T x_2 + b = +1
$$

$$
w = \begin{pmatrix} w_1 \\ w_2 \end{pmatrix}
$$

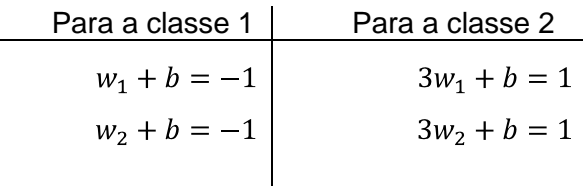

Resolvendo o sistema de equações é possível encontrar para o hiperplano:

$$
w = \begin{pmatrix} 1 \\ 1 \end{pmatrix} e \ \text{b} = -2
$$

sendo a equação do hiperplano:  $x_1 + x_2 - 2 = 0$ , [Figura 2–11.](#page-35-1)

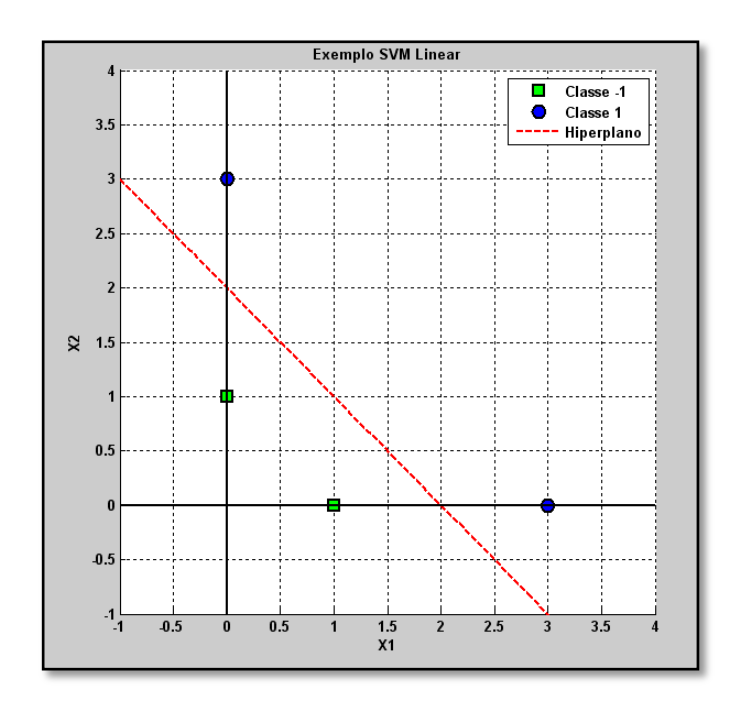

<span id="page-35-1"></span>Figura 2–11 Espaço de características com o hiperplano de decisão em destaque. Só estão representados os vetores de suporte.

Tomando com exemplo três pontos neste espaço de características é possível testar o sistema de classificação:

| <b>Num</b> | Pontos $(x_1, x_2)$ | Resultado                 | Classificação               |
|------------|---------------------|---------------------------|-----------------------------|
|            | (4, 2)              | $4w_1 + 2w_2 - 2 = 4$     | $(+1) \rightarrow$ Classe 2 |
|            | (1.5, 0.5)          | $1.5w_1 + 0.5w_2 - 2 = 0$ | na reta de<br>separação     |
| 3          | (0, -2)             | $0w_1 + (-2)w_2 - 2 = -4$ | $(-1) \rightarrow$ Classe 1 |

Tabela 2-1 Teste de classificação para três pontos no exemplo do caso linearmente separável.

#### <span id="page-35-0"></span>**2.8.9 Caso não linearmente separável**

Existem muitos casos em que a classificação de um conjunto de dados não pode ser feita diretamente no espaço de entrada, pois não podemos em princípio separar os dados por um hiperplano de decisão. Como podemos observar na [Figura 2–12,](#page-36-0) o conjunto de dados não pode ser inicialmente separado por uma função linear, mas poderia ser separado por uma função linear após uma transformação em seus pontos por uma função não linear.
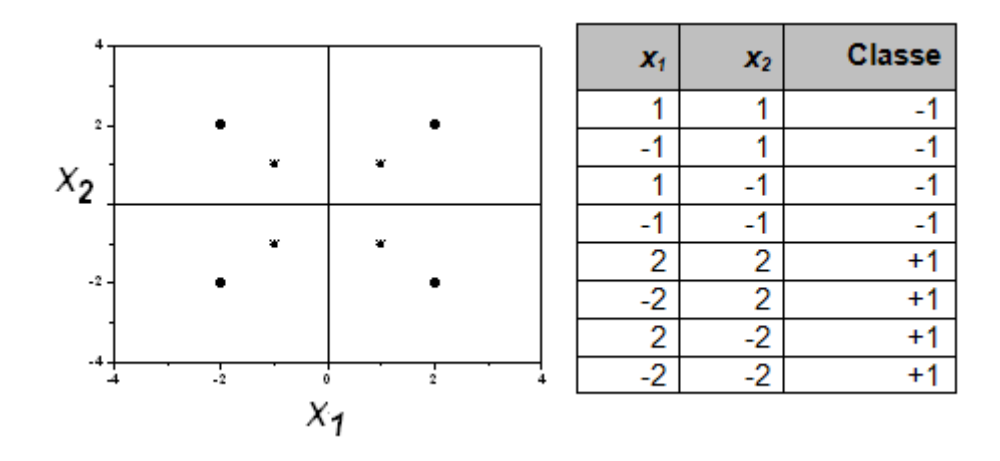

<span id="page-36-0"></span>Figura 2–12 Espaço de características para um problema não - linearmente separável. Os pontos definindo cada uma das classes são apresentados na tabela, sendo (-1) para a classe  $(*)$  e  $(+1)$  para  $(*)$ .

Existem várias soluções possíveis para a separação destas classes. A seguir vamos abordar duas propostas e discutir suas capacidades de separação. Ao observarmos a disposição dos dados na [Figura 2–12,](#page-36-0) percebemos um conjunto de pontos de uma classe (-1) dentro da outra (+1). Neste caso, em função do número de pontos disponíveis, é possível estimar que uma classe (-1) é tem a organização de um quadrado de lado 1, e o que for exterior a este quadrado pertence a classe (+1). O problema consiste em transformar estes pontos para um novo espaço, onde o processo de separação pode ser feito por um hiperplano (se 2D, uma reta). A proposta aqui será manter o problema em um espaço bidimensional. A primeira função de mapeamento proposta é:

$$
\Phi(x_1, x_2) = \begin{cases} (4 - x_2 + |x_1 - x_2|, 4 - x_1 + |x_1 - x_2|), & \sqrt{x_1^2 + x_2^2} > 2\\ (x_1, x_2) & \end{cases}
$$

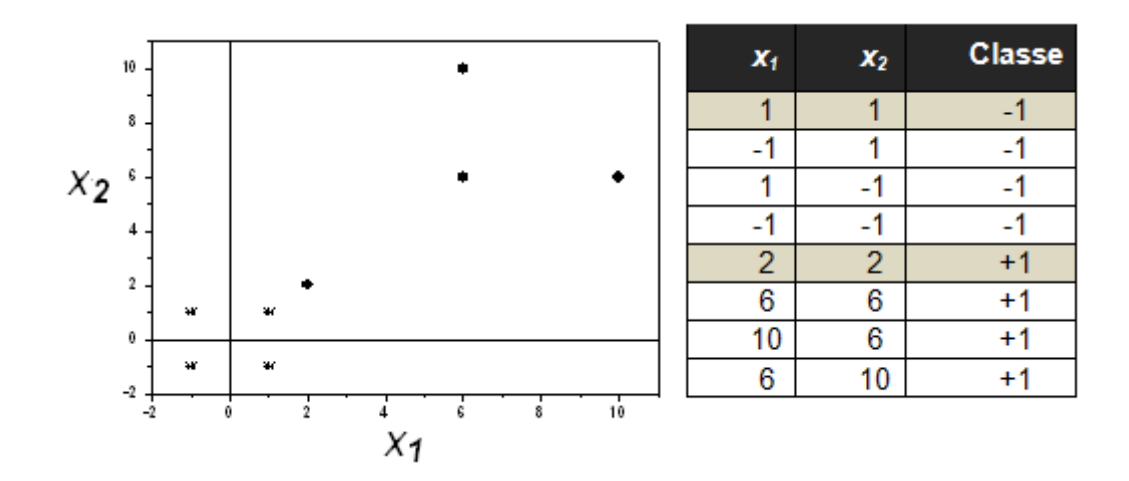

Figura 2–13 Resultado do mapeamento dos pontos da figura 2-12.

Por inspeção visual da Figura 2.13 é possível determinar os vetores de suporte:

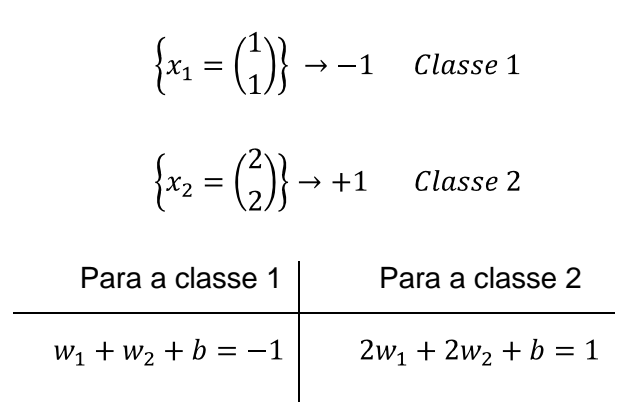

 $w = \begin{pmatrix} 1 \\ 1 \end{pmatrix}$ e *b*= -3, sendo a equação do hiperplano:  $x_1 + x_2 - 3 = 0$ , indicada na Figura 2.14

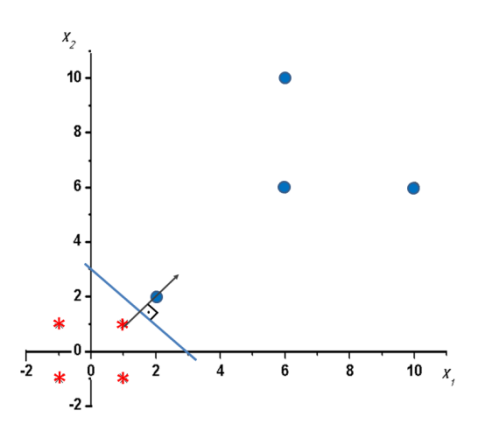

Figura 2–14 Separação das duas classes pela reta (hiperplano). A determinação do vetor w pode ser feita considerando a equação da reta entre os vetores de suporte  $(x_1=x_2)$ . O hiperplano é perpendicular a esta reta  $(w_1=w_2=1)$ .

No entanto, com este exemplo é possível apresentar também o resultado de uma escolha inapropriada da função de mapeamento. Se apresentarmos a este sistema de classificação os pontos (5,5) e (4,4) que no espaço original pertencem a classe +1, ao serem mapeadas pela função de transformação serão ambos colocadas na classe -1 (Φ(5,5) = (-1,-1) e Φ(4,4) = (0,0)). O resultado da função de mapeamento das classes neste novo espaço está apresentado na [Figura 2–15.](#page-38-0)

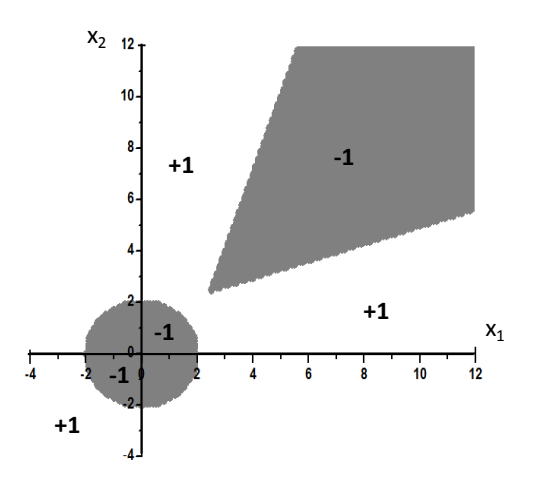

<span id="page-38-0"></span>Figura 2–15 Mapeamento do espaço de características utilizado no exemplo (caso não linearmente separável) descrito pelo hiperplano  $(x_1 + x_2 - 3 = 0)$ .

É possível estabelecer um outro hiperplano de separação dado pela seguinte função, apresentada na [Figura 2–16:](#page-39-0)

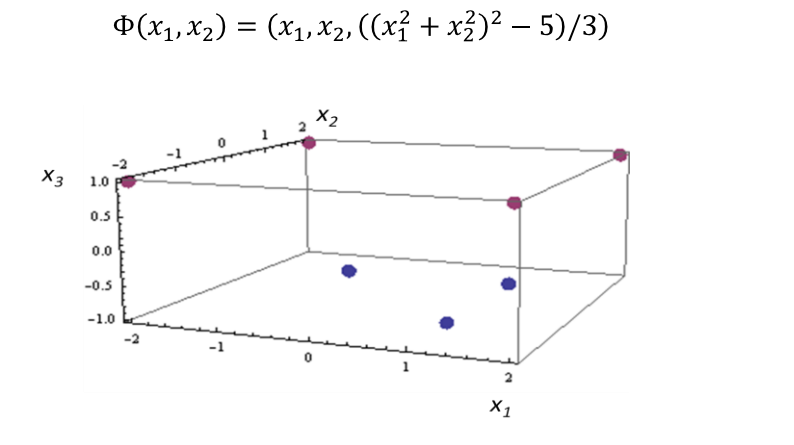

2.32

<span id="page-39-0"></span>Figura 2–16 Exemplo de utilização de uma nova função de mapeamento do espaço de características para o caso não linearmente separável descrito pela função de transformação 2.32.

# **Capítulo 3 Fusão Nuclear e Processamento de Imagens para o JET**

#### **3.1 Histórico da Fusão Nuclear**

 $\overline{a}$ 

A investigação sistemática para produzir energia através de "reações termonucleares controladas" (mais conhecida simplesmente como "fusão nuclear") começou no final da Segunda Guerra Mundial. Embora colisões individuais entre núcleos leves possam originar a produção de uma grande quantidade de energia, parecia impossível conceber uma instalação onde a potência produzida fosse maior que a potência consumida. Entretanto, a inspiração na astrofísica, e o desenvolvimento da física dos plasmas e a física nuclear fizeram com que essa possibilidade fosse realmente considerada $^3$ .

As pesquisas na área de fusão nuclear foram iniciadas em Los Alamos (EUA), com claras motivações militares para produzir uma bomba de fusão, e houve a construção de algumas instalações, tais como o "Stellerator" (concebido por Lyman Spitzer em Princeton/EUA) e o "Perhapsatron" (lançado em Los Alamos pro James Tuck). Nesse período, um dos países mais avançados nessas investigações era a Inglaterra, mas pesquisas paralelas vinham também ocorrendo na União Soviética (em 1951 Andrei Sakharov e Igor Tamm conceberam o Tokamak, TOroidal'nayaKAmera s MAgnitnymiKAtushkami), que entretanto só divulgou parte de suas pesquisas ao mundo em 1956. Apesar da Guerra Fria, já naquele período os Soviéticos notaram a necessidade de compartilhar estudos e tecnologias, dada a complexidade do tema.

**<sup>3</sup>** Este texto consiste de uma adaptação dos documentos: "Fusão Nuclear: alternativa para o futuro?" do Prof. M. Knobel/Unicamp e do Laboratório Associado de Plasma (LAP/INPE/MCTI).

Por se tratar de um assunto muito ligado à estrutura militar, quase todos os trabalhos eram realizados de maneira secreta. Em 1958 houve um avanço importante a partir da conferência "Átomos para a Paz", que foi realizada em Genebra. Nessa conferência ficou claro que era fundamental a troca de informações para poder evoluir no entendimento da física do Plasma.

Pesquisas básicas e aplicadas se seguiram nos anos seguintes, sendo que nos anos setenta a investigação em fusão tornou-se um segmento importante na atividade científica, e devido aos custos e complexidades dos dispositivos tornouse necessária o estabelecimento de grandes colaborações internacionais para juntar esforços e financiar os projetos. Nos Estados Unidos, a pesquisa forte na área é realizada em Princeton, nos Tokamaks PLT ("Princeton Large Torus") e TFTR ("Tokamak Fusion Test Reactor"). No Japão, o Tokamak JT-60 iniciou a operação em 1988, continuando hoje em dia no JT-60U<sup>4</sup>.

Na Europa, o programa de pesquisa em fusão termonuclear controlada é coordenado pela Comunidade Européia de Energia Atômica (EURATOM) e financiado em 80% por ela, em 11% pelo Reino Unido (país sede do atual experimento) e o restante por meio de contribuições diretas dos países membros do Mercado Comum Europeu e dos países associados ao programa de pesquisa em fusão nuclear.

A montagem do primeiro grande experimento em fusão na Europa levou cinco anos tendo como custo total cerca de 530 milhões de euros (710 milhões de dólares), representando o maior investimento europeu na busca de alternativas as energias provenientes do petróleo, urânio ou carvão. Em 1978 foi iniciada a construção do projeto JET ("Joint European Torus" - Toróide Europeu Conjunto), que após longo processo de coordenação política, foi instalado no Reino Unido, na cidade de Culham nos arredores de Oxford, em um local próximo ao centro de pesquisas sobre a fusão da Inglaterra. Os testes iniciais do projeto começaram em junho de 1983 (onde ele produziu o seu primeiro plasma) e a inauguração oficial aconteceu no dia, 09 de abril de 1984. No entanto o Laboratório só atingiu condições de funcionamento estáveis em 1991.

Em 02 de julho de 1999 foi assinado um acordo entre a EURATOM e representantes dos países da Comunidade Européia (países Associados), com o Reino Unido representado pela Autoridade Atômica do Reino Unido, para fortalecer sua coordenação e colaboração em investigação científica e tecnológica em energia de fusão. Este acordo é chamado de European Fusion Development

<sup>4</sup> http://www-jt60.naka.jaeri.go.jp/

Agreement (EFDA – Acordo Europeu para o Desenvolvimento da Fusão). Dentro deste acordo os cientistas e engenheiros fazem uso coletivo das Instalações EFDA-JET, patrocinada pela Autoridade Atômica do Reino Unido no Centro de Ciência de Culham e participam de intercâmbios científicos.

Em 27 de novembro de 2009 um Acordo de Cooperação foi assinado entre a Comunidade Européia da Energia Atômica (EURATOM) e o Governo da República Federativa do Brasil, para participação de pesquisadores e engenheiros brasileiros nos projetos de investigação em energia de fusão<sup>5</sup>. Uma das atividades previstas é a participação de cientistas do CBPF, no programa de desenvolvimento de técnicas avançadas de processamento de imagens.

Para a execução dos projetos de pesquisas é necessária uma quantidade de recursos que só pode ser concretizada através de cooperações em escala mundial. Nesse sentido, existe o projeto ITER ("International Thermonuclear Experimental Reactor")<sup>6</sup> que tem como objetivo principal demonstrar que é possível o uso de energia de fusão para fins pacíficos. O projeto ITER foi iniciado em 1992, como um projeto conjunto entre a União Européia, EUA, Japão e Rússia e em 1998 acabou a fase de concepção e engenharia e foi finalmente alocado um orçamento para construir um complexo de fusão nuclear completo. O valor total estimado de 6 bilhões de dólares assustou particularmente os políticos americanos, e os Estados Unidos decidiram sair do projeto. Como resultado dessa saída, os custos e os objetivos tiveram que ser reajustados pela metade, e em fevereiro de 2000 foi anunciado o novo desenho, com custo estimado da ordem de US\$ 3 bilhões, mas com um objetivo muito mais acadêmico que o anterior. Ou seia, o ITER vai buscar uma reação auto-sustentada, e ganho efetivo de energia, mas a ambição de ser um protótipo de uma usina real foi eliminada. O ganho a ser obtido não será economicamente viável para uma instalação real, mas buscará estabelecer as bases experimentais para mostrar que isso é possível. O ITER está sendo construído na cidade de Cadarache no sul da França, em uma cooperação entre 34 estão países e o primeiro plasma só deve acontecer em novembro de 2019.

-

<sup>&</sup>lt;sup>5</sup>Embora o acordo ainda tenha de ser formalmente ratificado pelo Congresso Brasileiro, as partes acordaram em iniciar a execução das atividades de interesse mútuo que não dependem que a ratificação tenha sido concluída.

## **3.2 Conceitos básicos sobre fusão nuclear**

A fusão nuclear é o processo de construir núcleos mais pesados a partir de núcleos mais leves (ou núcleos a partir de prótons e nêutrons). Este processo libera uma imensa quantidade de energia. Esta energia liberada é conseqüência da perda de massa total que ocorre nessa reação nuclear, como por exemplo, na fusão de dois prótons com dois nêutrons para formar um núcleo de hélio. A massa do hélio é menor que a massa dos 2 prótons e 2 nêutrons que originalmente se fundiram, essa perda é manifestada na liberação de energia.

A pesquisa em fusão tem como objetivo principal o desenvolvimento de centrais elétricas eficientes. Mas o desenvolvimento e controle desta energia é um dos projetos mais complexos enfrentados pelos cientistas e engenheiros atualmente. Apesar do aumento considerável da potência produzida pela fusão em laboratório nos últimos 25 anos, ainda existem muitos problemas tecnológicos que precisam ser resolvidos a fim de se obter um reator economicamente viável, como por exemplo: a geração de temperaturas altíssimas acima de 100 milhões de graus Celsius, e o confinamento magnético do plasma de deutério e trítio por um tempo suficiente para que as reações de fusão possam ocorrer de maneira sustentável. Assim ainda existe a demanda de muita pesquisa a fim de resolver os complexos problemas que envolvem o plasma de fusão.

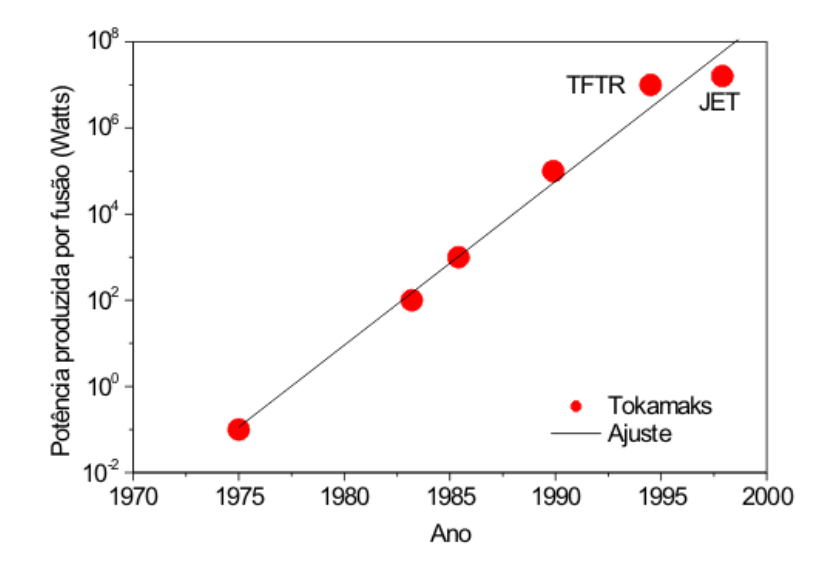

Figura 3–1 Gráfico da potência produzida por fusão. Fonte: Laboratório Associado de Plasma (LAP) do Instituto Nacional de Pesquisas Espaciais (INPE/MCTI).

## **3.3 Reações nucleares**

Conforme a equação  $E = mc^2$ , deduzida por Albert Einstein em 1905, é possível obter energia a partir de reações entre núcleos atômicos que originem produtos com massa inferior à massa inicial do sistema. A equivalência entre massa e energia é de 931,5 MeV por unidade de massa atômica. A energia nuclear pode ser obtida a partir da ligação entre dois nuclídeos leves (fusão) ou da cisão de núcleos pesados (fissão). A [Figura 3–2](#page-44-0) mostra que a energia disponível por núcleo é dada pela fração de empacotamento definida como  $P = (M - A)/A$ . onde  $M$  é a massa real do núcleo dada em u.m.a. e  $A$  é o número de massa atômica do núcleo<sup>7</sup>.

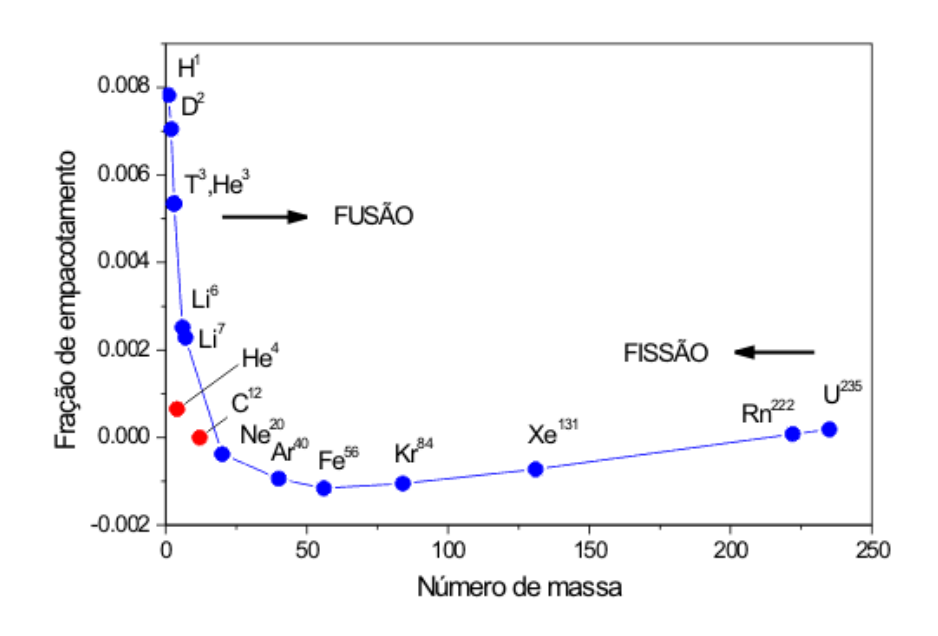

<span id="page-44-0"></span>Figura 3–2. A energia disponível por núcleo é dada pela fração de empacotamento P=(M-A)/A, onde M é a massa real do núcleo dada em u.m.a. e A é o número de massa atômica do núcleo. Fonte: Laboratório Associado de Plasma LAP / Instituto Nacional de Pesquisas Espaciais - INPE/MCTI

# **3.4 Reações de fusão**

1

Em um sistema baseado em reatores as reações não poderiam ocorrer a uma taxa tão lenta como ocorre no sol, onde os prótons têm uma probabilidade de reação muito baixa. A reação de fusão precisa vencer a barreira coulombiana<sup>8</sup>, isso ocorre quando os núcleos colidem com energia suficientemente alta. Esta energia é obtida quando se alcançam temperaturas impressionantemente altas,

<sup>7</sup> Texto adaptado do site http://www.plasma.inpe.br/

<sup>8</sup> Força de repulsão entre cargas de mesmo sinal

maiores que as do núcleo do sol. Estas temperaturas precisam ser tão altas porque a taxa de ocorrência das reações é uma função da temperatura. A temperatura ideal para um reator situa-se em torno de 100 a 200 milhões de graus Celsius. A taxa de reação nestas condições para uma mistura deutério e trítio é cerca de 40.000 vezes maior do que a 10 milhões de graus que é a temperatura estimada do núcleo solar.

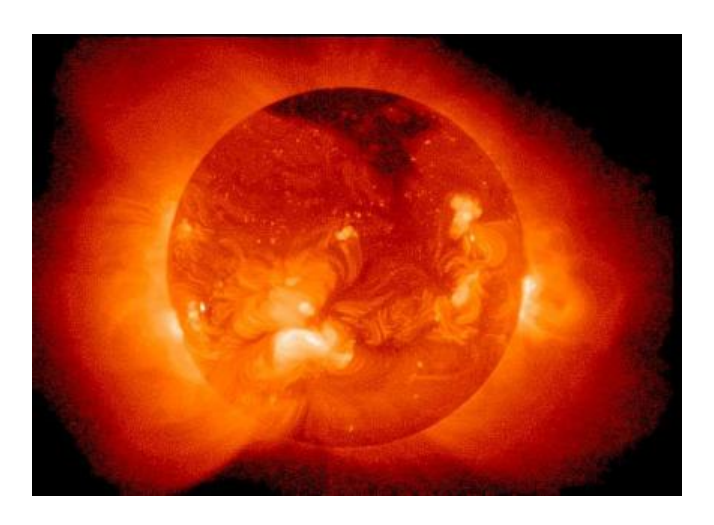

Figura 3–3 O Sol e todas as estrelas produzem energia por meio da fusão de elementos leves.

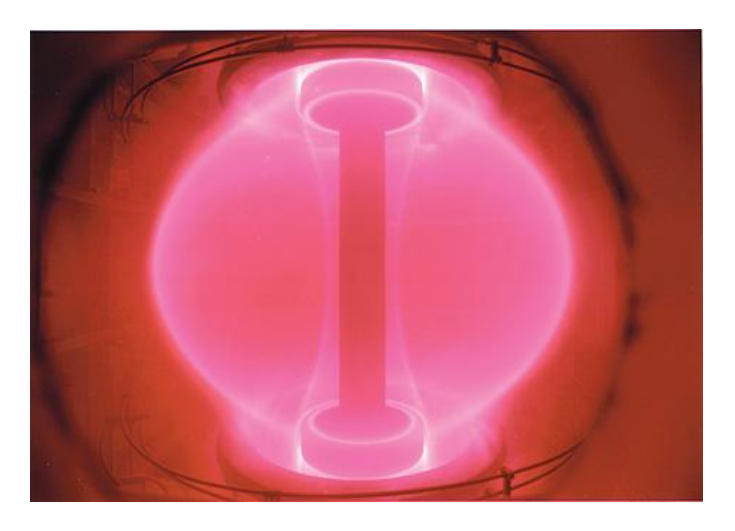

Figura 3–4 Um exemplo de experimento para a produção de energia por meio da fusão nuclear: Tokamak esférico (Spherical tokamak). Os principais experimentos são o START (Small Tight Aspect Ratio Tokamak), MAST (Mega Ampere Spherical Tokamak) em Culham na Inglaterra e o NSTX (National Spherical Torus Experiment) nos EUA.

Como dito anteriormente a principal reação de fusão que ocorre no núcleo do Sol acontece entre dois prótons (núcleos de hidrogênio), liberando energia numa taxa extremamente baixa. No entanto, para a construção de reatores, este problema pode ser contornado utilizando apenas núcleos de deutério, ou uma mistura com o isótopo mais pesado do hidrogênio, o trítio. Com o deutério existem apenas duas reações de fusão que ocorrem praticamente a mesma taxa, entretanto para aplicações em fusão, as reações mais importantes envolvem deutério (D<sup>2</sup>) e trítio (T<sup>3</sup>) que são os isótopos mais pesados do hidrogênio. Estas reações possuem o efeito de tunelamento quântico<sup>9</sup> relativamente alto, o que resulta numa seção de choque elevada para energias de impacto menores. A seção de choque<sup>10</sup> desta reação é aproximadamente 100 vezes maior que das demais seções. Este fator torna esta reação mais fácil de ser obtida, exibida na [Figura 3–5.](#page-46-0) Além de liberar mais energia que as reações entre núcleos de deutério, as reações entre deutério e trítio produzem uma partícula alfa (núcleo de hélio 4), um nêutron e liberam 17,6 Mev de energia. As energias apresentadas a seguir representam a energia total liberada na reação, proveniente da energia cinética dos produtos da reação.

$$
D^2 + D^2 \to He^3 + n + 3,3 \, MeV
$$
 3.1

$$
D^2 + D^2 \rightarrow T^3 + H^1 + 4,0 \, MeV
$$
 3.2

$$
D^2 + T^3 \to He^4 + n + 17,6 \, MeV
$$
 3.3

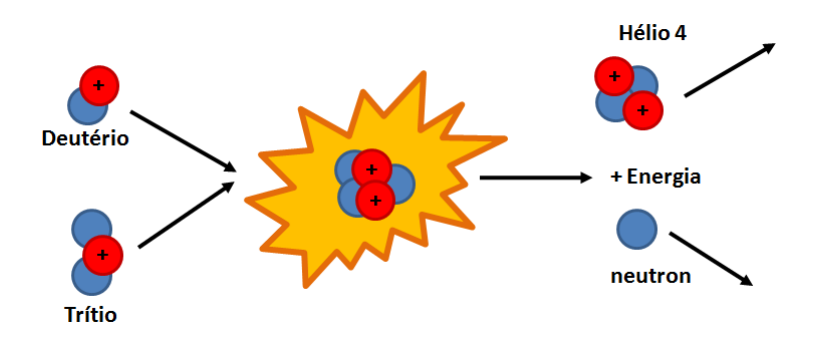

<span id="page-46-0"></span>Figura 3–5 Representação básica de uma reação entre Deutério e Trítio com liberação de energia (17.6Mev).

# **3.5 Plasmas**

-

O plasma é essencialmente um gás ionizado, e as reações nucleares descritas anteriormente ocorrem com uma mistura de deutério e trítio na forma de

<sup>9</sup> Efeito quântico que consiste no evento de uma partícula atravessar uma região em que a energia potencial é maior do que a sua energia total.

<sup>10</sup> Definida como a área que mede a probabilidade de que uma colisão (interação) entre partículas ocorra.

um plasma dentro do reator. Quando esta mistura atinge a temperatura de cerca de 10.000 K praticamente todos os átomos se tornam ionizados, com os elétrons se afastando de seus núcleos, formando assim dois fluidos misturados de íons e elétrons, denominado plasma. Este fluido constitui um quarto estado da matéria, que possui todas as propriedades dinâmicas dos fluidos, além de também sofrerem a influência de campos eletromagnéticos, já que são formados de partículas carregadas. A fim de sustentar a mistura como um plasma é preciso manter a temperatura deste suficientemente alta, utilizar uma mistura de reagentes pouco densas, o que diminui a probabilidade da recombinação entre íons e elétrons, e submeter este plasma a ação de uma força externa de forma a mantê-lo confinado.

## **3.6 Confinamento magnético**

A massa do sol e sua força gravitacional associada mantém unidas as partículas necessárias às reações nucleares. Sem esta força as partículas se dispersariam em frações de segundo. Logo a fusão obtida em laboratório deveria ser capaz de produzir densidade e temperatura tão altas quanto às que existem no centro das estrelas o que é praticamente impossível e por este motivo devemos controlar a fusão por outros meios. Na prática o processo de fusão utiliza densidades de gás mais baixas, temperaturas maiores que a do núcleo solar e o que chamamos de confinamento magnético para substituir a componente da força gravitacional.

Como o plasma é sujeito a interações eletromagnéticas ele pode ser confinado por campos magnéticos externos, que atuam como um recipiente invisível que não entra em contato direto com o plasma, mas o mantêm suspenso dentro da câmara de confinamento. A ação do campo magnético restringe o movimento das partículas carregadas e evita que estas atinjam as paredes do reator. Estas partículas seguem uma trajetória espiralada em torno das linhas de campo conforme a [Figura 3–6](#page-48-0)

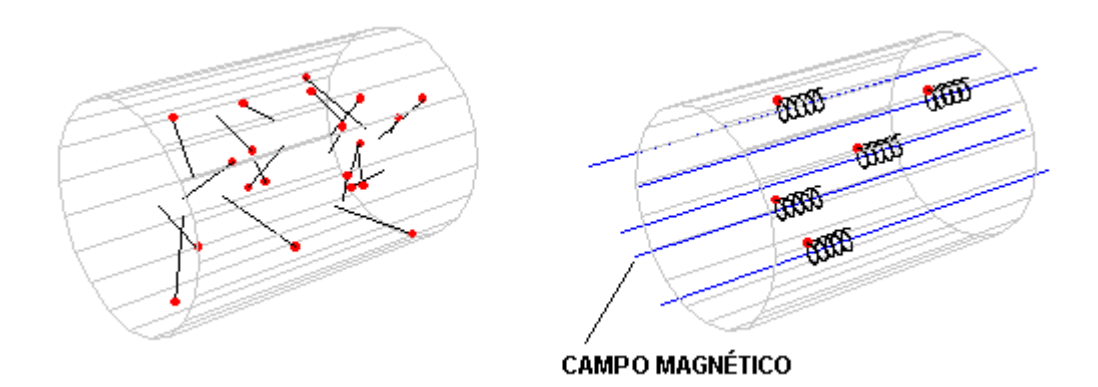

<span id="page-48-0"></span>Figura 3–6 Ação do campo magnético sobre as partículas de plasma. (fonte: Fonte: Laboratório Associado de Plasma LAP / Instituto Nacional de Pesquisas Espaciais - INPE/MCTI)

# **3.7 Tokamaks**

O caminho de maior sucesso é a do confinamento magnético, em particular usando o Tokamak [Figura 3–7.](#page-50-0) O Tokamak (nome derivado das palavras em russo, *toroidalnaya kamera e magnitnaya katushka*) é uma câmara toroidal onde as linhas do campo magnético são fechadas em si mesmas, formando um toro.

Nos reatores do tipo Tokamak o plasma quente está bem isolado das paredes através de campos magnéticos. O objetivo é evitar o resfriamento do plasma e também a contaminação por outros átomos que podem contribuir para este resfriamento. Outro fator que pode resfriar o plasma é o acúmulo de "cinzas" de hélio (produto da combustão). A medida que o combustível vai sendo utilizado no processo de fusão, ele deve ser substituído por mais combustível e o hélio desacelerado deve ser removido. Entretanto, inicialmente esses núcleos de hélio (conhecidos como partículas alfa) são fundamentais para manter a temperatura do plasma e portanto dar continuidade às reações de fusão. Quando a potência dissipada pelas partículas alfa é suficiente para manter a temperatura do plasma a reação se torna auto-sustentada, e essa condição é chamada de ignição.

O grande desafio das investigações de fusão controlada é atingir a condição de ignição, ou seja, garantir a combustão do plasma através da energia cinética dos sub-produtos confinados da reação de fusão. Em um reator que funcione com uma mistura de D-T as reações serão auto-sustentadas pela energia cinética dos átomos de hélio, que será suficiente para manter a temperatura e densidade de combustão, sem qualquer energia exterior. Dessa maneira, a energia liberada pelo reator será maior que a energia necessária para iniciar as reações de fusão (elevar

a temperatura, confinar o plasma), e a razão entre essas energias é chamada de ganho (Q). Quando o ganho Q é maior que 1 o reator produz mais energia do que a que ele consumiu.

Este processo parece simples, mas a tecnologia envolvida em cada uma dessas etapas é um desafio tecnológico para esta geração, e gerações futuras. Até os dias de hoje, o recorde de ganho é aproximadamente Q=0,6, obtido no laboratório JET (Inglaterra). Para uma estação de potência real, o valor de Q deveria ser da ordem de 30, e o novo desenho do ITER prevê a obtenção de ganhos entre 5 e 10. Entretanto, para alcançar esses objetivos deve-se aprimorar a tecnologia das bobinas supercondutoras, necessárias para aplicar os elevados campos magnéticos de confinamento do plasma. Devem-se desenvolver melhores componentes, com excelentes propriedades termo-mecânicas, para o revestimento das paredes expostas ao plasma. Deve-se também estudar mais profundamente a tecnologia de produção de trítio e purificação de gases de saída, além de cuidadosos estudos de segurança e impacto ambiental, incluindo tratamentos de resíduos e controle de possíveis falhas.

No Tokamak os campos magnéticos são gerados por bobinas supercondutoras situadas em torno da câmara do reator. A [Figura 3–7](#page-50-0) apresenta a disposição de bobinas utilizadas num Tokamak, estas bobinas possuem sua função descrita a seguir:

**Bobina primária** Fornece uma corrente elétrica transitória gerada pela descarga de um banco de capacitores, tal qual ocorre num transformador, esta corrente induz uma corrente secundária no plasma confinado, como conseqüência desta corrente temos a produção de um campo magnético poloidal, e o aquecimento resistivo do plasma confinado.

**Bobinas de campo toroidal** Atuam em conjunto com as bobinas de controle de posição, estão dispostas ao redor do toróide e estabelecem um campo magnético toroidal, necessário ao controle do plasma

**Bobinas de controle de posição** as correntes que circulam nestas bobinas geram campos magnéticos auxiliares que modificam o campo poloidal, corrigindo desequilíbrios no anel de plasma e controlam a posição deste dentro da câmara. Esta configuração de bobinas eletromagnéticas visa principalmente facilitar o controle do confinamento do plasma.

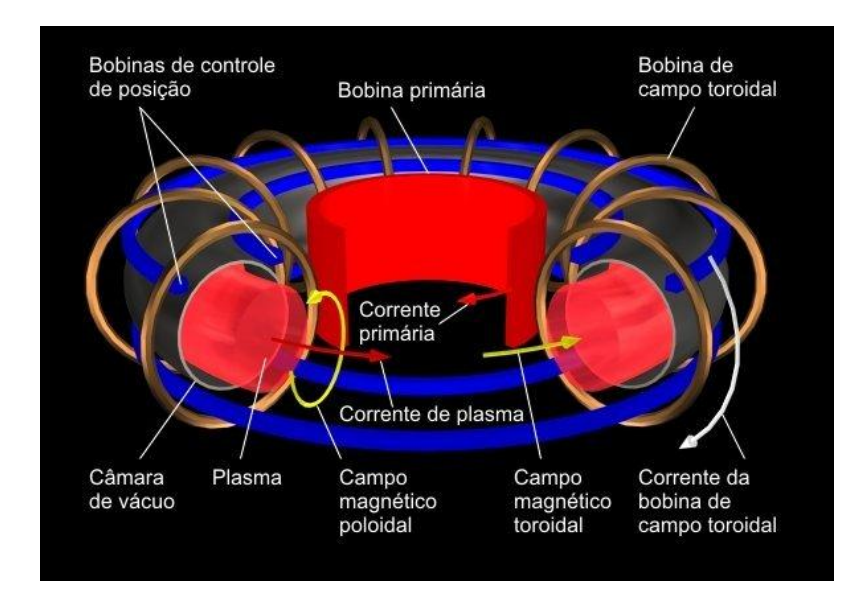

<span id="page-50-0"></span>Figura 3–7 Diagrama esquemático básico de um Tokamak. Fonte: Laboratório Associado de Plasma LAP / Instituto Nacional de Pesquisas Espaciais - INPE/MCTI

# **3.8 Vantagens e necessidade da fusão**

Estimativas do uso de energia no mundo indicam que a demanda de energia, em meados do século XXI, pode exceder consideravelmente a energia fornecida por fontes convencionais. O déficit em energia se tornará maior depois do esgotamento dos combustíveis fósseis, que deve ocorrer nos próximos 100 anos. A disponibilidade de energia é essencial para o crescimento econômico e melhora da qualidade de vida. Para sustentar e aumentar a produção de energia no mundo, com base nas atuais expectativas para o século, há apenas três opções de fonte de energia primária disponíveis: energia solar, fissão nuclear regeneradora e fusão nuclear. (LAP, 2011)

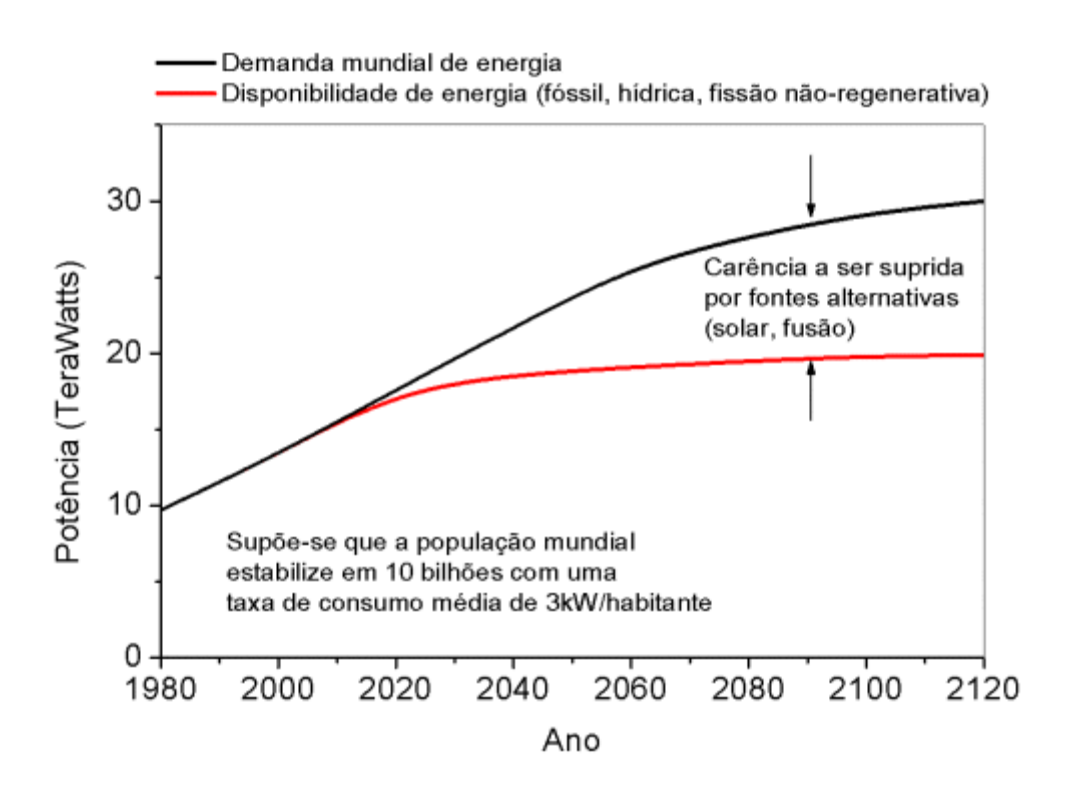

Figura 3–8 Estimativa para demanda mundial de energia (fonte INPE/LAP)

A energia de fusão apresenta vantagens sobre as outras fontes de energia, estas vantagens são relacionadas a seguir:

- Potência Em relação à fissão nuclear a fusão apresenta um ganho de energia maior.
- Segurança A energia é dita segura pois não existe risco das reações fugirem ao controle, já que no caso de alguma falha o plasma rapidamente esfria atingindo as paredes do reator.
- Matéria prima abundante O deutério, usado como combustível nuclear, é facilmente extraído da água do mar, uma em cada 3500 moléculas de água contêm o isótopo D, enquanto o trítio é radioativo, com uma meia-vida de 12,36 anos, é produzido a partir do lítio introduzido no reator. O lítio conta com reservas mundiais que durariam por milhares de anos.
- Baixa toxicidade Não há produção de resíduos radioativos de longa duração. Esta radioatividade é reduzida através de uma escolha adequada de materiais com baixa ativação para construção do reator, além disso não há poluição do ar ou da água já que não há produtos de combustão química.

# **3.9 O laboratório JET**

A percepção de que a fusão de elementos leves poderiam liberar a energia nuclear, foi o ponto de partida para comunidade científica procurar uma maneira prática de produzir energia. O laboratório JET(*Joint European Torus* - Toroíde Europeu Conjunto), exibido na [Figura 3–9,](#page-52-0) entrou em operação em 1984, com o propósito de avançar na busca por um meio de obter energia através da fusão nuclear.

O JET é um reator do tipo Tokamak, que externamente possui uma série de dispositivos de aquecimento, instrumentos de medida e enormes bobinas magnéticas, [Figura 3–10.](#page-53-0) O núcleo do reator, como em todo Tokamak, é um recipiente de metal em forma de um toróide. A parede interna deste toróide é revestida com chapas removíveis e termo-resistentes, com inúmeras aberturas para dispositivos de aquecimento auxiliar e sistemas de medição. Da mesma forma, espaçados em torno do equipamento estão presentes eletroímãs, (enormes bobinas enroladas ao redor do toro). Estas fornecem os campos magnéticos que isolam o plasma quente das paredes do reator.

<span id="page-52-0"></span>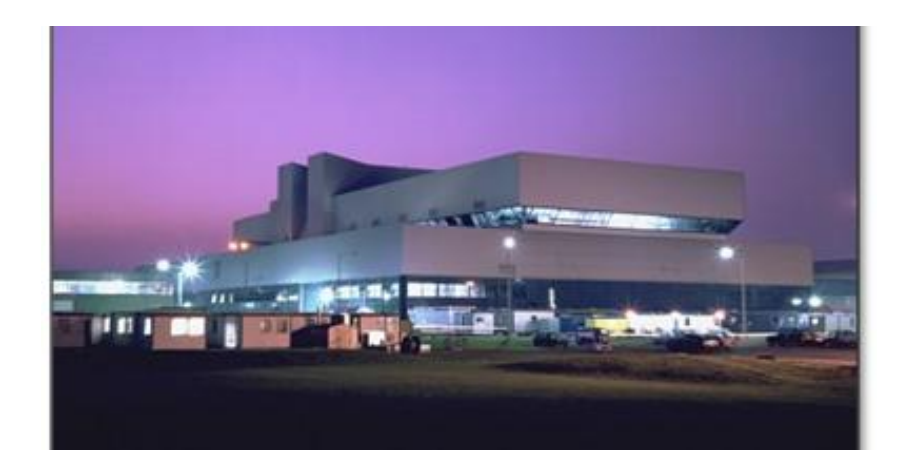

Figura 3–9 EFDA JET - Centro de Ciências da cidade de Culham, nos arredores da cidade de Oxford na Inglaterra.

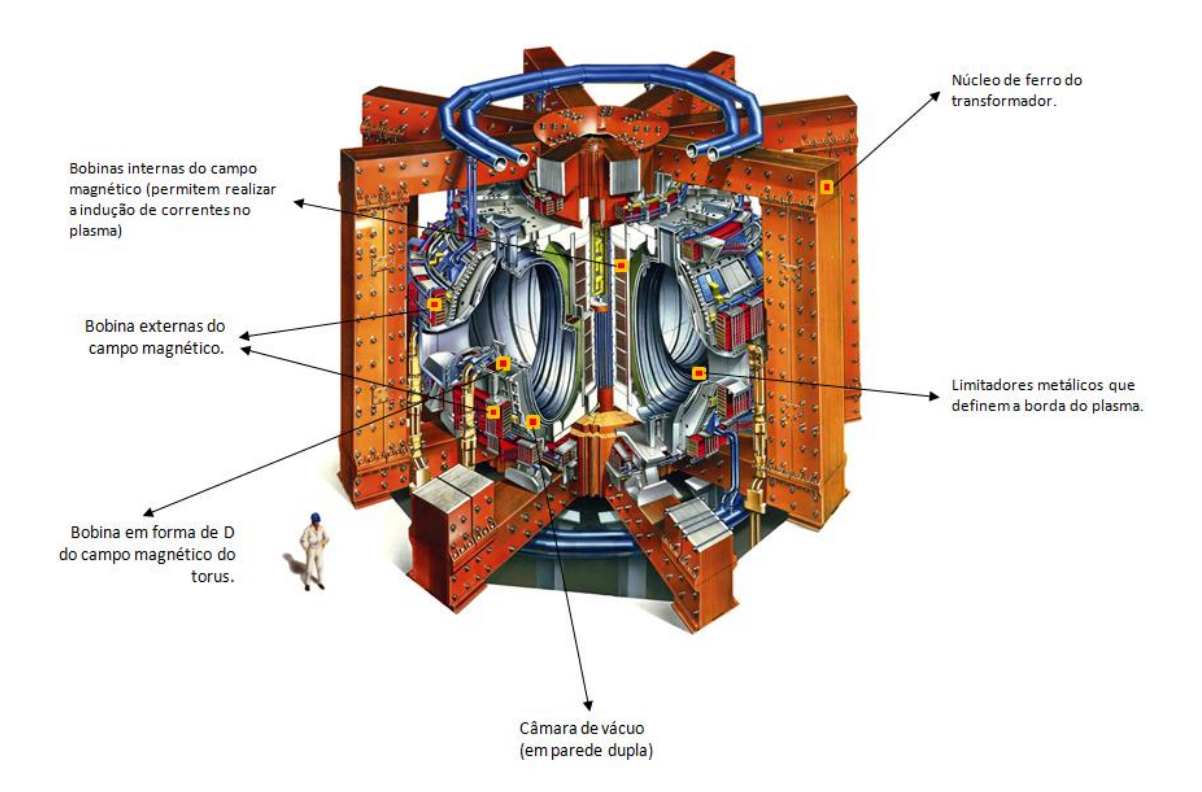

Figura 3–10 Visão do reator de fusão nuclear do Laboratório JET e os seus principais dispositivos. Fonte: EFDA/JET.

<span id="page-53-0"></span>Para formar o plasma, a câmara de confinamento é colocada sob alto vácuo e então algumas gramas de gás combustível são injetadas e aquecidas, por meio de correntes elétricas induzidas através das bobinas, criando o campo magnético de confinamento. Os sistemas de controle começam a monitorar a temperatura, a densidade e forma do plasma se este começar a esfriar ou tornarse instável, os campos magnéticos ou os sistemas de aquecimento auxiliar são modificados com o objetivo de estabilizá-lo. Finalmente, quando todo combustível é consumido e a energia de aquecimento é utilizada, o plasma sai. O gás restante é bombeado para fora e o sistema é então preparado de novo para uma nova carga de energia.

O JET também está equipado com um sistema de manipulação remota para lidar com a radioatividade produzida pelo combustível deutério-trítio (D-T), que é o combustível proposto para a primeira geração de usinas de energia de fusão. Enquanto se aguarda a construção do ITER, o JET continua sendo o único reator de fusão de grandes dimensões com instalações dedicadas à manipulação da radioatividade liberada a partir da fusão D-T. O poder de produção recorde pertence ao JET e o TFTR com uma mistura de 50-50 de combustível D-T.

Durante um período de experimentos D-T em 1997 o JET alcançou um recorde mundial de pico energia de fusão de 16 MW, que equivale a um ganho medido Q, de aproximadamente 0,65. A fim de atingir as condições breakeven<sup>11</sup>, é necessário um valor de Q maior que 1. No entanto, os trabalhos para o desenvolvimento da energia de fusão já foram iniciados com a construção do ITER.

# **3.9.1 Especificacões Técnicas sobre o reator do laboratório JET:**

- Peso da câmara de vácuo: 100 toneladas  $\bullet$
- Peso das bobinas de campo toroidal: 384 toneladas
- Peso do núcleo de ferro: 2800 toneladas
- Material da parede: composto de fibra de carbono, revestido de  $\bullet$ berílio.
- Raio principal do plasma: 2,96 m  $\bullet$
- Raio menor do plasma: 2,10 m (vertical), 1,25 m (horizontal)
- Duração do pulso: 20-60 s  $\bullet$

- Campo magnético toroidal (no eixo do plasma): 3,45 T  $\bullet$
- Corrente de plasma: 3.2 MA (plasma circular), 4,8 MA (plasma na forma "D-shape")
- Tempo de vida do plasma: 20-60 s

<sup>&</sup>lt;sup>11</sup>Condição de "breakeven": a potência liberada pela fusão é igual a potência gasta para gerar e manter o plasma (não há ganho: Q=1)

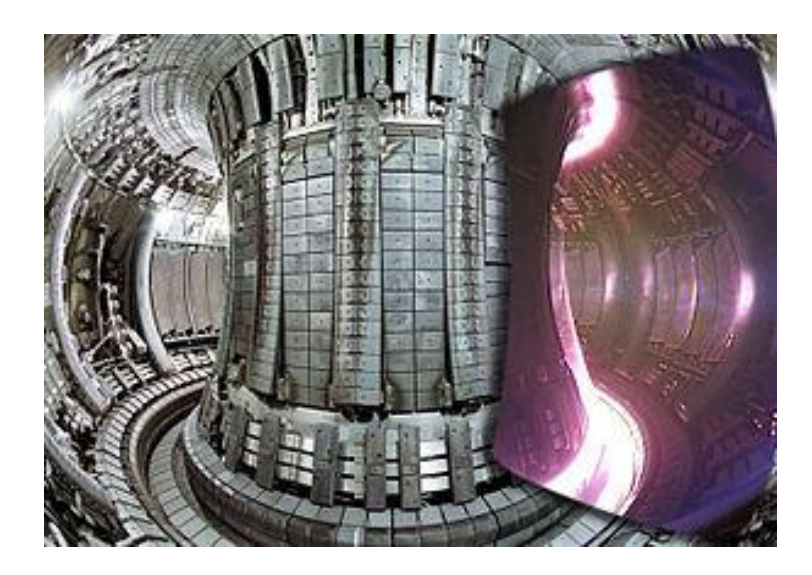

Figura 3–11 Vista interna do Tokamak JET (Inglaterra) sobreposta com uma imagem de um plasma tirada com uma câmera de vídeo (espectro visível).

# **3.10Processamento de Imagens aplicado a Fusão Nuclear**

A moderna tecnologia digital favorece a manipulação de sinais multidimensionais com sistemas implementados em hardware dedicado, ou mais recentemente com utilização de técnicas de computação paralela. Entre os diversos tipos de sinais a manipulação de sinais bidimensionais (e.g. as imagens digitais), se tornou particularmente difundida nas últimas décadas, devido ao avanço na tecnologia de câmeras de vídeo, que hoje contam com altas taxas de captura e capacidade de armazenamento local. Além disso, o desenvolvimento de novos hardwares, métodos e técnicas em visão computacional têm contribuído para análise destes sinais.

Além das aplicações cotidianas atualmente as câmeras de vídeo são comumente usadas também em pesquisa científica e/ou tecnológica. Incluímos aqui as atuais aplicações para a pesquisa em fusão por Confinamento Magnético da Fusão Nuclear (MCNF), (Murari, et al., 2010). A análise de imagens para fins científicos normalmente demandam desenvolvimentos específicos relacionados ao problema físico estudado. No campo de pesquisa em fusão as principais dificuldades apresentadas pela manipulação de imagem podem ser divididas em três áreas:

- A recuperação da informação
- Extração de informações em tempo real
- Derivação da informação física quantitativa

No interior do reator de fusão as câmeras de vídeo monitoram o plasma continuamente, o que produz um grande volume de dados. No JET, por exemplo, a câmera grande angular pode operar até um máximo de 250 K quadros / segundo (frames/s), o que produz quantidade de dados da ordem de gigabytes a cada pulso (carga). Um pulso (carga) típico no JET dura algumas dezenas de segundos, por dia são feitas cerca de 30 a 40 pulsos. Podemos perceber então que a quantidade de informação contida nos vídeos é enorme, o que torna a análise manual proibitiva. Portanto, a recuperação automática das informações necessárias a partir de grandes repositórios de vídeos se tornou um campo muito importante da pesquisa para o JET tendo uma forte colaboração com grupos de instrumentação voltados para a ciência da computação e a inteligência artificial. O JET aborda este problema implementando métodos baseado em reconhecimento de padrões estruturais. Estes métodos buscam o acontecimento dos fenômenos nos repositórios de vídeo. Este tipo de processamento busca estabelecer uma base de dados que caracterize os fenômenos físicos envolvidos no processo de fusão(Vega, et al., 2008).

A necessidade de controle em tempo real é outro problema que surge principalmente pelo fato do plasma ser dinamicamente instável, logo medidas de controle devem ser tomadas de forma a assegurar sua integridade. Câmeras de vídeo tanto na faixa de infravermelho (IR), quanto na faixa visível, vem sendo usadas para controle dos experimentos. O processamento das imagens das câmeras em tempo real envolve o estudo e implementação de algoritmos de aprendizado de máquina e descritores de forma. Neste trabalho estamos preocupados com o desenvolvimento e a caracterização das técnicas utilizadas no JET para identificação e detecção de MARFEs que são instabilidades que surgem no plasma e demandam uma ação de controle em tempo real.

Uma consideração importante sobre o objetivo da construção de algoritmos de processamento digital de imagens é sua atuação em tempo real. Muitas das aplicações desenvolvidas no JET, principalmente aquelas que desempenham funções de controle, tem o objetivo de execução em tempo real. No entanto, é importante apresentarmos uma definição apropriada sobre o conceito de execução de algoritmos em tempo real e sobre sistemas de execução rápida. O objetivo no desenvolvimento de algoritmos rápidos é construir ferramentas para minimizar o tempo médio de resposta de um determinado conjunto de tarefas. No entanto, o objetivo de computação em tempo real é cumprir uma exigência de tempo

específico de cada tarefa. Ao invés de ser rápido (que é um termo relativo), a propriedade mais importante de um sistema em tempo real é a previsibilidade, ou seja, sua funcionalidade e comportamento de tempo deve ser tão determinista quanto o necessário para satisfazer as especificações do sistema principal. Computação rápida é útil para atender especificações de tempos rigorosos, mas a computação rápida em si só não garante a previsibilidade (McKenney, 2009)(Koolwal, 2009) (Gambier, 2004)

A identificação e monitoramento de fenômenos como o MARFE é bastante complexa. Os algoritmos de processamento de imagem precisam ser obviamente rápidos o suficiente para informar ao sistema de controle, para que este tome as ações devidas. Entretanto é normalmente problemático atender a esta condição, dada a rapidez dos fenômenos a serem seguidos que são bastante rápidos e, portanto, difíceis de acompanhar mesmo na alta taxa de aquisição usada. Além disso, o conteúdo dos quadros individuais pode ser confuso e difícil de classificar.

Um exemplo da complexidade destas imagens é notado até mesmo na etapa mais elementar do processamento que é a binarização. No caso dos vídeos do JET, é impossível estabelecer um limiar de corte constante, porque a luminosidade entre as imagens pode sofrer variações abruptas. Neste caso a abordagem usada é a de substituir o nível de cinza de cada pixel pelo valor médio calculado a partir de um número adequado imagens anteriores, estabelecendo-se assim uma imagem de fundo. Em seguida, esta imagem de fundo é subtraída da imagem original e o limiar é aplicado à diferença. Esse exemplo dá uma idéia das dificuldades envolvidas na manipulação e análise de imagens específicas para a fusão, e o interesse da comunidade do JET em algoritmos deste tipo (Murari, et al., 2010A).

Finalmente existe a necessidade da busca de informação física quantitativa, o JET utiliza métodos que definem um campo vetorial que descreve como a imagem se comporta em função do tempo. No caso dos estudos físicos do JET, o objetivo é caracterizar a velocidade dos objetos que se movem dentro do reator (Craciunescu, et al., 2008).

# **3.11Os MARFEs e Câmeras no JET**

Nas últimas décadas, a tecnologia das câmeras evoluiu muito, inclusive para aplicações científicas, onde existe uma grande oferta de câmeras digitais confiáveis e de alta velocidade de aquisição. Este potencial contribuiu para a utilização deste tipo de câmera como equipamentos de sensoriamento para fusão nuclear. Por exemplo, em experimentos de fusão nuclear, as imagens são obtidas por meio de uma câmera ultra-rápida sensível ao espectro visível. Nesta aplicação, um dos modelos utilizado é a câmera Ultima APX-RS (Photron, 2011) da empresa PHOTRON™, exibida na [Figura 3–12.](#page-58-0) Esta câmera pode adquirir imagens em uma taxa de até 250.000 quadros por segundo, em baixíssima resolução (16 x 16 pixels). No entanto é possível adquirir imagens de boa qualidade com resolução de 256 x 256 pixels, com uma taxa de 30.000 quadros por segundo.

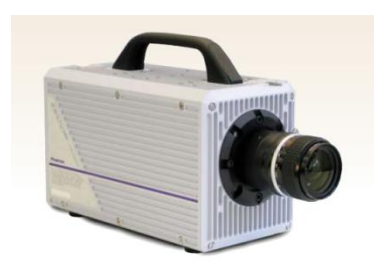

#### Figura 3–12 Câmera APX-RS usada no JET (http://www.photron.com/datasheet/ultima\_APX-RS.pdf)

**SLOW MOTION** 

Photron®

**IMAGING SOLUTIONS** 

www.photron.com image@photron.com

<span id="page-58-0"></span>Os resultados apresentados neste trabalho se baseiam principalmente sobre os dados gravados com uma destas câmeras APX-RS que estão instaladas no JET. Esta câmera utiliza um detector CMOS, e está instalada em um endoscópio Cassegrain<sup>12</sup>, vide [Figura 3–13.](#page-59-0) Este endoscópio é essencialmente dedicado a câmera infravermelha do JET, mas também possui uma saída para a câmera visível. O campo de visão do sistema possui cerca de 70 graus é apresentado na [Figura 3–14.](#page-59-1)

 $\overline{\phantom{a}}$  $12$  O modelo de refletor Cassegrain é uma montagem combinada de um espelho côncavo primário com um espelho côncavo secundário comumente utilizado em telescópios óticos.

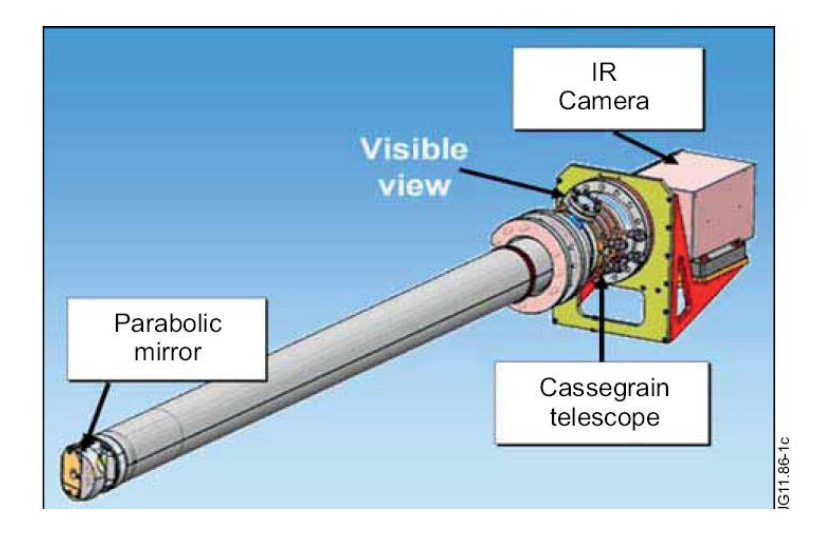

<span id="page-59-0"></span>Figura 3–13 O endoscópio que abriga as câmeras infra vermelha e APX-RS. As imagens utilizadas neste trabalho são provenientes da câmera APX-RS(denominada no JET como KL8).

As imagens deste trabalho foram adquiridas a uma taxa de 30.000 quadros por segundo com um tamanho de 256 x 256 pixels. A câmera possui uma saída de imagens no formato PNG, que foi usada como a entrada para o software matemático Matlab<sup>™</sup> para desenvolver e executar os algoritmos descritos mais adiante. (Murari, et al., 2010A)

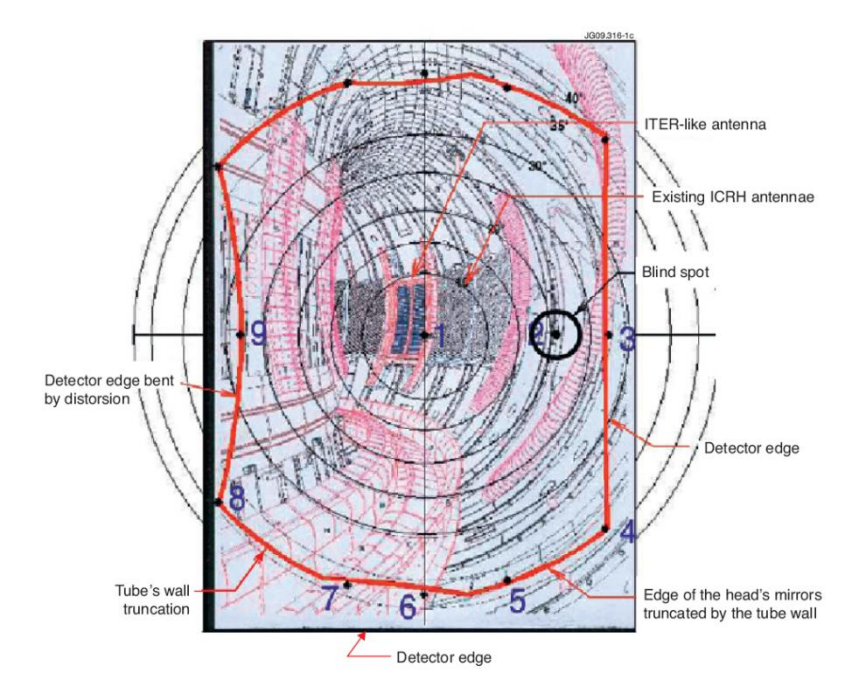

<span id="page-59-1"></span>Figura 3–14 Campo de visão da câmera do JET (Murari, et al., 2010A)

A sigla MARFE é a abreviação para o fenômeno *Multifaceted Asymmetric Radiation From the Edge*, que caracteriza por instabilidades no plasma. Estas surgem nos Tokamaks à medida que o limite de densidade do plasma é alcançado. A presença de MARFEs restringe o confinamento e interrompe bruscamente o plasma, além de comprometer a integridade do equipamento. O MARFE é caracterizado como um anel brilhante concêntrico de radiação que se forma normalmente na parte superior do toróide e se movimenta acompanhando a parede do reator. Na [Figura 3–15](#page-61-0) temos o exemplo de um MARFE capturado pela câmera APX-RS. Podemos perceber pela seqüência de imagens que existem outros objetos além do MARFE presentes, estes outros fenômenos também deixam assinaturas semelhantes nos vídeos.

A tarefa de identificação de MARFEs requer então uma escolha criteriosa dos atributos e descritores de forma, a fim de descrever adequadamente a geometria destes padrões de radiação. Uma alternativa para caracterizar os objetos geometricamente é descrevê-los pelos momentos estatísticos. Uma vez que as formas a serem identificadas se movimentam e podem ter várias orientações, é fundamental que os descritores de forma sejam invariantes a translação, rotação e escala.

Os descritores de forma utilizados nesta dissertação foram os momentos estatísticos conhecidos como momentos Hu, já apresentados no capítulo 2. Estes podem ser bastante apropriados como atributos para caracterização dos MARFEs ao lado da sua posição. Mais adiante veremos como estes momentos foram utilizados em conjunto com um classificador baseado em SVM para executar a análise em tempo real.

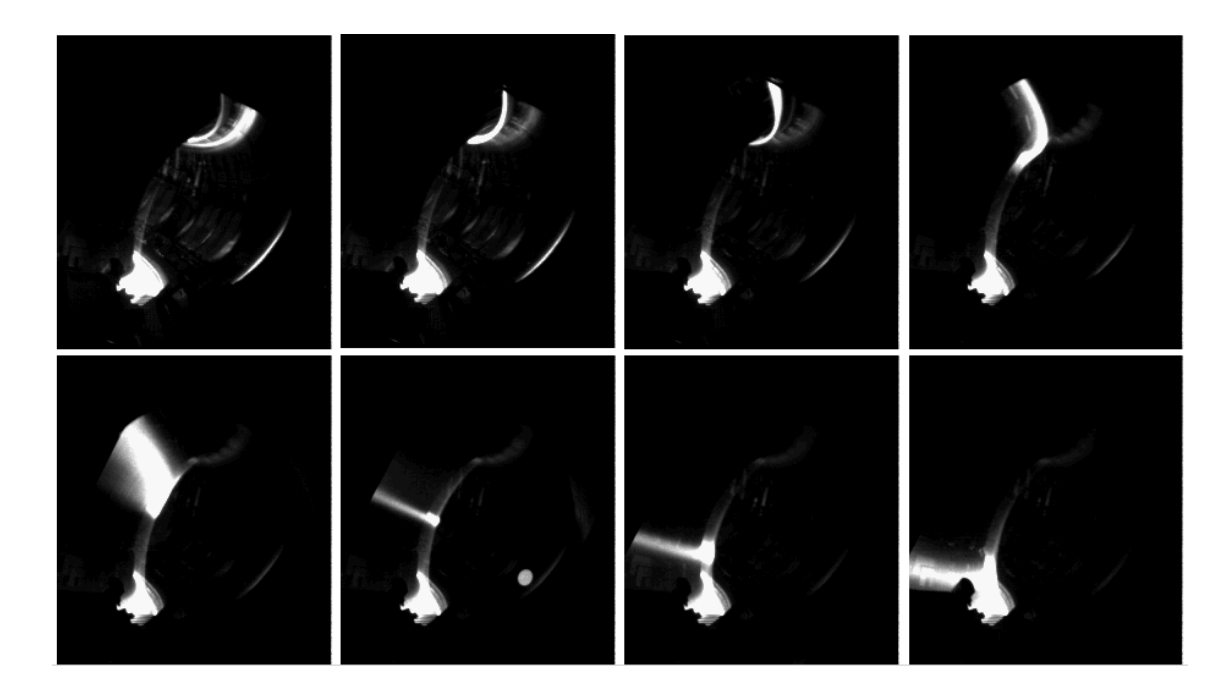

<span id="page-61-0"></span>Figura 3–15 Sequencia de MARFEs - Os MARFES aparecem nas imagens como uma banda de radiação se movendo de cima para baixo e podem levar a interrupção do plasma.

## **3.12A Base de Dados do JET**

Ao desenvolver algoritmos para processamento de imagem e reconhecimento de padrões, geralmente é necessário estabelecer critérios de avaliação de desempenho. Uma das principais questões que surgem na avaliação de algoritmos de computador para análise de dados é (Neil, et al., 2008): há um conjunto de dados para os quais as respostas corretas são conhecidas?

Para avaliar diferentes algoritmos de processamento de imagens, uma base de dados a partir dos vídeos foi construída no JET. Esta base de dados foi obtida de 22 vídeos da câmera APX-RS com as configurações óticas idênticas. Destes vídeos foram extraídas e analisadas 3300 imagens. A partir dessas imagens, 4236 padrões foram manualmente classificados por especialistas em três classes distintas: (i) MARFE, Não-MARFE ou Outros. Esta última corresponde a padrões que se situam na fronteira entre os dois anteriores e poderiam ser classificados como qualquer um deles. O número de objetos de cada classe é mostrado na [Figura 3–16](#page-62-0)

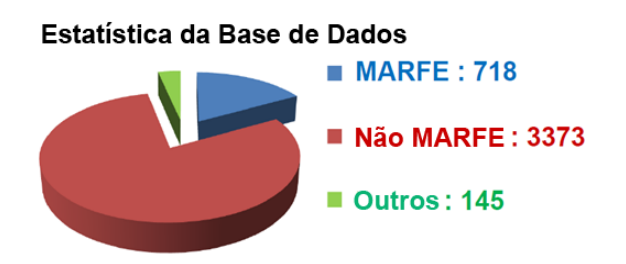

<span id="page-62-0"></span>Figura 3–16 Estatística da base de dados do JET para caracterização dos algoritmos desenvolvidos.

Esta base de dados se apresenta na forma de uma planilha eletrônica que caracteriza cada objeto por uma série de parâmetros. As linhas desta planilha possuem 13 campos descritos a seguir:

- 9 campos contendo os atributos do objeto, ou seja todos os sete momentos Hu mais o baricentro;
- 1 campo com a classe a qual pertence o objeto representada pelos números 0,1 e 2 - codificado manualmente no JET. A classe 0, corresponde aos padrões **Não MARFES**; a classe 1 corresponde aos padrões **MARFEs** e a classe 2 aos padrões **Outros**;
- 1 campo com o número da imagem que contém o objeto;
- 1 campo com o número do objeto dentro da imagem. Vale lembrar que podem existir vários objetos dentro de uma mesma imagem.
- 1 campo com o nome do vídeo ao qual pertence a imagem.

A figura 3-17 exibe uma parte da tabela que contem a base de dados com seus respectivos campos e significados.

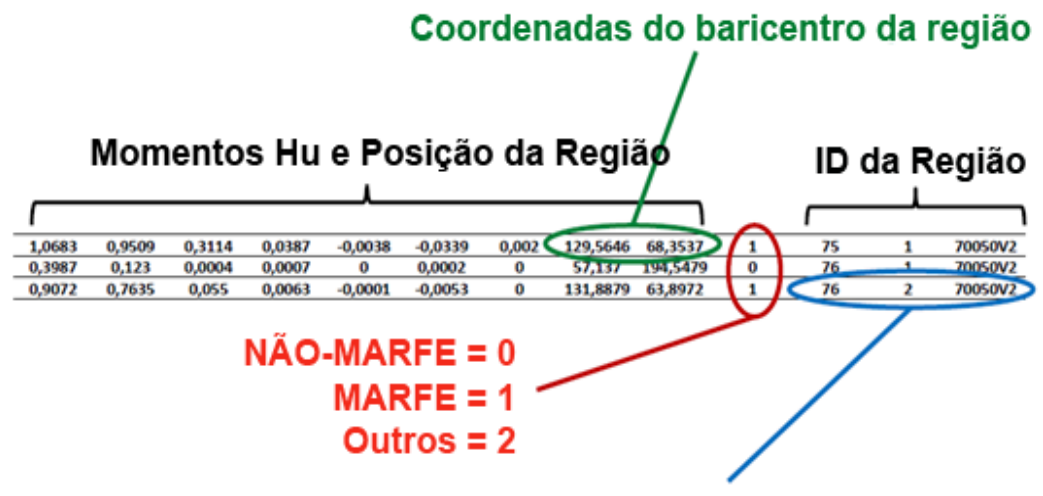

2ª região da imagem número 76 do video 70050 (2º vídeo)

Figura 3–17 Representação esquemática da base de dados das imagens do JET. Cada linha corresponde a uma região encontrada na imagem binária.

# **3.13Descrição Funcional do Sistema de Classificação**

O sistema de processamento de imagem é dividido em uma série de módulos, cada um destinado a uma função específica, como mostrado na [Figura](#page-65-0)  [3–18.](#page-65-0) Os módulos de Análise de Tempo (*Time Analysis*) e Desempenho (*Performance Analyzer*) são dedicados à medição do tempo de execução do código e precisão, respectivamente, e serão detalhados mais adiante. Será descrito brevemente a seguir a função de cada módulo na cadeia de processamento de imagem.

## **3.13.1 Abertura de Imagem (***Open Image***):**

Este módulo é responsável pela leitura da imagem armazenada no disco e verificação da compatibilidade de tamanho (224x256 pixels), necessárias para o processamento subseqüente.

# **3.13.2 Estimação da Imagem de Fundo e Módulo de Binarização (***Background Image Estimationand Binarization Modules***):**

Estes são dois módulos que estão intimamente ligados, pois executam todo o pré processamento da imagem. Esta fase é essencial, pois minimiza um dos principais problemas na identificação dos candidatos a MARFE, que é a presença de muitos outros eventos que apresentam as mesmas características óticas, tais como flashes (provavelmente causada por ELMS), radiação de alta intensidade no

plasma situadas no diversor<sup>13</sup> ou nos limitadores poloidal. A abordagem proposta busca identificar e isolar claramente os possíveis MARFEs. Em primeiro lugar, é preciso estimar uma imagem de fundo e em seguida subtrair esta da imagem em processamento. Em nossa abordagem, um filtro de média (Cucchiara, et al., 2003) é utilizado a fim de obter a imagem de fundo. Este método avalia a imagem de fundo,  $B(x, y)$ , como a média das ultimas N imagens adquiridas.

Finalmente o módulo de Binarização (Binarization Module) realiza a segmentação da imagem, utilizando a abordagem que é a verificação se os pixels na imagem atual  $I(x, y)$ , são significativamente diferentes do pixel correspondente da imagem de fundo estimada  $B(x, y)$ . Um limiar de corte T foi utilizado para obter uma imagem binária, segundo a equação 3.4:

$$
|I(x,y) - B(x,y)| > T
$$

#### **3.13.3 Extração de características (***Feature extraction Module***):**

Este módulo tem como objetivo extrair características do objeto em imagens binárias. As principais características do objeto são o baricentro, e o conjunto de momentos invariantes Hu.

#### **3.13.4 Classificação (Módulo SVM):**

1

O objetivo principal do módulo de classificação é determinar se uma forma pertence às classes: MARFE, NÃO-MARFE ou Outros. Usamos a técnica de Classificação das Máquinas de Vetores de Suporte (SVM), descrita no capítulo 2, para classificar a região binária entre essas três possíveis classes.

 $13$  O diversor funciona como um exaustor, extraindo impurezas do plasma.

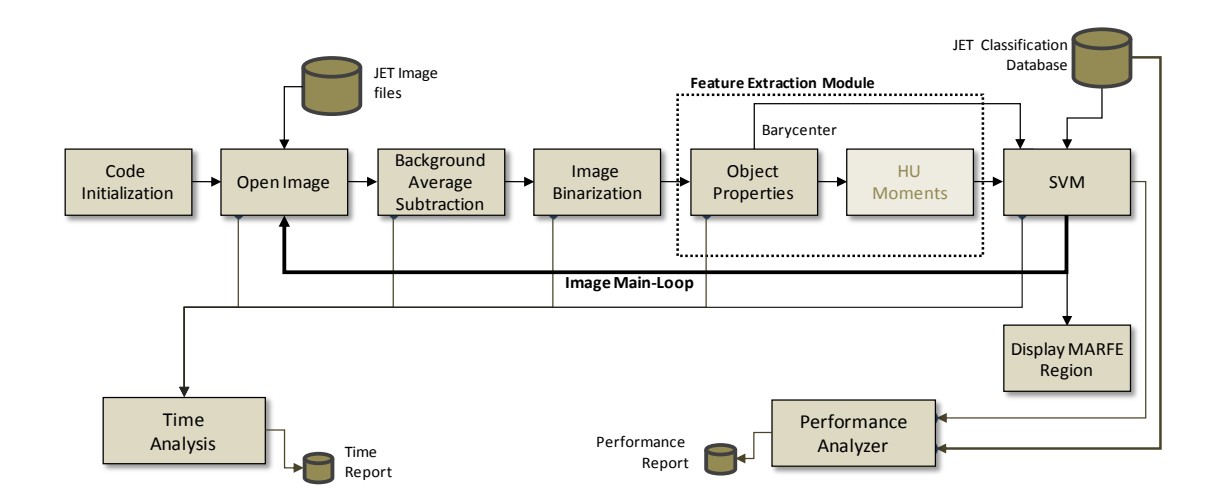

<span id="page-65-0"></span>Figura 3–18 Módulos do Sistema de Processamento de Imagens desenvolvidos no CBPF. O módulo principal (Main-Loop) é responsável pela parte central do tratamento das imagens.

# **3.14 Avaliação de Desempenho do Classificador**

Nesta dissertação buscamos discutir o desempenho do algoritmo de processamento de imagem em termos de precisão e tempo de execução. Neste contexto, a precisão é a taxa de erro do sistema na identificação de objetos, enquanto que o tempo de execução é a medida da velocidade do sistema e de seus elementos constituintes. Os módulos de Análise de Tempo (*Time Analysis*) e Desempenho (*Performance Analyzer*) são responsáveis por fornecer estas medidas.

Obter uma alta taxa de acertos do sistema de processamento de imagem é o objetivo principal, principalmente devido à imposição de alta velocidade de aquisição de imagens envolvidas neste trabalho. A precisão do sistema como um todo foi determinada utilizando o método de Matriz de Confusão. A Matriz de Confusão é preenchida à medida que comparamos informações dos objetos obtidos pelo algoritmo de processamento de imagens, com as informações dos objetos previamente classificados, extraídos da base de dados. Esta abordagem é comumente utilizada em sistemas de aprendizagem supervisionada.

O objetivo final do módulo de Análise de Desempenho (*Performance Analyzer*) é a construção da matriz de confusão para vários algoritmos de processamento de imagem. A partir destas Matrizes poderemos encontrar o melhor algoritmo e realizar ajustes em toda a cadeia de processamento. A Matriz de Confusão consiste essencialmente de células que indicam uma relação entre o que o algoritmo de processamento encontrou na imagem com a Base de Dados

previamente definida. No entanto, alguns resultados do algoritmo de processamento imagem podem levar a objetos que não estão presentes na base de dados (caracterizados pela coluna  $x_{DB}$ ). Da mesma forma a Base de Dados pode também conter objetos que não foram encontrados pelo algoritmo de processamento (caracterizados pela linha  $x_{IP}$ ). Todos os resultados foram finalmente armazenados em uma Matriz Confusão Expandida, como mostrado na [Figura 3–19.](#page-66-0) Os valores 0, 1 e 2 representam as classes, NÃO-MARFE, MARFE e Outros, respectivamente. As coluna e linha 3 indicam resultados que não foram encontrados na base de dados ou pelo algoritmo de processamento de imagens, respectivamente. Vale ressaltar que os valores na diagonal da matriz de confusão, na [Figura 3–19,](#page-66-0) (marcados em verde) mostram o número de amostras corretamente classificadas, representadas como TP (Verdadeiro Positivo) e TN (Verdadeiro Negativo).

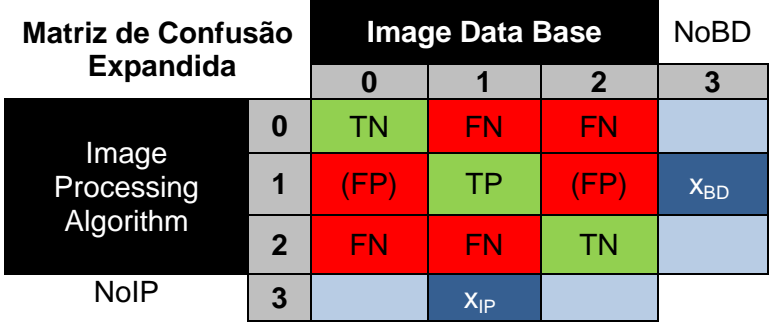

<span id="page-66-0"></span>Figura 3–19 Matriz de Confusão Expandida. Os valores 0, 1 e 2 representam os elementos NÃO-MARFE, MARFE, e Outros respectivamente. TP: verdadeiros positivos, TN: verdadeiros negativos, FP: falsos positivos e FN: falsos negativos. As coluna e linha 3 indicam os resultados que não foram encontrados base de dados da imagem  $(X_{BD})$  e pelo algoritmo de processamento de imagem  $(X_{IP})$ , respectivamente.

# **Capítulo 4**

# **Desenvolvimento e Caracterização**

# **4.1 Introdução**

Este capítulo aborda o desenvolvimento e a caracterização da cadeia de processamento de imagens dedicada as imagens de fusão nuclear do Laboratório JET. Fizemos para isso duas abordagens: (i) desenvolvimento em MATLAB, onde diversos algoritmos são testados, utilizando uma grande quantidade de bibliotecas disponíveis em *toolbox*; (ii) em linguagem C/C++, onde o objetivo específico é a caracterização de um algoritmo em termos de seu desempenho de classificação de padrões e na velocidade de execução.

#### **4.2 Ferramentas de Software**

A seguir descreveremos brevemente as duas principais ferramentas de software utilizadas nesta dissertação, que são as bibliotecas OpenCV e a LibSVM. A biblioteca LibSVM foi utilizada para classificação tanto no desenvolvimento em Matlab quanto no desenvolvimento em C/C++. Já o biblioteca OpenCV foi utilizada apenas no desenvolvimento em C/C++.

#### **4.2.1 OpenCV**

A biblioteca OpenCV (Open Source Computer Vision Library) foi desenvolvida pela Intel e implementada nas linguagens C e C++, visando eficiência computacional nos processadores Intel e suporte ao multiprocessamento. Ela foi idealizada com o objetivo de tornar a visão computacional acessível a usuários e programadores em diversas áreas como a interação homem-máquina e com possibilidades de uso em sistema de tempo real e robótica. Atualmente a OpenCV conta com cerca de 500 funções dedicadas ao processamento digital de imagens, reconhecimento de padrões e aprendizagem de máquina.

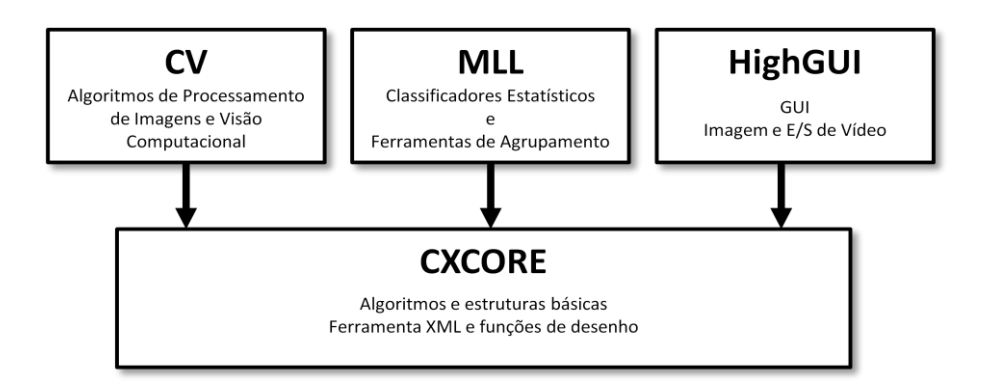

Figura 4–1 Estrutura organizacional da biblioteca OpenCV.

<span id="page-68-0"></span>O pacote OpenCV pode ser encontrado gratuitamente na Internet bem como o manual de referência (Intel, 2001). Esta biblioteca está dividida em cinco grupos de funções, sendo os 4 principais descritos na [Figura 4–1](#page-68-0) (Bradski, et al., 2008):

- CV (*Computer Vision*): contém as principais funcionalidades de  $\bullet$ processamento de imagem e algoritmos de visão computacional.
- CXCORE: possui estruturas básicas de dados, e álgebra linear.
- HIGHGUI(*Graphical User Interface*): possui funções relacionadas a interfaces gráficas com o usuário, além de entrada e saída de vídeos.
- MLL (*Machine Learning Library*): possui métodos de aprendizagem de máquina, *clustering* (agrupamento), classificação e análise de dados.
- CVAUX: a [Figura 4–1](#page-68-0) não inclui este módulo, pois o mesmo contém apenas os algoritmos em fase experimental (fundo / primeiro plano de segmentação).

A biblioteca OpenCV foi desenvolvida para ter o melhor desempenho nos processadores da Intel. Um programa que importe esta biblioteca, ao ser executado detecta o tipo de processador que está sendo utilizado, e carrega uma biblioteca otimizada para o mesmo. Neste trabalho o papel da biblioteca OpenCV foi o de substituir as funções de processamento de imagens inicialmente desenvolvidas com toolbox equivalente para o MATLAB.

#### **4.2.2 LibSVM**

O LibSVM é uma biblioteca utilizada em problemas de classificação e regressão. Foi desenvolvida por Chih-Chung Chang and Chih-JenLin (Chang, et al., 2011), está disponível em http://www.csie.ntu.edu.tw/cjlin/libsvm. As principais características são: suporte a problemas multiclasse, e treinamento com os tipos de kernel mais comuns, validação cruzada aplicada a escolha do melhor modelo, e código fonte em C++ e Java.

Esta dissertação usou a implementação disponível em C++. Além de todos os recursos, os testes realizados com LIBSVM no MATLAB comprovaram que a biblioteca apresenta uma versão acessível e estável. Além de conter uma documentação extensa e bastante variada, com isso podemos dizer que a biblioteca pode ser rapidamente integrada ao presente projeto. A LibSVM possui um tempo de classificação e treinamento suficientemente rápidos e gera apenas um arquivo com resultados a cada treinamento. Todas essas características determinaram a escolha do LIBSVM como ferramenta de classificação nesta dissertação.

#### **4.3 Desenvolvimento em MATLAB**

O sistema desenvolvido em MATLAB tem como objetivo servir como plataforma de teste e avaliação das técnicas para a classificação de MARFEs. Para isso buscamos integrar em um único programa as funções de pré processamento, treinamento do classificador, classificação, e avaliação de desempenho. Estas quatro fases são apresentadas numa interface gráfica que permite acesso a todos os parâmetros relevantes do sistema. A [Figura 4–2](#page-70-0) apresenta um diagrama de blocos da implementação deste sistema. O sistema foi implementado em uma única interface gráfica que será apresentada para os módulos nas próximas seções.

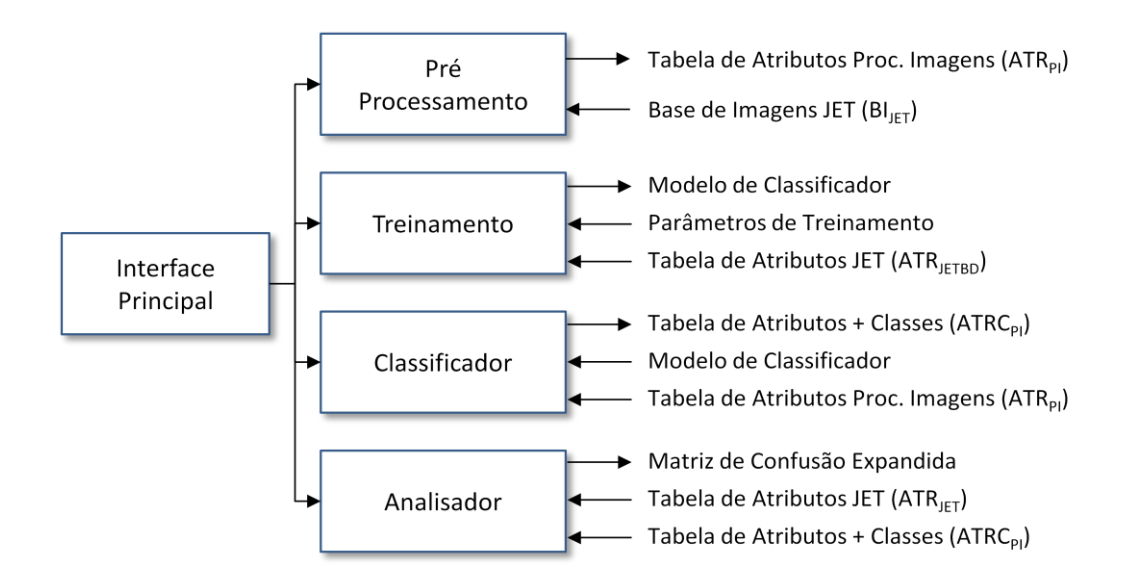

<span id="page-70-0"></span>Figura 4–2 Diagrama em blocos do sistema desenvolvido em Matlab. O sistema é composto de quatro módulos: Pré-processamento, Treinamento, Classificador e Analisador.

#### **4.3.1 Pré processamento**

O pré processamento é a fase inicial do sistema que executa as funções dos módulos Open Image (Abertura da Imagem), Background Image Estimation (Estimação da imagem de fundo), Binarization (Binarizaçao), e Feature Extraction (Extração de Características).

Os dados de entrada deste módulo  $(BI<sub>JET</sub>)$  são formados essencialmente por um conjunto de imagens que contém todos os frames previamente extraídos dos vídeos do JET. Todos os processamentos descritos acima e os subsequentes serão executados sobre estes frames.

O resultado deste módulo é uma tabela, ATR<sub>PI</sub>, que registra todas as regiões de pixels das imagens binárias candidatas a MARFE. Esta tabela é idêntica àquela que contém a base de dados do JET, exceto ainda pela ausência da coluna de informações relativa a sua identificação (classes) que será preenchida pelo módulo de Classificação.

A [Figura 4–3](#page-71-0) exibe a interface Matlab responsável pelo preprocessamento. A interface deste módulo disponibiliza três imagens em diferentes etapas:

- A imagem original, com a informação de frame e vídeo.
- A imagem filtrada, esta imagem é formada pela imagem original subtraída do fundo estimado.

A imagem binária, que é o resultado do threshold aplicado à imagem filtrada.

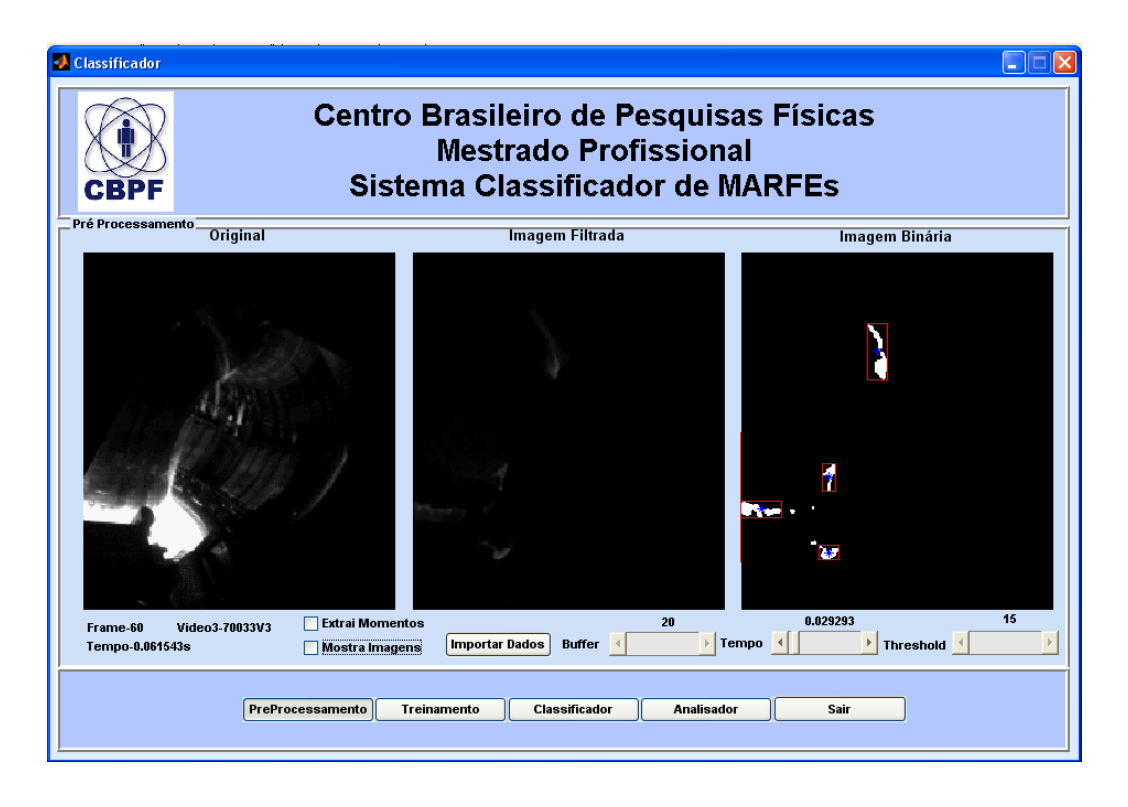

Figura 4–3 interface Matlab dedicada ao preprocessamento das imagens do JET. Três imagens em três etapas diferentes são apresentadas. Imagem Original, Filtrada e Binária. Nesta última estão destacadas a extração de características para as regiões de pixels.

<span id="page-71-0"></span>Na imagem binária, da figura 4.3, é possível observar marcadores (bounding boxes) e os baricentros encontrados das regiões segmentadas candidatas à MARFE. É interessante lembrar que o algoritmo implementa um controle de área aplicado à imagem, que descarta previamente alguns objetos fora do padrão necessário<sup>14</sup>. O módulo permite manipular dois parâmetros de préprocessamento que interferem diretamente no resultado final do sistema:

- o valor do threshold que define o limiar utilizado na binarização da imagem.
- o número de imagens anteriores que serão utilizados para estimar a imagem de fundo e será subtraída da imagem analisada.

Estas informações, além dos momentos Hu das regiões compõem a tabela de Atributos ( $ATR_{Pl}$ ), resultado deste pré-processamento da imagem. Esta tabela

<sup>1</sup> <sup>14</sup> Regiões de pixels com área maior que 25% do tamanho da imagem e menor que 70 pixels serão descartadas.
será utilizada nas fases seguintes como um registro do processamento realizado. Além da tabela ATR<sub>PI</sub>, este módulo registra o tempo médio gasto pelo processamento de cada frame.

#### **4.3.2 Treinamento**

O módulo de treinamento utiliza a técnica de Support Vector Machine para treinar o classificador. Este módulo tem como objetivo escolher o melhor modelo SVM para o posterior uso pelo classificador. Ele utiliza duas entradas:

- A tabela de atributos dos padrões previamente classificados no JET  $(ATR<sub>JETBD</sub>)$ , descrita anteriormente na seção 3.12.
- Os parâmetros de treinamento, que são opções selecionadas através da interface principal dentre as diversas possibilidades do classificador SVM.

É possível escolher os atributos que serão utilizados no treinamento, entre eles: os baricentros das regiões e os momentos Hu (Hu1 até Hu7). Além disso podemos especificar o kernel utilizado, como também os parâmetros associados a este kernel, como por exemplo gamma custo, grau, etc. (Chang, et al., 2011).

A biblioteca LIBSVM (Hsu, et al., 2010) encoraja a normalização dos atributos durante o treinamento e a classificação. Este redimensionamento dos dados evita que atributos em uma faixa numérica muito grande ou muito pequena dominem os outros atributos em intervalos numéricos diferentes. A normalização é fundamental para atingir a máxima precisão do modelo. Neste trabalho todos os atributos tiveram seus intervalos redimensionados para [0, 1].

Além da normalização a pesquisa de um modelo de classificador implica no uso de uma estratégia de treinamento. Nesta fase utilizamos como estratégia a validação cruzada. Descrita a seguir:

- Primeiramente esta abordagem divide a base de dados em N subconjuntos contendo o mesmo número de amostras, escolhidas aleatoriamente.
- Em seguida no processo, definimos apenas um único subconjunto para teste do classificador, enquanto o restante da base é usada para o treinamento.

O processo de treinamento e classificação da base de dados é repetido *NSVMmodel* vezes, sempre com um subconjunto de teste e treino diferentes do anterior.

Com a validação cruzada podemos afirmar que todos os exemplares da base de dados foram classificados pelo menos uma vez, o que nos possibilita uma escolha mais criteriosa do melhor modelo escolhido. Neste módulo definimos *NSVMmodel* = 4, isto é, usamos 25% da base para teste do classificador e os 75% restantes para o treinamento.

O processo de treinamento é repetido, até a escolha de um modelo que apresente a maior taxa de acerto entre todos os outros modelos gerados anteriormente. A seleção de parâmetros específicos do kernel também é outro fator que influencia diretamente na obtenção do modelo ótimo. Para esta versão MATLAB, a pesquisa utilizou o kernel RBF como ponto de partida, pois o mesmo possui apenas dois parâmetros para serem otimizados (Gamma e Custo). Para este fim utilizamos um programa específico para seleção de parâmetros disponibilizado pela biblioteca LIBSVM chamado *grid.py*. Este programa exige três argumentos em sua chamada:

- Uma base de dados com os atributos normalizados e no formato LIBSVM.
- As faixas de valores de Gamma e Custo que desejamos pesquisar. Estes valores são relativos a função  $log_2(gamma)$  e  $log_2(Custo)$ .
- O intervalo de variação de variação dos parametros Gamma e Custo (C).

Em nosso exemplo utilizamos a tabela de atributos do JET ( $ATR_{JET}$ ) normalizada, e especificamos a busca de parâmetros entre  $log_2(Custo) = -5$  e 15 e  $log_2(gamma)$  =-5 e 15. O programa varre esta faixa de valores especificada em intervalos pré-definidos e retorna os valores ótimos para Gamma e Custo. Para um kernel RBF obtemos como valores ótimos C=4 e gamma=512. Na [Figura 4–4](#page-74-0) podemos observar o gráfico de saída do programa grid.py.

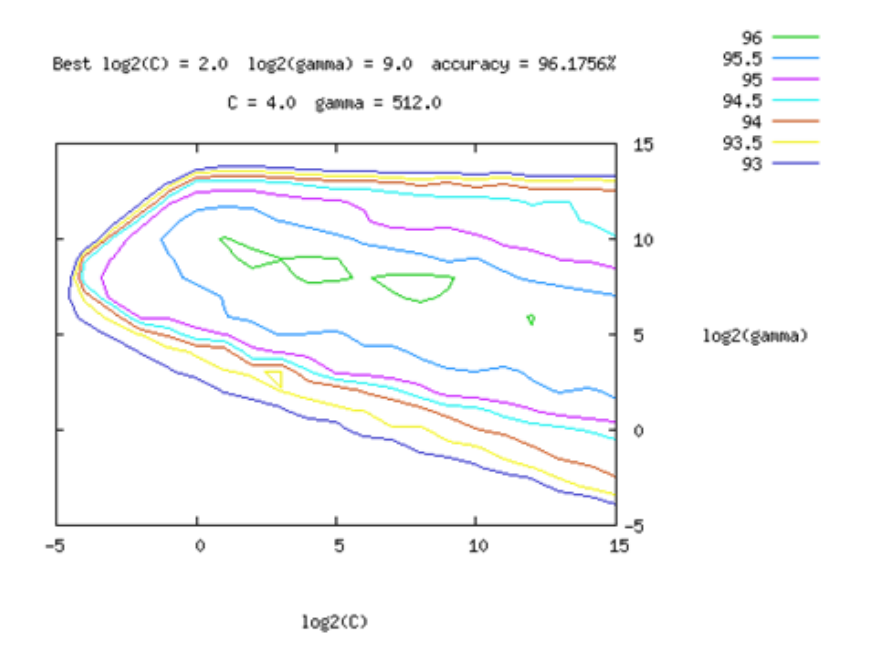

<span id="page-74-0"></span>Figura 4–4 Gráfico de saída do programa grid.py, usado na seleção de parâmetros para funções kernel RBF. O gráfico exibe como valores ótimos C=4 e Gamma=512.

O módulo de treinamento apresenta dois resultados principais:

- $\bullet$ O desempenho do classificador, medido em termos da taxa de acertos e tempo de processamento médio por imagem (observado no gráfico de pizza da figura 4-5).
- Os atributos representados aqui apenas pelos baricentros  $(Xc, Yc)$ das regiões de MARFEs. O baricentro é o atributo mais importante na representação da forma, pois os MARFEs são bem localizados é seguem uma trajetória conhecida. Os momentos Hu são usados para refinar os modelos SVM obtidos, a fim de obter uma maior taxa de acertos. O gráfico do Sistema Classificador de MARFE na figura 4-5 apresenta os baricentros normalizados extraídos da base de dados, além do hiperplano de decisão escolhido.

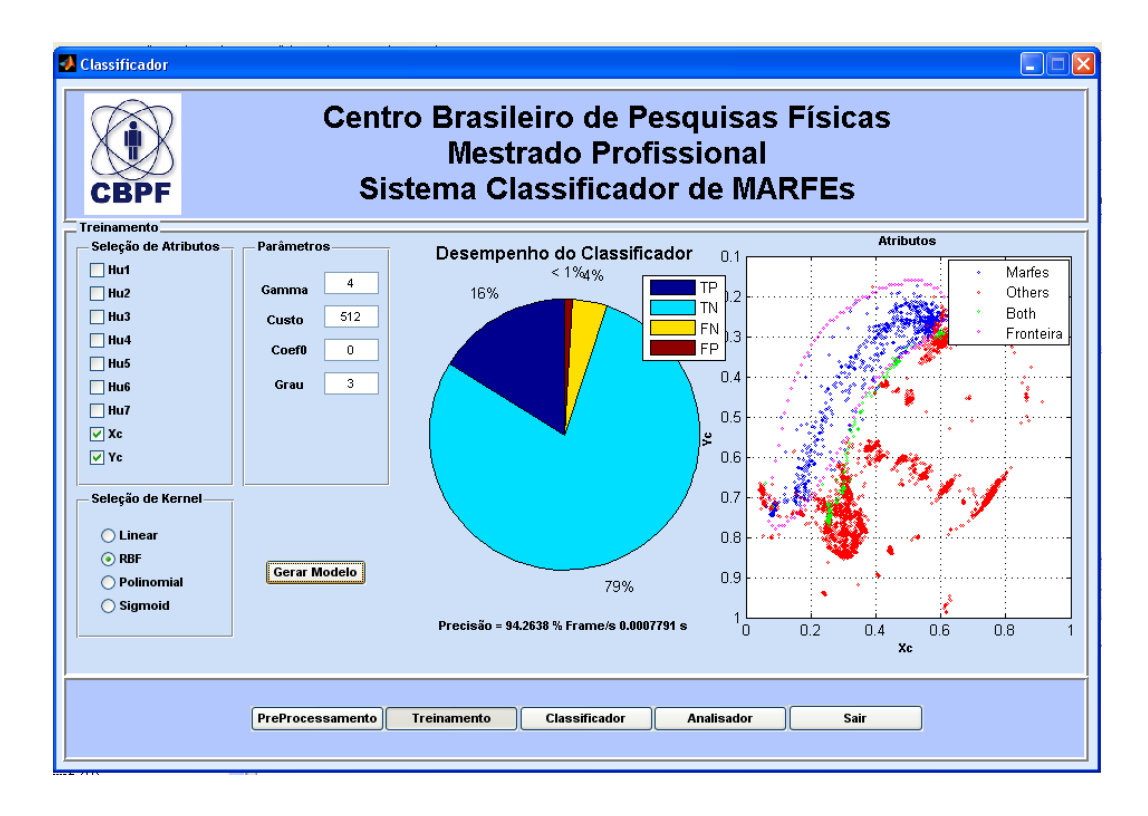

<span id="page-75-0"></span>Figura 4–5 A interface dedicada ao módulo de treinamento com o exemplo de um modelo gerado por um kernel RBF, com Xc e Yc como atributos. O grafico de pizza indica o desempenho do classificador, e o grafico de dispersão (xy) exibe os atributos (em azul, vermleho e verde) e a fronteira de decisão do modelo (na cor rosa). O resultado final de acertos do classificador é de 95%.

Na [Figura 4–5](#page-75-0) podemos observar a interface de treinamento, com o exemplo de um modelo gerado por um kernel RBF. Ao final o módulo armazena o modelo e seus parâmetros principais que serão utilizados pelos outros módulos.

Neste estudo dedicado ao treinamento para escolha do melhor modelo de decisão, os melhores resultados foram obtidos com o kernel polinomial. Estes modelos apresentam um tempo médio de processamento por frame ligeiramente menores que outros modelos de kernel. A implementação em C++, descrita mais adiante, apresentou medidas de tempo mais eficientes pois utilizou uma plataforma computacional de alto desempenho.

#### **4.3.3 Classificador**

Este módulo realiza a classificação dos dados pré-processados, utilizando um modelo gerado pelo módulo de treinamento. O objetivo é completar a tabela de atributos com as informações das classes para cada uma das regiões analisadas.

Este módulo processa duas entradas definidas a seguir:

- i. A tabela de atributos proveniente do pre-processamento  $(ATR_{PI})$ .
- ii. O modelo de Classificador SVM, resultado do módulo de treinamento.

Da mesma forma que na fase de treinamento, o classificador utiliza a biblioteca Libsvm como ferramenta de classificação. Nesta fase usamos um programa pré compilado desenvolvido com a biblioteca Libsvm, que implementa a técnica de SVM e realiza a tarefa de classificacão.

Na [Figura 4–6](#page-76-0) podemos observar a interface do módulo de classificação. Esta interface exibe a tabela de atributos provenientes da etapa de preprocessamento (ATR<sub>PI</sub>), e um gráfico dos baricentros normalizados além da fronteira de decisão do classificador. O resultado é a tabela ATRC<sub>PI</sub>, que é um arquivo que consiste basicamente em uma tabela com os mesmos campos da tabela de atributos do JET (ATR $_{\text{JETBD}}$ ). Esta tabela será utilizada como entrada para o módulo analisador de desempenho.

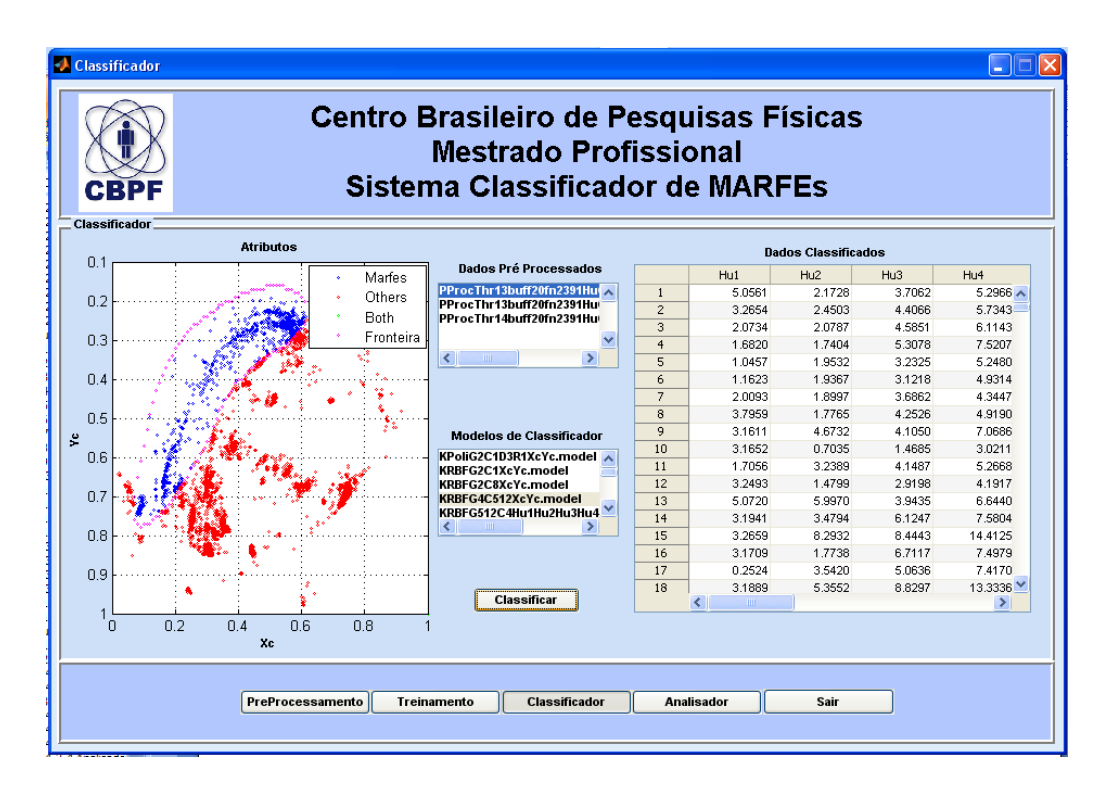

<span id="page-76-0"></span>Figura 4–6 Interface do módulo classificador, que exibe o gráfico de baricentros (azul e vermelho). Em cor rosa, o gráfico identifica as fronteira de decisão entre as classes da tabela de ATR<sub>PI</sub>.

#### **4.3.4 Analisador**

O módulo analisador avalia o desempenho das tarefas executadas ("Performance Analyzer"). Este módulo tem como resultado de saída a matriz de confusão expandida mencionada na seção 3.14. Em termos práticos esta matriz de confusão é obtida pela comparação de todos os objetos contidos nas imagens processadas pelo algoritmo e nas informações presentes no banco de dados do JET. As seguintes informações são passadas ao sistema de análise:

- A tabela de atributos do JET ( $ATR<sub>JETBD</sub>$ ), representa o sistema de referência, chamado abreviadamente de  $BD$ .
- A tabela de atributos do processamento de imagens, após a classificação ( $ATRC_{Pl}$ ), representa o sistema desenvolvido nesta dissertação, e chamado abreviadamente de  $PI$ .

O algoritmo do analisador identifica o mesmo frame em  $BD \in PI$ , e compara todos os objetos encontrados neste frame seguindo uma medida de qualidade, que no nosso caso é a distância euclidiana entre os baricentros. Caso esta distância seja inferior a um determinado valor previamente definido, podemos afirmar que os objetos encontrados em  $BD$  e  $PI$  são os mesmos. Para ilustrar este processo vamos supor que identificamos um determinado frame, e neste frame foram encontrados 3 objetos tanto em  $BD$  quanto em  $PI$ . O analisador identifica as menores distâncias entre as amostras das duas tabelas de atributos, e correlaciona estas amostras. A [Figura 4–7](#page-78-0) exibe a sobreposição de um frame com as duas tabelas de atributos. O algoritmo do analisador cria uma matriz temporária chamada matriz de distâncias que contém a distância entre todos os objetos encontrados no frame, e identifica cada objeto seguindo a proposta definida na seção 3.14 como TP (Verdadeiro Positivo), FP (Falso Positivo), FN (Falso Negativo), TN (Verdadeiro Negativo),  $X_{Pl}$  (informação presente na base de JET, porem não encontrada pelo algoritmo de processamento de imagem) e  $X_{BD}$ (informações resultantes do algoritmo do processamento da imagem que não estão presentes na base de dados do JET). Depois de identificados, os objetos deste frame são registrados na matriz de confusão extendida.

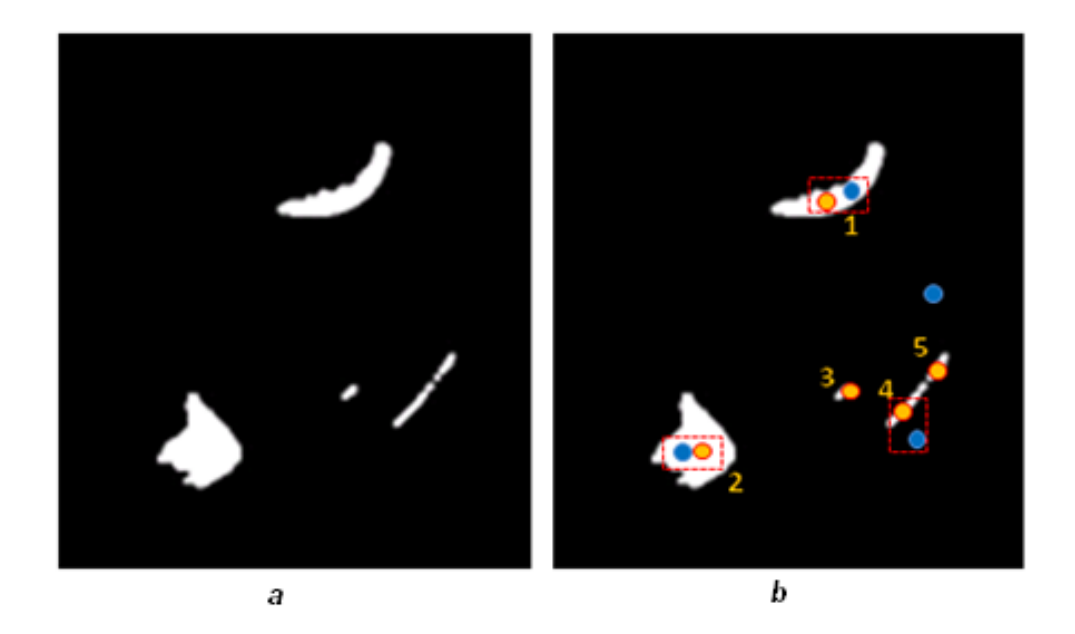

Figura 4–7 Correlação entre regiões: (a) imagem binária original. (b) Sobreposição da mesma imagem com o resultado das tabelas de atributos,  $(ATR<sub>IFBD</sub>)$  e a tabela  $ATRC_{Pl}$ . Os pontos representam os baricentros dos objetos encontrados. Os pontos 1, 2 4 foram correlacionados nas duas bases. Os pontos 3 e 5 correspondem a objetos do processamento de imagens não encontrados na base BD  $(X_{BD})$ . O ponto azul sem correlacionamento corresponde a um ponto da Base do JET que não foi encontrado no processamento  $(X_{PI})$ .

<span id="page-78-0"></span>A [Figura 4–8](#page-79-0) exibe a interface do analisador. Esta interface apresenta os resultados de toda a cadeia de processamento, os resultados levam em conta a precisão do classificador, representada pela matriz de confusão extendida e a taxa de acertos, além da velocidade de processamento do sistema, representada pelo gráfico de análise temporal e pelo tempo médio de processamento por frame.

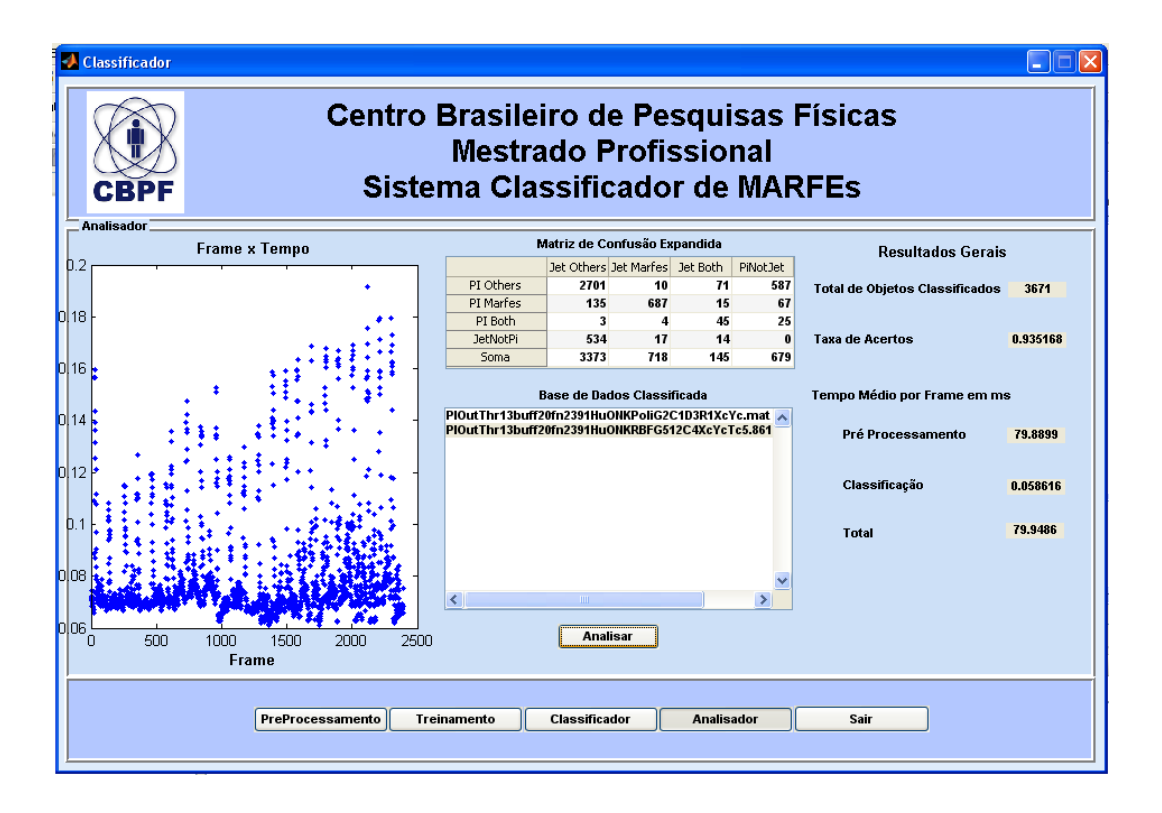

<span id="page-79-0"></span>Figura 4–8 A interface do módulo Analisador . O módulo exibe a matriz de confusão extendida , os resultados gerais de toda a cadeia de pré processamento, e um gráfico com a análise temporal dos frames.

## **4.4 Desenvolvimento em Linguagem C/C++**

O desenvolvimento em C/C++ de forma geral segue o mesmo modelo daquele feito em Matlab. O algoritmo desenvolvido utilizou como ferramentas de software a biblioteca OpenCV para processamento de imagens, e a biblioteca LibSVM para o classificação. O código foi testado em uma plataforma de computação Linux Intel 64 bits. A implementação buscou ao mesmo tempo, alta precisão e desempenho em tempo de execução. A versão final apresenta uma taxa de detecção correta de 93,3% e uma taxa média de processamento de imagem de 650 frames por segundo. A análise completa de cada módulo de processamento de imagem é apresentada para ilustrar as características gerais e o desempenho do algoritmo.

#### **4.4.1 Módulo de Abertura da Imagem**

A fim de construir uma plataforma de teste concisa no sistema operacional Linux, destinamos uma parte da memória RAM como um sistema de arquivos. Cabe destacar que, normalmente, os arquivos e diretórios são armazenados em discos rígidos, que fornecem uma grande quantidade de espaço mas com baixas taxas de transferência (entre 80 MB/s e 250 MB/s). Os discos em memória são sistemas de arquivos virtuais, que ao contrário dos drivers de disco rígido que são implementados em hardware, estes são alocados completamente dentro memória RAM do computador. Eles oferecem taxas de transferência de dados significativamente mais elevadas (1300 MB/s a 3200 MB/s) ao custo de volatilidade e espaço (limitado pela quantidade de memória RAM instalada no sistema, incluindo espaço de swap do sistema operacional).

Todas as imagens da câmera foram copiadas para um disco em memória RAM temporariamente, com o objetivo de testar o código de processamento de imagens. No entanto, mesmo se armazenado em memória, o processamento para abrir o arquivo imagem é realizado como se este estivesse acessando um arquivo normal do sistema de arquivos do sistema operacional. Este procedimento também faz com que o algoritmo perca uma grande parte do tempo executando rotinas equivalentes as rotinas de I/O. Após a abertura e o procedimento de leitura, uma função de alocação de memória é executada usando a estrutura da biblioteca OpenCV para codificar os dados da imagem para a cadeia de processamento que será executada a seguir. Esta alocação de memória merece uma atenção especial durante a execução do loop principal da cadeia de processamento. Vale destacar que o objetivo final é executar o programa em modo contínuo para vários frames e é essencial manter o controle desse processo de alocação de memória para várias imagens.

# **4.4.2 Módulo de Estimação da Imagem de Fundo e Binarização da Imagem**

Um dos principais problemas na identificação de padrões candidatos a MARFEs é a presença de várias outras formas que apresentam as mesmas características que estes, como por exemplo os flashes luminosos (provavelmente causados pelos ELMs - *Edge Localised Modes<sup>15</sup>*). Por este motivo não é simples determinar uma abordagem geral que permita identificar ou isolar um MARFE.

A abordagem proposta é análoga ao desenvolvido na versão em MATLAB, é portanto, baseada em um estágio de pré-processamento que consiste, na subtração da imagem corrente pela imagem de fundo. Desta forma é possível identificar objetos em movimento na sequencia de imagens. A determinação da quantidade de imagens que serão levadas em conta no cálculo da imagem de fundo está relacionada exclusivamente com o MARFE.

<sup>&</sup>lt;sup>15</sup> ELM - também aparecem nas imagens como um aumento na radiação do plasma na região do diversor.

As técnicas de subtração por uma imagem de fundo, em geral, são baseadas na comparação de cada frame com uma referência ou modelo de fundo. Pixels na imagem atual que são diferentes do fundo são considerados objetos em movimento.

No presente trabalho, a escolha do fundo é uma tarefa muito importante e realmente possui grande impacto no desempenho geral do sistema. A abordagem apresentada aqui é baseada na modelagem do fundo como uma distribuição gaussiana. Em nossa abordagem, um filtro de média (Cucchiara, et al., 2003). Este método calcula a imagem de fundo, B (x, y), como resultado da média de N imagens anteriores. A abordagem mais simples para a segmentação da imagem é verificar se os pixels na imagem corrente, I (x, y), são significativamente diferentes a partir do pixel correspondente da imagem de fundo estimada B (x, y). Um limiar de corte T (*threshold*) é usado para obter a imagem binária, vide Equação 3.4:

O desempenho geral do sistema, considerando a correta classificação e o número de regiões analisadas em função do N, é apresentado na [Figura 4–9.](#page-81-0)

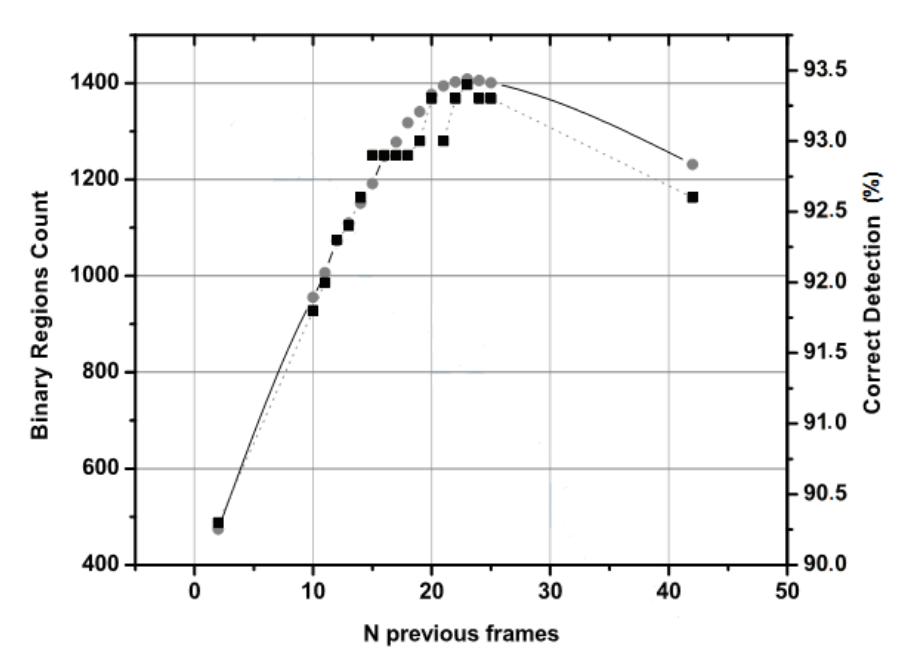

<span id="page-81-0"></span>Figura 4–9 Estimativa de calculo da imagem de fundo - O eixo das ordenadas da esquerda representa a quantidade de regiões analisadas pelo algoritmo (representada pelo símbolo de um círculo) e detectados corretamente (representado pelo símbolo de um quadrado), como função das médias obtidas pelas N imagens anteriores. O valor de N ótimo é 23 para 1409 binárias regiões processadas e de 93,3% das regiões identificadas corretamente.

A [Figura 4–10](#page-82-0) mostra a determinação do limiar de corte ótimo no valor de 13 como (Topt). Este valor é obtido fazendo-se uma avaliação do máximo de classificações corretas em relação a Base de Dados do JET. A fim de eliminar o ruído introduzido pela fase de subtração de fundo, um controle sobre a área dos objetos identificados também é aplicada. Verificou-se que regiões menores do que 70 pixels ou maiores que 25% da imagem podem ser seguramente rejeitadas, uma vez que não não correspondem à padrões de MARFEs (Murari, et al., 2010A).

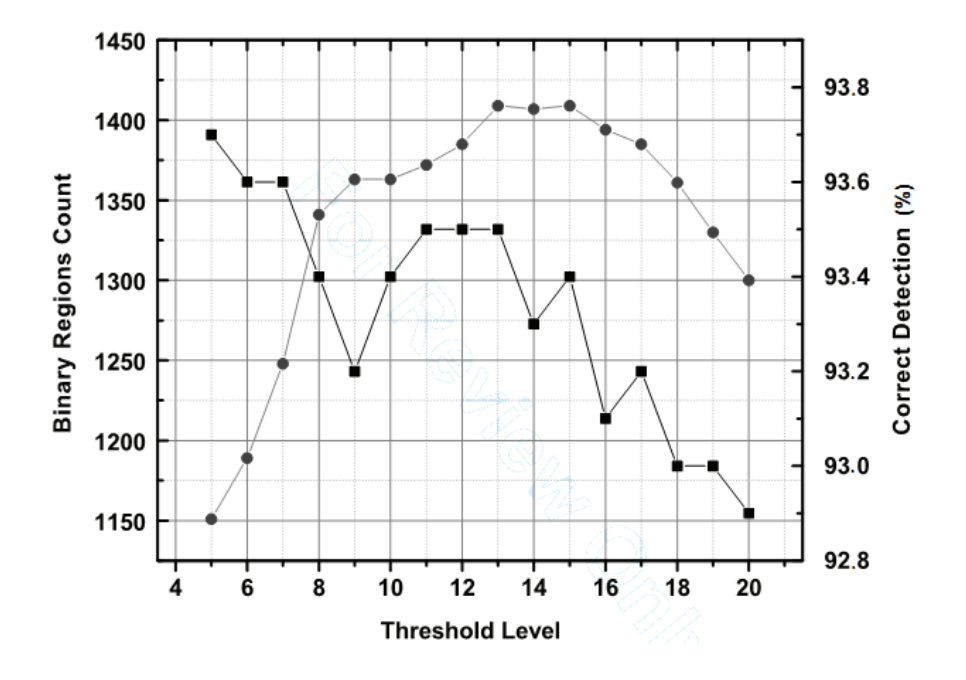

<span id="page-82-0"></span>Figura 4–10 Determinação do limiar ótimo - as regiões binárias processadas (representadas pelos círculos) e detectadas corretamente (representadas pelo quadrado). Topt tem o valor de intensidade igual a 13 para 1.409 regiões binárias processadas e 93,3% das regiões corretamente identificadas

#### **4.4.3 Módulo de Extração de Características**

Este módulo tem como objetivo a extração de características das regiões de pixels contíguos nas imagens binárias. As características principais são o centro de gravidade de cada uma das regiões e o conjunto dos sete momentos invariantes. Na versão do algoritmo em C/C++, os momentos Hu´s foram calculados, porém não foram utilizados devido ao pouco acréscimo no desempenho do classificador e o alto impacto no seu tempo de cálculo. Em trabalhos correlatos da equipe do JET a avaliação dos momentos Hu´s pode ser encontrada. No Anexo I e em (Chacon, et al., 2011) é apresentado em detalhes o conceito e o desempenho dos sete momentos Hu´s.

Para construir este módulo, usamos a biblioteca OpenCV: cvBlobsLib. Esta biblioteca rotula imagens binárias com duas funcionalidades básicas:

- a) extrair regiões com conectividade 8 na forma binária ou em tons de cinza (conhecidas como blobs).
- b) filtrar os blobs obtidos para posteriormente obter somente as características desses objetos.

Este algoritmo é detalhado em (Chang, et al., 2003).

#### **4.4.4 Módulo de Classificação de Padrões**

O objetivo principal do módulo de classificação é determinar a qual classe pertence a forma: MARFE, Não-MARFE ou Outro. Da mesma forma que no sistema em MATLAB, usamos a técnica de Máquina de Vetores de Suporte (SVM), descrita no Capítulo 2, para classificar a região na imagem binária entre essas três classes possíveis. A função de separação ótima é definida como aquela com a maior margem de separação em relação aos pontos mais próximos, que são chamados de vetores de suporte.

Em sistemas de SVMs existem duas fases. O primeiro é dedicado ao processo de treinamento, que visa a definição de um modelo que contém as informações dos vetores de suporte (Vapnik, et al., 1992). A segunda é o reconhecimento de padrões em si, que consiste em apresentar para o classificador suas características obtidas pelos módulos anteriores da sequência de processamento de imagem. Neste trabalho utilizamos um total de 2.523 amostras para definir o modelo (treinamento) e 1.713 para a caracterização de suas performances. A partir destes dois conjuntos de amostras foram testadas 11,018 modelos SVM diferentes. O desempenho do classificador para a identificação das três classes foi 96,15% (MARFEs, não-MARFEs e outros). Quando se concentrar apenas em MARFE a taxa de sucesso final foi de 94,14%. A função do kernel polinomial de grau 6 foi o melhor função de separador limite para esta análise.

Durante os testes com o uso de toda a cadeia de processamento de imagem, o melhor resultado para o módulo de classificação foi o modelo SVM baseado em um kernel polinomial de grau 10. Os resultados de desempenho estão detalhados na seção 4.4.4 dedicado a análise de desempenho. O módulo de classificação foi implementado usando a biblioteca LibSVM em C/C++ (Chang, et al., 2011). A [Figura 4–11](#page-84-0) apresenta as fronteiras SVM deste kernel para 2.523

amostras de imagens extraídas da base de dados, aqui representadas pelas coordenadas do baricentro.

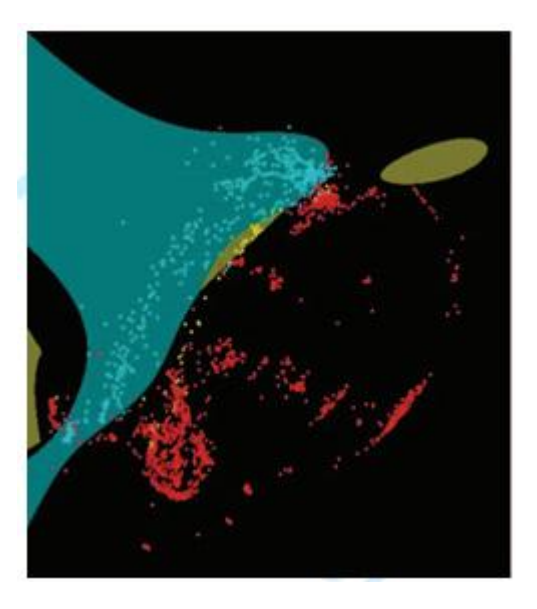

<span id="page-84-0"></span>Figura 4–11 Imagem com a superfície de decisão do classificador SVM. Cada ponto representa as coordenadas obtidas na base de dados do JET; Em Azul: regiões de MARFEs; Em Vermelho: Regiões de Não-MARFE; Em Amarelo: outra classe normalmente na borda entre as duas anteriores. O Kernel utilizado para determinação da superfície de decisão SVM é um polinômio de grau 10.

#### **4.4.5 Análise de Desempenho**

A análise de desempenho deve avaliar o sistema em termos de acertos do classificador no menor tempo de processamento (maior capacidade de processar imagens). As avaliações devem especificar a metodologia de medida de tempo e precisão de acerto. O primeiro caso será abordado a seguir e para o segundo será utilizado a metodologia descrita na seção 3.14 - (Avaliação de Desempenho do Classificador)

# **4.4.5.1 Considerações sobre medida de tempo e plataforma computacional**

As medidas de intervalos de tempo em sistemas computacionais exigem uma atenção especial. Normalmente são possíveis vários métodos de avaliação de um programa. Para o sistema operacional Linux, existem diversas formas de medir intervalos de tempo e diversos intervalos que podem ser medidos: (i) walltime (tempo percebido pelo usuário, em referência a um relógio externo), (ii) tempo de CPU (tempo em que o processo foi realmente executado pelo processador, excluindo o tempo gasto pelo S.O.), (iii) tempo de usuário (tempo de CPU excluindo o tempo gasto durante operações do sistema disparadas pelo processo,

por exemplo, operações de I / O) e (iv) tempo do sistema (tempo de CPU contendo apenas as operações do sistema). Nesta dissertação todas as medidas de tempo se referem ao método *walltime*, que é uma estimativa do tempo total consumido por todo o sistema, como se considerássemos o hardware e o software um único dispositivo. Para obter mais informações sobre medidas de tempo em computação no S.O. Linux, consulte (Corbet, et al., 2005).

Para fins de comparação é importante descrever a plataforma computacional utilizada. Para análise do código em C/C++, utilizamos o compilador Intel C++ Compiler (icc), que é uma parte dos compiladores C e C++ da empresa Intel e disponível para versões GNU/Linux (Intel, 2011). Com o compilador icc é possível gerar programas executáveis para processadores Intel de 32 e/ou 64 bits. Utilizamos a biblioteca OpenCV versão 2.2 como fonte das principais bibliotecas de processamento de imagens. A biblioteca LibsSVM versão 3.1 (04/2011) também foi utilizada como ferramenta de classificação. A plataforma computacional de teste foi um nó Linux do Cluster computacional do CBPF, com as seguintes características: Supermicro, Super-Server, montagem de rack de 1U, 2 placas mãe (Motherboard - Mobo) com 8GB de memória RAM cada, cada uma com 2 processadores Intel CPU Xeon E5430 HarperTownQuad-Core 2666.431MHz (8 núcleos/Mobo), 6MB de memória cache, 1TB de HD SATAII, sistema operacional: Unix-Like x86\_64 / Ubuntu 10.10, iccversion 12.0.3 20110309 e kernel: 2.6.35-22-SMP, x84\_64, vide [Figura 4–12.](#page-85-0)

<span id="page-85-0"></span>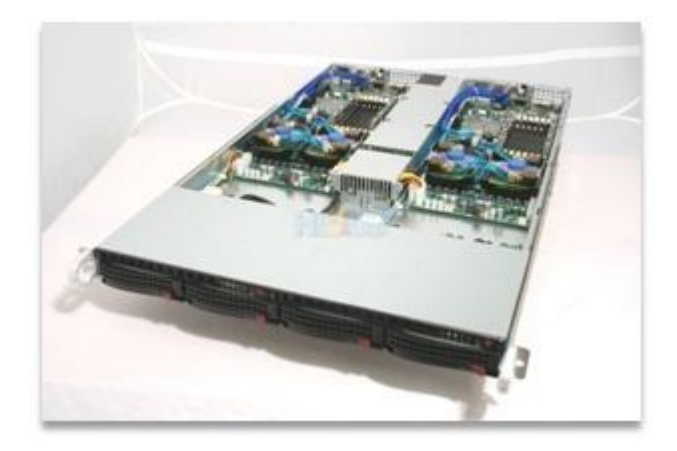

Figura 4–12 Visão geral da plataforma computacional utilizada para desenvolvimento e caracterização dos algoritmos em C/C++.

#### **4.4.5.2 Análise de desempenho: medida de tempo**

Na implementação do módulo de Análise de Tempo (*Time Analysis*), foi usada a técnica do registro contador de tempo (*Time Stamp Counter*). O Time Stamp Counter  $(TSC)$  é um registrador de 64 bits, presente em todos os processadores x86. O TSC é uma excelente forma de obter informações de tempo da CPU, com alta resolução (12,1  $\pm$  0,5 ns nesta plataforma de computação) e baixa sobrecarga no processo de leitura do registro na CPU. A função RDTSC que executa a leitura do contador (*Read Time Stamp Counter*), e retorna o número de ciclos de clock a partir do momento que a CPU foi ligada ou reiniciada (Intel, 2010). Para as medidas de intervalos de tempo nos programas em C/C++, inserimos chamadas a função rdtsc entre cada módulo com o objetivo de caracterizá-lo individualmente. Uma vez que a plataforma de computação tem oito núcleos, que são alocados automaticamente pelo sistema operacional, do ponto de vista do desempenho geral, é como se o sistema seja constituído de um único processador e exclusivo para execução do código. Na [Figura 4–13,](#page-86-0) a análise global para cada módulo é apresentada.

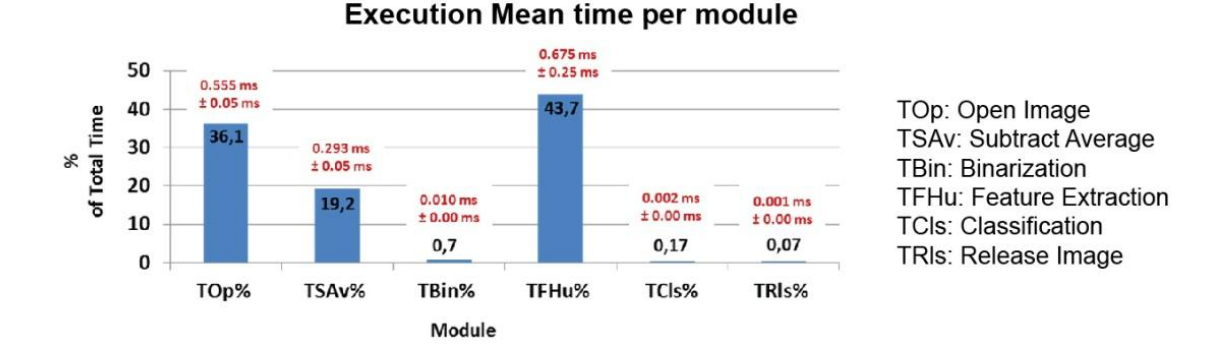

<span id="page-86-0"></span>Figura 4–13 Porcentagens do tempo total gasto em cada módulo de processamento de imagem para 12000 frames em 26 Vídeos do JET.

Os módulos de Feature Extraction (TFHu), Open Image (TOP) e Subtract Average (TSAv), juntos, representam 99% do tempo de execução total. O tempo de execução média foi de 1,546  $\pm$  0,12 ms com uma taxa de processamento média de  $650.29 \pm 47.92$  imagens por segundo. A Figura 4-14 mostra o tempo de execução do módulo Extração de características separadamente e o tempo total de execução para o vídeo KL8\_70052V4 (400 frames). Este módulo leva, em média, 0,675 ± 0,25 ms para processar cada imagem. A principal razão se deve a varredura da imagem binária para objetos (pixels brancos), e, em seguida, a determinação de sua área e coordenadas do baricentro. Qualquer esforço para

eliminar regiões da imagem, que não devam ser consideradas para a detecção MARFEs, pode diminuir o tempo de processamento total. Com este objetivo foi implementado um código secundário com base em uma imagem máscara. Com a função cvAnd da OpenCV, calculamos uma operação And lógica (multiplicação lógica) bit a bit entre a imagem binária e uma máscara binária pré definida. Com esta operação, o número total de imagens processadas por segundo sofre um aumento de cerca de 5%, conforme apresentado na . A [Tabela 4-1](#page-88-1) mostra o tempo de processamento completo para todos os 26 Vídeos utilizados na análise de desempenho de tempo.

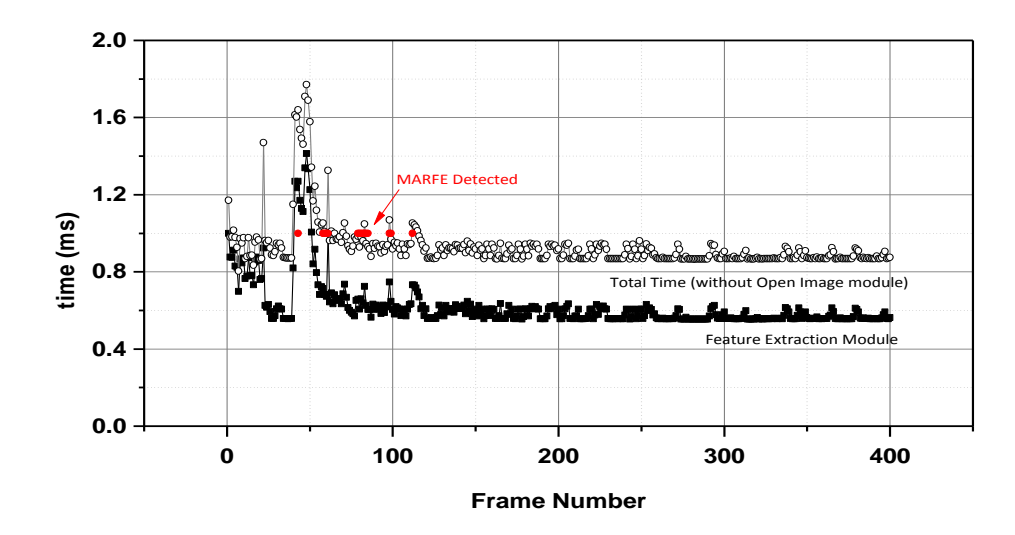

<span id="page-88-0"></span>Figura 4–14 Tempo total de processamento do módulo de Extração de Características (Feature Extraction) e para o algoritmo completo. Aplicado a sequencia de vídeo: KL870052V4

|     | JET Video   | <b>Total Images</b><br>processed | <b>Mean Execution</b><br>Time (ms) | Frames / s<br>(without Mask) | Frame / s<br>(with Mask) |
|-----|-------------|----------------------------------|------------------------------------|------------------------------|--------------------------|
| 1.  | KL8 70029V2 | 400                              | 1.596                              | 626.56                       | 645.34                   |
| 2.  | KL8 70032V6 | 400                              | 1.461                              | 684.61                       | 714.66                   |
| з.  | KL8_70033V3 | 400                              | 1.424                              | 702.03                       | 724.44                   |
| 4.  | KL8 70053V3 | 400                              | 1.654                              | 604.63                       | 648.86                   |
| 5.  | KL8 70053V4 | 400                              | 1.524                              | 656.28                       | 679.31                   |
| 6.  | KL8 70053V6 | 400                              | 1.477                              | 677.03                       | 702.79                   |
| 7.  | KL8 70054V3 | 400                              | 1.569                              | 637.32                       | 667.92                   |
| 8.  | KL8 70054V5 | 400                              | 1.482                              | 674.65                       | 701.61                   |
| 9.  | KL8 70055V2 | 400                              | 1.815                              | 550.98                       | 584.01                   |
| 10. | KL8 70055V3 | 400                              | 1.537                              | 650.41                       | 671.86                   |
| 11. | KL8 70055V4 | 400                              | 1.499                              | 667.12                       | 693.70                   |
| 12. | KL8_70056V4 | 400                              | 1.478                              | 676.47                       | 701.65                   |
| 13. | KL8 70056V5 | 400                              | 1.630                              | 613.33                       | 652.53                   |
| 14. | KL8 70097V2 | 2000                             | 1.844                              | 542.21                       | 580.62                   |
| 15. | KL8 70050V1 | 400                              | 1.456                              | 686.97                       | 714.80                   |
| 16. | KL8 70050V2 | 400                              | 1.502                              | 665.76                       | 693.87                   |
| 17. | KL8 70050V3 | 400                              | 1.438                              | 695.21                       | 716.56                   |
| 18. | KL8 70050V4 | 400                              | 1.494                              | 669.47                       | 701.84                   |
| 19. | KL8 70050V5 | 400                              | 1.466                              | 681.90                       | 701.28                   |
| 20. | KL8 70050V6 | 400                              | 1.474                              | 678.32                       | 701.90                   |
| 21. | KL8 70052V1 | 400                              | 1.493                              | 669.93                       | 698.38                   |
| 22. | KL8 70052V2 | 400                              | 1.436                              | 696.27                       | 720.30                   |
| 23. | KL8 70052V3 | 400                              | 1.455                              | 687.39                       | 717.39                   |
| 24. | KL8 70052V4 | 400                              | 1.466                              | 682.10                       | 706.17                   |
| 25. | KL8 70052V5 | 400                              | 1.816                              | 550.63                       | 598.14                   |
| 26. | KL8 70052V6 | 400                              | 1.724                              | 579.99                       | 613.49                   |

<span id="page-88-1"></span>Tabela 4-1 Tempo médio de execução do algoritmo e taxa de frames de imagem processadas de 26 vídeos do JET.

#### **4.4.5.3 Análise de desempenho do classificador**

Uma das vantagens da matriz de confusão são as múltiplas análises permitidas. Neste trabalho, apresentamos apenas o desempenho da classificação geral do sistema de processamento dedicados ao reconhecimento de MARFEs. O algoritmo de processamento de imagens processou 1.409 regiões, resultando em um desempenho de 93,3% de MARFEs corretamente classificados, 3,0% de falsos positivos e 3,7% de falsos negativos, como mostra a [Tabela 4-2](#page-89-0) e a [Figura 4–15.](#page-89-1)

|              | Non MARFE | MARFE | <b>Construction of the Construction</b><br>Other | <b>NoBD</b> |
|--------------|-----------|-------|--------------------------------------------------|-------------|
| Non MARFE    | 1073      |       | 39                                               | 401         |
| <b>MARFE</b> | っっ        | 235   |                                                  |             |
| Other        |           |       |                                                  |             |
| <b>NoIP</b>  | 248       |       |                                                  |             |

<span id="page-89-0"></span>Tabela 4-2 Matriz de confusão expandida para o conjunto de teste e para 1.409 regiões detectadas.

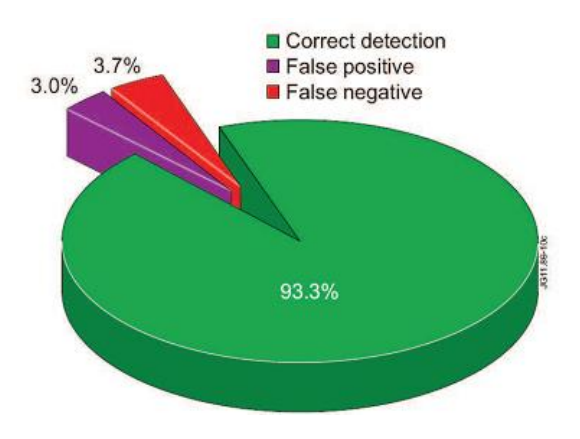

<span id="page-89-1"></span>Figura 4–15 Percentagens de detecções corretas, falsos positivos e falsos negativos da versão do algoritmo de detecção de MARFEs otimizada.

# **Capítulo 5 Conclusões e Perspectivas Futuras**

Neste trabalho apresentamos um conjunto de técnicas de processamento de imagens para reconhecimento e detecção de MARFEs em imagens do Laboratório JET. O presente trabalho foi desenvolvido dentro da colaboração brasileira com esse laboratório e está situado nas atividades do Projeto da Rede Nacional de Fusão Nuclear (RNF/CNEN/MCTI).

O principal objetivo deste trabalho foi desenvolver parte das ferramentas de processamento de imagens e caracterizá-las. Para isso, foram elaborados blocos de processamento em MATLAB e na linguagem C/C++. A caracterização dos algoritmos abordou duas direções: (i) em termos das diversas técnicas para o processamento da informação com um enfoque principal na análise de padrões por momentos invariantes e na precisão do sistema de classificação e (ii) em termos de sua velocidade total de processamento. Os módulos de processamento de imagens desenvolvidos foram otimizados para a melhor performance. As técnicas de processamento (controle da imagem de fundo, da geração da imagem binária, extração de características e do sistema de classificação) foram otimizados, com o objetivo de atingir o melhor desempenho do sistema em sua totalidade.

No primeiro caso o sistema foi todo caracterizado a partir de programas desenvolvidos em MATLAB. Nesta ferramenta, fazendo uso do *toolbox* de processamento de imagens, estão disponíveis diversos algoritmos que, ao lado de novos desenvolvidos durante a tese, permitiram uma avaliação dos mesmos para a montagem da versão em C/C++. No segundo caso o objetivo principal era partir do melhor modelo encontrado e ajustá-lo para execução em um computador de alto desempenho. Para isso foi utilizado um nó de processamento do cluster de computadores do CBPF (Ssolar III). Foram utilizadas as bibliotecas OpenCV para processamento das imagens e LibSVM para o sistema de classificação. O desempenho final obtido, levando em consideração todos os módulos de processamento, foi de 650,29  $\pm$  47,92 imagens por segundo com uma taxa de

acerto de 93,3%. Cabe ressaltar que nenhum resultado nesta ordem de grandeza havia sido obtido até o presente momento no JET. Desta forma, o trabalho se consolidou como uma efetiva contribuição às necessidades de caracterização de MARFE dentro da colaboração. No entanto, o volume de informação para tratamento em tempo real ainda exige uma série de melhorias no sistema desenvolvido em C/C++. Ademais, como o sistema de aquisição, identificação e controle não está totalmente definido pela equipe do JET, uma série de adaptações deverão ser feitas ainda em vários módulos, em especial o de abertura da imagem. Durante todo o desenvolvimento desta tese as imagens eram previamente estocadas na memória da estação de trabalho. Está em discussão, neste momento, um novo sistema de aquisição tendo como base uma placa de aquisição que receba as imagens diretamente da câmera KL8 (espectro visível). Um dos objetivos é que parte dos algoritmos desenvolvidos possam ser migrados para dispositivos eletrônicos de programação em hardware, como as FPGAs.

Com relação aos módulos desenvolvidos é possível fazer uma avaliação final para cada um deles, neste estágio de desenvolvimento: (i) Estimação da Imagem de Fundo e Módulo de Binarização: este módulo é essencial para o processo de identificação do MARFE. A estimação da imagem de fundo utilizou a média das últimas 23 imagens. Esta técnica permite realizar um corte da imagem de níveis de cinza no valor de 15 para gerar a imagem binária final. Este algoritmo foi testado para diversas variações e obteve um resultado final de 93.3% de acerto do classificador para todo o processo e 81,0% quando observado somente os MARFEs; (ii) Extração de características: este módulo, responsável pela caracterização de cada região da imagem binária (incluindo os baricentros, área e momentos Hu), é um dos que mais exige capacidade de processamento. No desenvolvimento deste trabalho comprovamos que os momentos Hu trazem um acréscimo muito pequeno no desempenho do classificador, pois não há garantias que as formas do MARFE são sempre as mesmas. Além disso, o cálculo desses momentos contribuem com um peso adicional no tempo de processamento deste módulo, que já é de 43,7% (se considerarmos o módulo de abertura de imagem); (iii) Classificação: o módulo de classificação utiliza a técnica de SVM e foi uma proposta inicial do Grupo de Diagnóstico e Controle do JET. A sua implementação mostrou que ele é bastante preciso e rápido (sendo responsável por apenas 0,17% do tempo total de processamento). Estudos adicionais com outras técnicas, como por exemplo, as rede neurais artificiais podem ser complementares a este trabalho. Além disso, é possível ainda estudar outras técnicas como, por exemplo, o PCA

(Análise Componentes Principais) não linear, que em tese teria o processamento de reconhecimento mais rápido que o SVM.

Finalmente, um trabalho adicional, já iniciado por outros colaboradores dedicados ao projeto com o JET, consiste em efetuar avaliações de algoritmos de execução paralela em ambientes computacionais multiprocessados. Os diversos códigos desenvolvidos podem ser separados e agrupados para execução em diferentes processadores. A comunicação seria feita por meio de troca de mensagens e memória compartilhada (técnica denominada *interprocess communication via sharememory*). No entanto, este trabalho exigirá um esforço adicional em reescrever uma boa parte dos códigos desenvolvidos na versão paralela. O resultado final poderia apresentar um desempenho bem superior àqueles obtidos com a atual versão serial.

Outra técnica, também em andamento, é investigação da possibilidade de utilizar o processamento feito via GPU (Graphics Processing Units ou Unidades de Processamento Gráfico). Este processamento utilizaria o conjunto de processadores de uma placa gráfica para a execução dos cálculos da fase de estimação da imagem de fundo ou de extração de atributos, que estão entre as partes críticas do sistema. É fundamental para este trabalho que a placa gráfica suporte a linguagem CUDA, da NVIDIA, pois existem ferramentas de software em CUDA tanto para MATLAB quanto para C/C++. A questão principal será definir os gargalos de processamento pois o objetivo é chegar a taxas superiores a 10 mil imagens processadas por segundo.

Como perspectivas futuras, podemos utilizar outros atributos para caracterização dos MARFEs como, por exemplo, características que descrevam propriedades gerais de um padrão, como a orientação e ou a excentricidade, estas características possuem um menor custo computacional, o que aumentaria o desempenho do sistema quanto ao tempo de processamento. Outro ponto importante é utilizar novas bibliotecas de extração de características (como a cvBlob) ou mesmo partir para o desenvolvimento de códigos próprios nesta área.

# **Referências Bibliográficas**

**Albuquerque, M. P., et al. 2011.** *High speed image processing algorithms for real.* s.l. : JET-EFDA, Culham Science Centre, OX14 3DB, Abingdon, UK, 2011. TPS5146.

**Bahlmann, C., Haasdonk, B. e Burkhardt, H. 2002.** Online handwriting recognition with support vector machines - a kernel approach. *International Workshop on Frontiers in Handwriting Recognition.* pages 49-54, 2002, ISBN: 0- 7695-1692-0.

**Barabino, N e Pallavicini, M. 1999.** Support Vector Machines vs Multi-Layer Perceptron in Particle Identification. *In Proceedings of European Symposium on Artificial Neural Network.* 1999, ISBN 2-600049-9-X.

**Bradski, G. e Kaehler, A. 2008.** *Learning OpenCV Computer Vision with the OpenCV Library.* s.l. : O'Reilly Media, 2008.

**Burges, C. J. C. 1998.** A Tutorial on Support Vector Machines for Pattern Recognition. *Data Mining and Knowledge Discovery, 2, 121–167 .* 1998.

**Chacon, G., et al. 2011.** *Aplicação da técnica de momentos invariantes no reconhecimento de padrões em imagens digitais.* Rio de Janeiro : CBPF, 2011. NT-XX-2011.

**Chang, C.C e Lin, C.J. 2011.** LIBSVM. *A Library for Support Vector Machines.* [Online] 2011. http://www.csie.ntu.edu.tw/~cjlin/libsvm/.

**Chang, F., Chen, C-J. e Lu, C-J. 2003.** *A Linear-Time Component-Labeling Algorithm Using Contour Tracing Technique .* Taipei 115 Taiwan : Institute of Information Science, Academia Sinica , 2003.

**Corbet, J, Rubini, A. e Hartman, K. G. 2005.** *Linux Device Drivers p.183;196, 3rd Edition.* s.l. : O'Reilly Media, 2005. ASIN: B0026OR2XQ.

**Craciunescu, T., et al. 2008.** *Application of Optical Flow Method for Imaging Diagnostic in JET.* Culham Science Centre, OX14 3DB, Abingdon, UK : JET-EFDA, 2008. EFDA–JET–PR(09)38.

**Cristianini, N. and Shawe-Taylor, J. 2000.** *An Introduction to Support Vector Machines and Other Kernel-based.* s.l. : Cambridge University Press., 2000. ISBN-13: 978-0-521-78019-3.

**Cucchiara, R., Piccardi, M. e Prati, A. 2003.** Detecting moving objects,ghosts, and shadows in video streams. *IEEE Transactions on PatternAnalysis and Machine Intelligence.* 2003, Vols. vol.25, Issue:10 pp. 1337;1342.

**Gambier, A. 2004.** *Real-time control systems: a tutorial.* Melbourne, Victoria, Australia : 5th Asian Control Conference, vol.2, pp. 1024- 1031, 2004. ISBN 0-7803-8873-9.

**Gonzalez, R. C. e Woods, R. E. 1992.** *Digital Image Processing 3rd edition.*  s.l. : Addison-Wesley Pub, 1992. ISBN-13: 978-0201508031.

**Hsu, C-W, Chang, C-C. e Lin, C-J. 2010.** *A Practical Guide to Support Vector Classification.* [http://www.csie.ntu.edu.tw/~cjlin/papers/guide/guide.pdf] Taipei 106, Taiwan : National Taiwan University, 2010.

**Hu, M.K. 1962.** Visual pattern recognition by moment invariants. *IRE Transactions on Information Theory.* 2, 1962, Vols. 8, pages 179 - 187.

**Intel. 2010.** *How to Benchmark Code Execution Times on Intel IA-32 and IA-64 Instruction Set Architectures.*  [http://download.intel.com/embedded/software/IA/324264.pdf] 2010.

**Intel. 2011.** *Intel® C++ Composer XE 2011 for Linux.*  [http://software.intel.com/en-us/articles/intel-c-composer-xe-documentation/#lin] 2011.

**Intel. 2001.** *Open source computer vision library reference manual.*  [http://www.cs.unc.edu/Research/stc/FAQs/OpenCV/OpenCVReferenceManual.pdf ] 2001.

**Intel. 2012.** *OpenCV Open Source Computer Vision.*  [http://opencv.willowgarage.com/wiki/] 2012.

**Koolwal, K. 2009.** *Myths and Realities of Real-Time Linux Software Systems.* Dresden, Germany : Proceedings of the 11th Linux Symposium, 2009.

**Kwong, J. N. S. e Gong, S. 1999.** *Learning support vector machines for a multi-view face model.* London, UK : In Proceedings of British Machine Vision Conference pages 503–512, 1999. BMVC99.

**LAP. 2011.** Laboratório Associado de Plasma. [Online] 2011. http://www.plasma.inpe.br/LAP\_Portal/LAP\_Sitio/Texto/Pagina\_Inicial\_do\_LAP.htm

.

**Mangasarian, O. L. 1969.** *Nonlinear Programming .* s.l. : Society for Industrial and Applied Mathematic , 1969. ISBN13: 9780898713411.

**McKenney, P. E. 2009.** *Real Time vs. Real Fast How to Choose?* Dresden, Germany : Proceedings of the 11th Linux Symposium, 2009.

**Muller, K.-R., et al. 2001.** An introduction to kernel-based learning algorithms . *IEEE Transactions on Neural Networks .* 2001, Vols. Volume: 12, Issue: 2 , pages 181 - 201 .

**Murari, A, et al. 2010.** *Image Manipulation for High Temperature Plasmas.*  Culham Science Centre, OX14 3DB, Abingdon, UK : JET-EFDA, 2010. EFDA– JET–CP(10)02/01.

**Murari, A., et al. 2010A.** Algorithms for the Automatic Identification of MARFEs and UFOs in JET Database of Visible Camera Videos. *IEEE Transactions on Plasma Science.* 12, 2010A, Vols. 38 P 3409 - 3418, ISSN : 0093-3813.

**Murari, A., et al. 2008.** *Latest Developments in Image Processing Methods and Technologies for Magnetic Confinement Nuclear Fusion.* Culham Science Centre, Abingdon, Oxon, OX14 3DB, UK. : s.n., 2008. EFDA–JET–PR(10)03.

**Najman, L. e Talbot, H. 2010.** *Mathematical morphology from theory to applications.* Hoboken, NJ : Wiley, 2010. ISBN 9781848212152.

**Neil, A. T, et al. 2008.** Performance characterization in computer vision: A guide to best practices. *Journal Computer Vision and Image Understanding.* 2008, Vol. Volume 109 Issue 3.

**Palazzo, S., et al. 2010.** Image processing with cellular nonlinear networks implemented on field-programmable gate arrays for real-time applications in nuclear fusion. *Review of Scientific Instruments ARTICLES / Nuclear Physics, Fusion and Plasmas.* 8, 2010, Vol. 81.

**Photron. 2011.** *Fastcam APX-RS.* [url: http://www.photron.com/index.php?cmd=product general&product id=11&product name=FASTCAM+APX+RS&home=1] 2011.

**Smola, A. J e Schölkopf, B. 2002.** *Learning with Kernels.* Cambridge, Massachusetts : The MIT Press, 2002.

**Vagliasindi, G., et al. 2007.** Cellular Neural Network for Real Time Image Processing. *AIP Conference Proceedings.* 2007, Vols. 988 pages 489-492.

**Vaiciulis, A. 2003.** Support vector machines in analysis of top quark production. *Nuclear Instruments and Methods in Physics Research Section A.*  2003, Vols. 502 pages 492-494, 2 3.

**Vapnik, V., Boser, B. E. e Guyon, I. 1992.** A training algorithm for optimal margin classifiers. *In Proceedings of the Fifth Annual Workshop on Computational Learning Theory.* pages. 144-152, 1992, ACM Press.

**Vega, J., et al. 2008.** Intelligent technique to search for patterns within images in massive databases. *Review of Scientific Instruments.* 2008, Vols. 79; Issue: 10 ; Page(s): 10F327 - 10F327-3, ISSN : 0034-6748.

**Wesson, J. 2006.** *THE SCIENCE OF JET The achievements of the scientists and engineers who worked on the Joint European Torus.* s.l. : JET Joint Undertaking, Abingdon, Oxon, OX14 3EA, 2006.

**Yongmin, L. 2000.** Support vector regression and classification based multi-view face detection and recognition. *Proceedings Fourth IEEE International* 

*Conference onAutomatic Face and Gesture Recognition.* 2000, ISBN: 0-7695- 0580-5.

# **Anexo 1. Eficiência da Técnica dos Momentos Hu**

A fim de caracterizar a técnica de momentos Hu, quanto a sua robustez e imunidade a ruídos, definimos como objetos de estudo uma forma padrão. Para este caso escolhemos um círculo de raio unitário [Figura A-1](#page-98-0) ao qual adicionamos ruído uniformemente distribuído e com variância controlada,A relação sinal ruído é obtida através da equação:

$$
SNR(dB) = -20 \log_{10} \left( \frac{\sigma}{1} \right) \tag{A1}
$$

Sobre cada forma resultante, em uma imagem digital, calculamos os sete momentos Hu. Dividimos os mesmos em dois tipos: uma parte é formada apenas pelos objetos compostos dos pixels de borda e a outra possui todo o seu interior preenchido (forma sólida). A diferença entre os dois nos permitirá realizar uma análise da influência dos pixels de borda e de interior na determinação dos momentos.

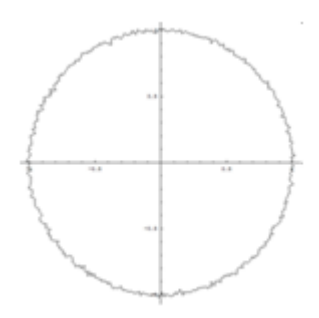

<span id="page-98-0"></span>Figura A-1 Objeto base para a análise da técnica de momentos Invariantes. À forma inicial (círculo) foi adicionado um ruído de 0.01 de amplitude, tendo uma relação sinal/ruído (SNR) igual a 40 dB.

Os resultados são apresentados em um gráfico dos sete Momentos x SNR para os dois tipos de análises apresentados anteriormente.

# **1.1 Análise pelos pixels de borda**

Nesta análise apenas aqueles pixels pertencentes à borda do objeto são analisados. Conforme há o aumento do ruído adicionado à borda, a figura se torna completamente irregular, se afastando da imagem original (círculo de raio unitário), A [Figura A–3](#page-100-0) apresenta o gráfico comparativo dos sete momentos Hu, normalizados pelo valor dos momentos obtidos na figura inicial (círculo com relação SNR de 60dB) é apresentado na [Figura A-2](#page-99-0) um exemplo de dois círculos com diferentes ruídos adicionados aos pixels de borda.

<span id="page-99-0"></span>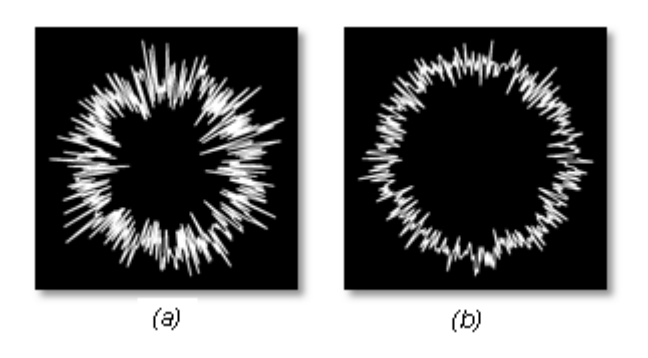

Figura A-2 O objeto (a) tem uma relação SNR de 10 dB. Enquanto (b) é igual a 15 dB

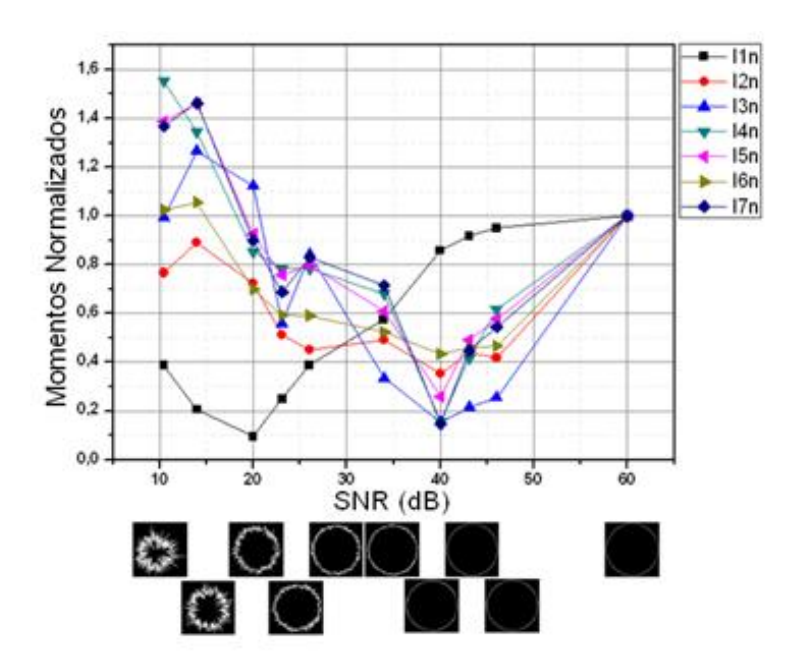

<span id="page-100-0"></span>Figura A–3 Gráfico Comparativo da variação dos sete momentos HU em função do crescimento do ruído na borda do objeto

# **1.2 Análise Com Objetos Totalmente Preenchidos**

A mesma análise foi realizada para o objeto completamente preenchido para a mesma variação do ruído na borda. A [Figura A–4](#page-100-1) apresenta um exemplo dos objetos (círculos) sólidos com diferentes ruídos adicionado aos pixels de borda. O resultado é apresentado na [Figura A–5.](#page-101-0)

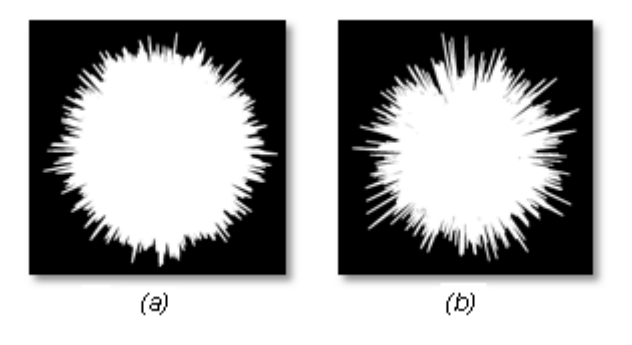

<span id="page-100-1"></span>Figura A–4 Objeto (a) possui: SNR = 10 dB. Enquanto o Objeto (b) SNR = 15 dB.

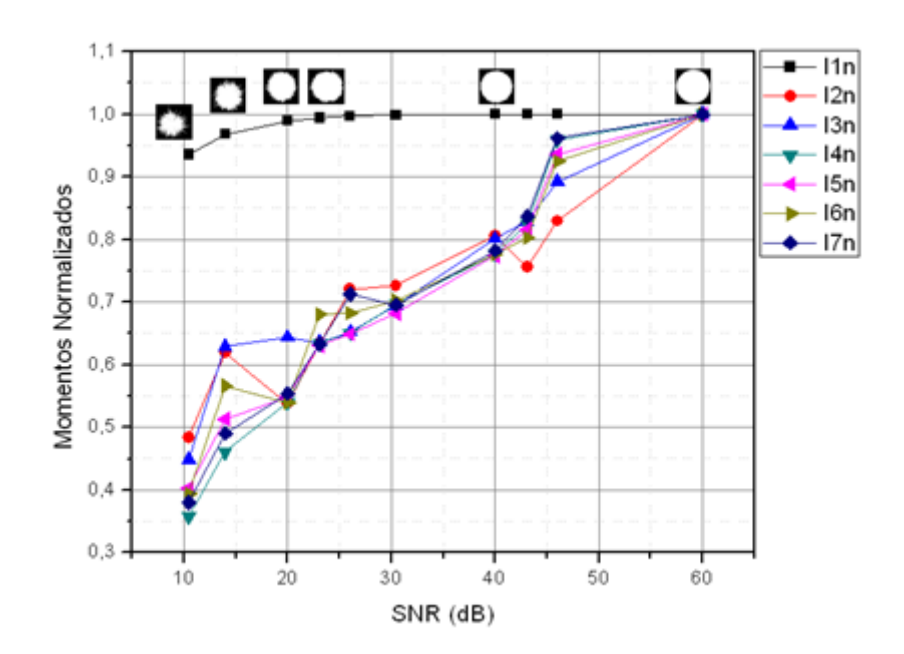

<span id="page-101-0"></span>Figura A–5 Comparativo da variação dos sete momentos HU para objetos sólidos em função do crescimento do ruído

# **1.3 Análise pela erosão sucessiva**

Nós realizamos a análise dos momentos invariantes após n sucessivas erosões morfológicas de uma determinada forma, apresentado na [Figura A–6.](#page-101-1) Da mesma forma o objetivo foi realizar uma análise de distanciamento da forma em relação à imagem original (n=0). Os valores apresentados foram normalizados por aqueles encontrados na imagem original, [Figura A–7.](#page-102-0)

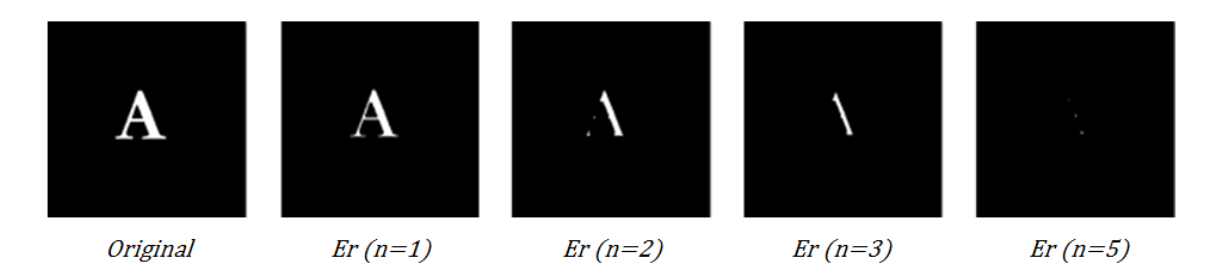

<span id="page-101-1"></span>Figura A–6 Imagem original após a realização de sucessivas operações de erosão morfológica para o caractere "A".

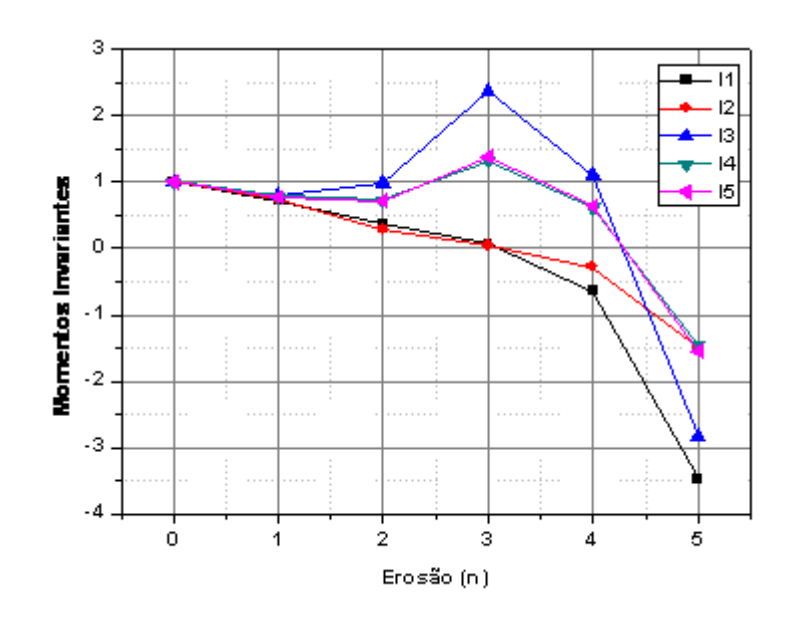

<span id="page-102-0"></span>Figura A–7 Evolução dos momentos HU para um objeto (caractere A) após a realização do processo de erosão. Os momentos I6 e I7 não apresentaram variações.

### **1.4 Avaliação dos resultados**

Esta análise permite uma verificação comparativa das duas abordagens, muito comum em processamento de imagens após a segmentação dos objetos. Avaliando os gráficos anteriores podemos fazer as seguintes considerações:

• Na análise pelos pixels de borda, todos os momentos passam por um mínimo, sendo que para o I1 este é em 20 dB e para os outros em 40 dB.

• Na análise por todos os pixels pertencentes ao objeto (sólido), é possível verificar que todos os momentos decaem com o aumento do ruído, não há uma passagem por um mínimo. O decréscimo relativo é mais suave quando comparada com abordagem pela borda do objeto. Isso se deve principalmente devido a participação de todos os pixels dos objetos que não sofreram modificação.

• Nos dois casos, o momento I1 é menos sensível ao ruído, com uma evolução mais suave em função da amplitude do ruído. Todos os outros (2 ao 7) tem um decréscimo muito rápido comparado com a análise dos objetos preenchidos .

• No caso da avaliação pela erosão, é possível perceber um distanciamento contínuo do objeto de sua forma original. Como a remoção

sucessiva dos pixels de borda é possível verificar que o método pode ser bastante robusto com as pequenas variações inseridas na etapa de segmentação.